### **Ulkoinen muisti ja IIO:n toteutus**

Muistihierarkia Virtuaalimuisti

Kiintolevyt ja muut pyörivät levyt

1/0:n toteutus ja 1/0:n tyypit Laiteajuri ja laiteohjain

Tiedostojärjestelmä

Erilaiset levymuistit

Copyright Teemu Kerola 2005

· Tällä luennolla käsitellään tietokonejärjestelmän ulkoisen muistin toteutus. Esittelemme ensin järjestelmän muistihierarkian ja virtuaalimuistijärjestelmän idean. Käymme sen jälkeen läpi kiintolevyjen peruspiirteet . niiden fyysisen rakenteen ja kuinka tieto talletetaan niihin. Esittelemme sitten, kuinka levyt ja kaikki muutkin I/O-laitteet liitetään järjestelmään ja kuinka käyttöjärjestelmä toteuttaa niiden käytön laiteajurien ja laiteohjaimien avulla. Lopuksi käymme läpi tiedostojärjestelmän ja tie dostopalvelimien pääpiirteet. Vilkaisemme myös erilaisten magneettisten ja optisten levyjen ominaisuuksia.

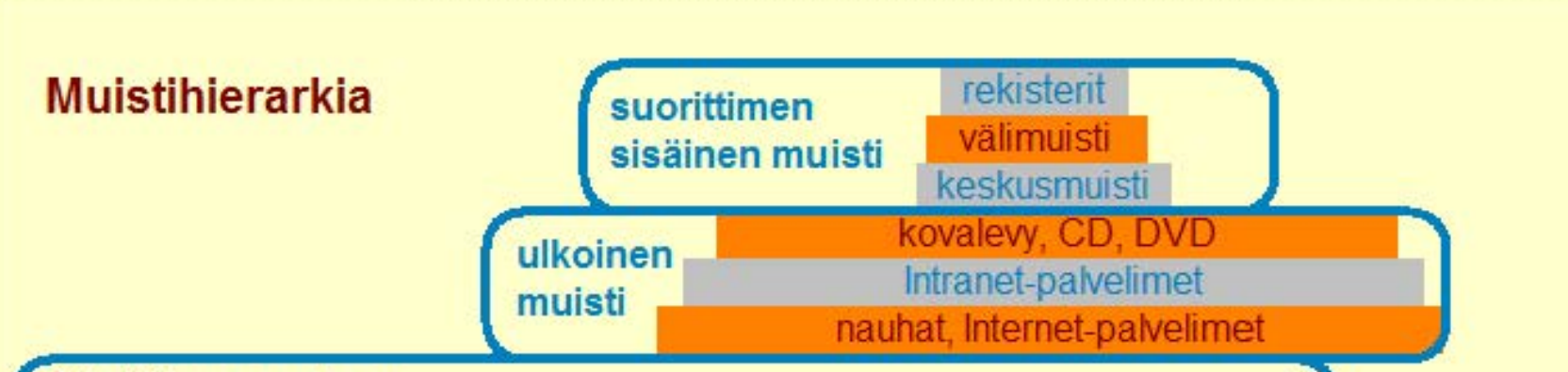

## **Aika/tila -ongelma**

- kaikki tieto ei mahdu keskusmuistiin
	- kai ken suoritusai kana tarvittavan tiedon pitää olla keskusmuistissa
- ulkoinen muisti om halvempaa (per tavu) kuin keskusmuisti
- ulkoinen muisti on hyvin paljon hitaampaa kuin keskusmuisti
	- **u** lijan hidasta suorittimelle

### **Aika/tila -optimointi**

- suuret tietomäärät eivät mahdu keskusmuistiin, vaan ne pitää tallettaa ulkoiseen muistiin
- suoritusaikana tarvittavat pienet tietomäärät voidaan pitää keskusmuistissa
- kaiken suoritusaikana tarvittavan tiedon pitää olla keskusmuistissa
- tietoa tarvitsee kopioda keskusmuistin ja ulkoisen muistin välillä kesken suoritusta

#### **Copyright Teemu Kerola 2005**

Minkä tahansa ohjelman suoritusaikana tarvitaan huomattava määrä tietoa. Sekä itse ohjelmakoodin että kaiken suoritusaikana viitattavan datan pitää olla jossakin. Suoritusaikana viitattavan datan pitää olla hyvin nopeasti saatavilla, joten se ei voi olla missään hitaammalla medialla kuin keskusmuistissa. Perusongelmana on, että usein ohjelman tarvitsema muistitila on suurempi kuin mitä keskusmuistissa on tilaa saatavilla, joten kaikki suoritusaikana tarvittava tieto ei mahdu keskusmuistiin. Ehk ä hyvinkin suuri osa ohjelman tarvitsemasta datasta täytyy siis tallettaa ulkoiseen muistiin.

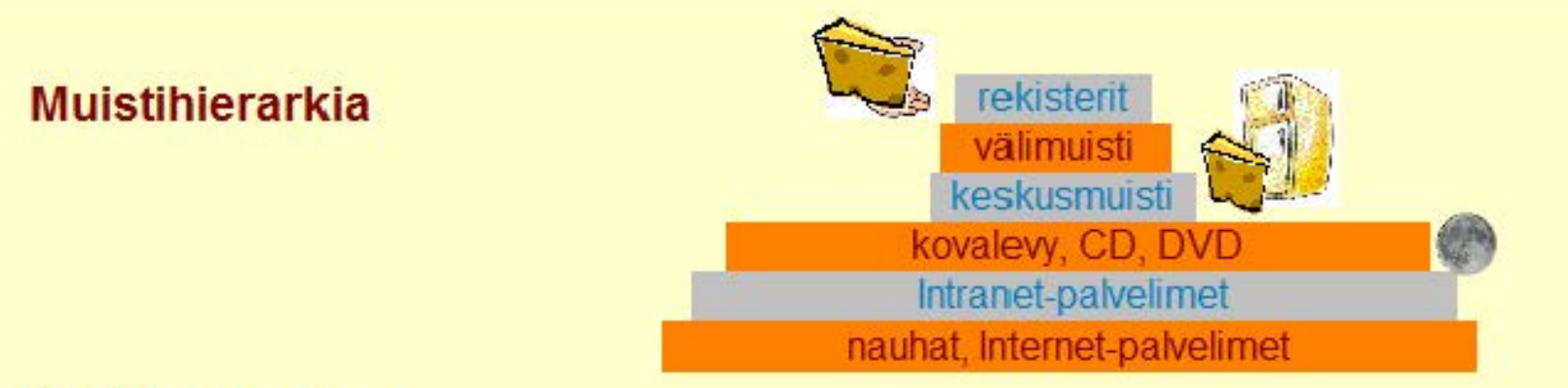

## **Aika/tila -ongelma**

- kaikki tieto ei mahdu keskusmuistiin
	- kaiken suoritusaikana tarvittavan tiedon pitää olla keskusmu
- ulkoinen muisti on halvempaa (per tavu) kuin keskusmuisti
- · ulkoinen muisti on hyvin paljon hitaampaa kuin keskusmuisti
	- **· lijan hidasta suorittimelle**

### **Aika/tila -optimointi**

- suuret tietomäärät eivät mahdu keskusmuistiin, vaan ne pitää tallettaa ulkoiseen muistiin
- suoritusaikana tarvittavat pienet tietomäärät voidaan pitää keskusmuistissa
- kai ken suoritusai kana tarvittavan tiedon pitää olla keskusmuistissa
- tietoa tarvitsee kopioda keskusmuistin ja ulkoisen muistin välillä kesken suoritusta

#### **Copyright Teemu Kerola 2005**

No miksi emme vain rakentaisi tarpeeksi suurta keskusmuistia? Yleisesti ottaen tämä ei ole mahdollista. On helppo kuvitella yksinkertainenkin, pieni ohjelma, jonka suoritusaikana tarvitsema datan määrä voi kuitenkin olla valtaisa. Keskusmuistin koko on suhteellisen pieni, koska keskusmuistiteknologia on huomattavasti kalliimpaa kuin nykyisin käytössä olevat ulkoisen muistin teknologiat, esimerkiksi kovalevyt. Ulkoisen muistin etuna on halvempi hinta, mutta sen merkittävänä haittapuolena on hitaus. Tiedon haku kovalevyltä voi kestää miljoona kertaa niin kauan kuin keskusmuistista. Muistelkaapa vaikka 1. luennon juustokakkuesimerkkiä!

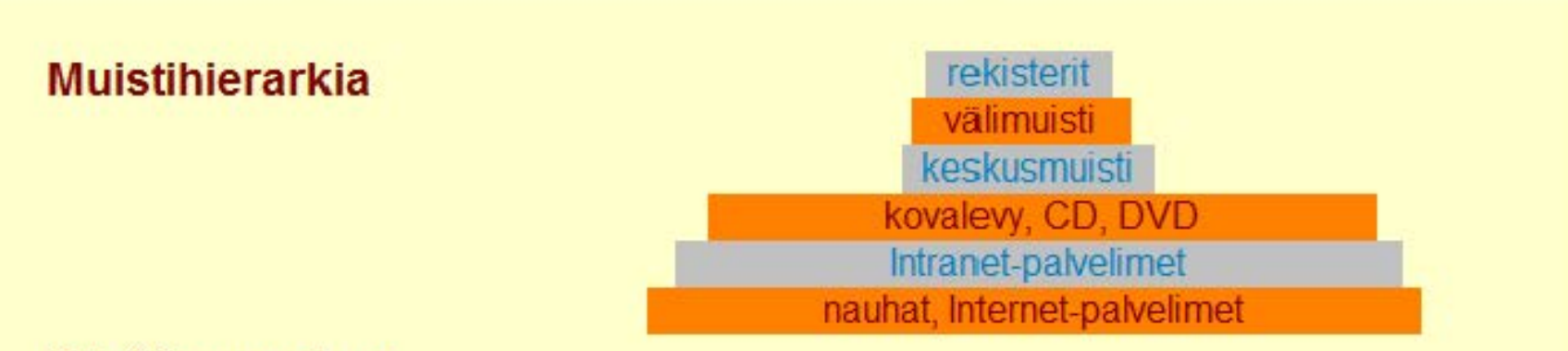

### **Aika/tila -ongelma**

- kaikki tieto ei mahdu keskusmuistiin
	- kai ken suoritusai kana tarvittavan tiedon pitää olla keskusmuistissa
- ulkoinen muisti on halvempaa (per tavu) kuin keskusmuisti
- · ulkoinen muisti on hyvin paljon hitaampaa kuin keskusmuisti
	- **· Iiian hidasta suorittimelle**

# **Aika/tila -optimointi**

- suuret tietomäärät eivät mahdu keskusmuistiin, vaan ne pitää tallettaa ulkoiseen muistiin
- suoritusaikana tarvittavat pienet tietomäärät voidaan pitää keskusmuistissa
- kai ken suoritusai kana tarvittavan tiedon pitää olla keskusmuistissa
- tietoa tarvitsee kopioda keskusmuistin ja ulkoisen muistin välillä kesken suoritusta

#### **Copyright Teemu Kerola 2005**

Ratkaisuna aika/tila -ongelmaan on tietenkin optimointi. Kun ohjelman tarvitsema tieto ei kokonaisuudessaan mahdu keskusmuistiin, meidän tulee paloitella se sopivan kokoisiin osiin ja huolehtia siitä, että ohjelman ollessa suoritusvuorossa kaikki sillä hetkellä tarvittava tieto on keskusmuistissa.. Tämä on tietenkin paljon helpompi sanoa kuin toteuttaa. Se myös tarkoittaa sitä, että aika ajoin ohjelman suoritus on keskeytettävä siksi aikaa, kun seuraavan suoritusjakson aikana tarvittavaa tietoa kopioidaan ulkoisesta muistista keskusmuistiin ja ehkä viime suoritusjakson aik ana muutettua tietoa ko pioidaan keskusmuistista ulkoiseen muistiin. Tähän voi kulua paljonkin aikaa.

# **Virtuaalimuisti**

Automaattinen ratkaisu keskusmuistin ja ulkoisen muistin väliseen aika/tila -optimointiin

Ongelma: miten tehdä käytössä olevasta suoritusaikaisesta muistista yhtä nopea kuin keskusmuisti ja yhtä suuri kuin levymuisti?

## Kaksitasoinen toteutus

- kulloinkin käytössä olevat alueet ovat keskusmuistissa 1 ohjain
- kaikki muistialueet ovat levymuistissa
- iso osa levymuistia on varattu tätä tarkoitusta varten
	- virtuaalimuistin tukimuistin levytila on pois tiedostoilta
- kopiointi levymuistin ja keskusmuistin välillä tarvittaessa
	- automaattista, käyttöjärjestelmä hoitaa
	- ohjelman suoritus on keskeytyksissä tällä aikaa

#### **Copyright Teemu Kerola 2005**

Virtuaalimuisti on automaattinen ratkaisu edellämainittuun ongelmaan, jossa jollain tavalla pitää huolehtia siitä, että keskusmuistissa on aina kulloinkin tarvittavat tiedot, vaikka suuri osa ohjelman tiedoista sijaitseekin levyllä. Virtuaalimuisti antaa mielikuvan järjestelmästä, jossa ohjelman käytettävissä oleva muistin määrä on kiintolevyn luokkaa ja jossa muistin nopeus on kuitenkin keskusmuistin luokkaa. Tämä on tietenkin vain käyttöjärjestelmän luomaa harhaa, jota käyttäjä eli ihminen ei oman hitautensa vuoksi useinkaan havaitse.

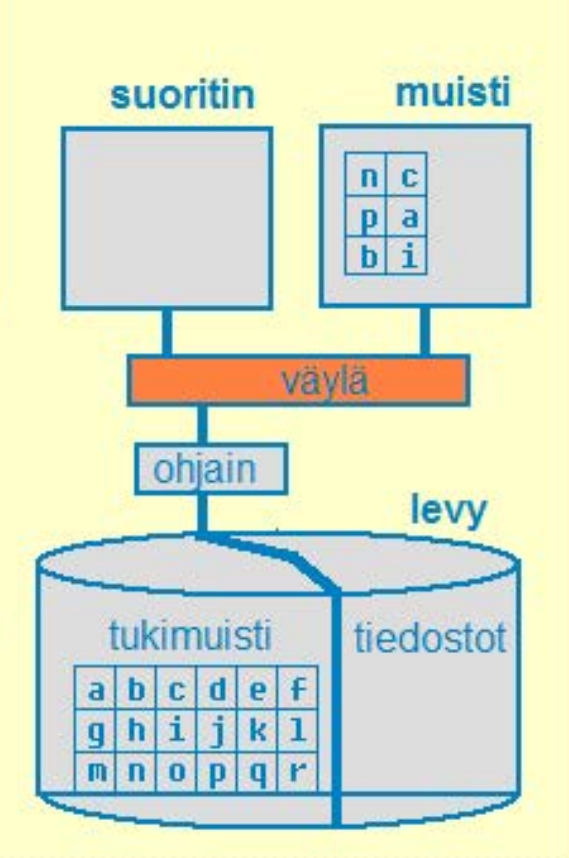

# **Virtuaalimuisti**

Automaattinen ratkaisu keskusmuistin ja ulkoisen muistin väliseen aika/tila -optimointiin

Ongelma: miten tehdä käytössä olevasta suoritusaikaisesta muistista yhtä nopea kuin keskusmuisti ja yhtä suuri kuin levymuisti?

#### Kaksitasoinen toteutus

- kulloinkin käytössä olevat alueet ovat keskusmuistissa
- kaikki muistialueet ovat levymuistissa
- iso osa levymuistia on varattu tätä tarkoitusta varten
	- virtuaalimuistin tukimuistin levytila on pois tiedostoilta
- kopiointi levymuistin ja keskusmuistin välillä tarvittaessa
	- automaattista, käyttöjärjestelmä hoitaa
	- ohjelman suoritus on keskeytyksissä tällä aikaa

#### **Copyright Teemu Kerola 2005**

Virtuaalimuistin toteutus on kaksi-tasoinen. Kaikki ohjelman käyttämät tiedot eli ohjelman koko muistiavaruus on • talletettuna kovalevylle omaan virtuaalimuistin partitioon eli tukimuistiin ja ainoastaan kulloinkin käytössä olevat muistialueet ovat kopioituna keskusmuistiin. Käyttöjärjestelmän virtuaalimuistijärjestelmä huolehtii tietojen kopionnista automaattisesti ja pyrkii ennustamaan, mitkä ohjelman tiedoista pitää kullakin hetkellä pitää keskusmuistissa. Tietojen kopioinnin aikana kyseistä ohjelma suorittava prosessi on odotustilassa ja suoritusvuoro on jollakin toisella sovellusprosessilla tai käytt öjärjestelmällä.

suoritin muisti

väylä

 $n c$  $\mathbf{p}$  a hi

tukimuisti tiedostot

a b c d *e* f  $q h i | k | 1$  $m|n|o|p|q|r$ 

ohiain

levy

## Erilaisia tapoja osittaa muistiavaruus (viitattavien osoitteiden joukko) virtuaalimuistin toteuttamiseksi

- **c**e kanta- ja rajarekisterit, sivuttava virtuaalimuisti
- segmentointi, sivuttava segmentointi, muut yhdistelmät

## Ohjelmassa olevat osoitteet eivät ole suoraan keskusmuistiosoitteita

• jokainen käytetty osoite täytyy muuttaa suoritusaikana keskusmuistiosoitteeksi

#### Pääosa toteutuksesta ohjelmistotasolla

- kunkin prosessin muistialueiden kirjanpito, levyllä olevan tukimuistin kirjanpito
- tietojen kopiointi keskusmuistin ja tukimuistin välillä

### Tärkeä osa toteutuksesta laitteistotasolla

- laitteistotuki MMU:ssa (muistinhallintayksikössä)
- TLB tekee osoitteenmuunnoksen keskusmuistisoitteeksi useimmiten laitteistolla
- MMU tukee valittua virtuaalimuistin toteutustapaa

#### **Copyright Teemu Kerola 2005**

Virtuaalimuistin toteutustapoja on useita erilaisia ja käymme tässä nyt läpi vain muutaman perustapauksen. Yksi tapa toteuttaa virtuaalimuisti on kävttää ttk-91 -koneen tapaan kanta· ja rajarekistereitä, usein kyllä useampia kuin yhtä paria. Usein kanta· ja rajarekisteripareja on useita, joista jokainen speksaa jonkin sortin muistiavaruuden osan. Huonona puolena tässä on, että yhden rekisteriparin määrittelemän muistialueen tulee olla keskusmuistissa yhtenäisenä kokonaisuutena ja että tällaiset kokonaisuudet ovat suhteellisen suuria ja eri kokoisia.

## **Erilaisia tapoja osittaa muistiavaruus (viitattavien osoitteiden joukko) virtuaalimuistin toteuttamiseksi**

- kanta- ja rajarekisterit, sivuttava virtuaalimuisti
- segmentointi, sivuttava segmentointi, muut yhdistelmät

## **Ohjelmassa olevat osoitteet eivät ole suoraan keskusmuistiosoitteita**

• jokainen käytetty osoite täytyy muuttaa suoritusaikana keskusmuistiosoitteeksi

### **Pääosa toteutuksesta ohjelmistotasolla**

- kunkin prosessin muistialueiden kirjanpito, levyllä olevan tukimuistin kirjanpito
- tietojen kopiointi keskusmuistin ja tukimuistin välillä

### **Tärkeä osa toteutuksesta laitteistotasolla**

- laitteistotuki MMU:ssa (muistinhallintayksikössä)
- TLB lekee osoilleenmunnoksen keskusmuistisoilleeksi useimmiten laitteistolla
- MMU tukee valittua virtuaalimuistin toteutustapaa

#### **Copyright Teemu Kerola 2005**

Yleisin virtuaalimuistin toteutustapa on sivutus. Siinä keskusmuisti jaetaan saman kokoisiin pienehköihin sivukehyksiin, joihin kuhunkin voidaan sitten sijoittaa minkä tahansa prosessin mikä tahansa tämän sivukehyksen kokoinen muistialue eli sivu. Prosessin muistiavaruus on siis jaettu samankokoisiin sivuihin, ja osa niistä on sijoitettuna keskusmuistiin vapaana olleisiin sivukehyksiin. Virtuaalimuistin sivutaulut pitävät kirjaa, missä päin keskusmuistia kukin muistiavaruuden sivu kulloinkin sijaitsee vai onko kyseinen muistiavaruuden sivu talletettuna ainoastaan levylle virtuaalimuistin tukimuistiin.

## Erilaisia tapoja osittaa muistiavaruus (viitattavien osoitteiden joukko) virtuaalimuistin toteuttamiseksi

• kanta- ja rajarekisterit, sivuttava virtuaalimuisti

segmentointi, sivuttava segmentointi, muut yhdistelmät

## Ohjelmassa olevat osoitteet eivät ole suoraan keskusmuistiosoitteita

• jokainen käytetty osoite täytyy muuttaa suoritusaikana keskusmuistiosoitteeksi

### Pääosa toteutuksesta ohjelmistotasolla

- kunkin prosessin muistialueiden kirjanpito, levyllä olevan tukimuistin kirjanpito
- tietojen kopiointi keskusmuistin ja tukimuistin välillä

### Tärkeä osa toteutuksesta laitteistotasolla

- laitteistotuki MMU:ssa (muistinhallintayksikössä)
- TI B tekee osoitteenmuunnoksen keskusmuistisoitteeksi useimmiten laitteistolla
- MMU tukee valittua virtuaalimuistin toteutustapaa

#### **Copyright Teemu Kerola 2005**

Toinen vaihtoehto on osittaa muistiavaruus loogi siksi kokonaisuuksiksi, isohkoiksi segmenteiksi, joista kukin sitten talletetaan yhtenäiselle muistialueelle keskusmuistiin tarvittaessa. Menetelmän huonona puolena keskusmuistin hallinta eri kokoisten muistialueiden vuoksi, mutta hyvänä puolena loogisten kokonaisuuksien pitäminen yhdessä. Näiden lisäksi käytössä on vielä näiden eri menetelmien erilaisia useamman tasoisia yhdistelmiä, joiden avulla virtuaalimuistiratkaisuista tulee tehokkaampia mutta myös monimutkaisempia.

 $\blacktriangle$ 

## Erilaisia tapoja osittaa muistiavaruus (viitattavien osoitteiden joukko) virtuaalimuistin toteuttamiseksi

- kanta-ja rajarekisterit, sivutlava virtuaalimuisti
- segmentointi, sivuttava segmentointi, muut yhdistelmät

## Ohjelmassa olevat osoitteet eivät ole suoraan keskusmuistiosoitteita

• jokainen käytetty osoite täytyy muuttaa suoritusaikana keskusmuistiosoitteeksi

#### Pääosa toteutuksesta ohjelmistotasolla

- kunkin prosessin muistialueiden kirjanpito, levyllä olevan tukimuistin kirjanpito
- tietojen kopiointi keskusmuistin ja tukimuistin välillä

#### Tärkeä osa toteutuksesta laitteistotasolla

- laitteistotuki MMU:ssa (muistinhallintayksikössä)
- TLB tekee osoitteenmuunnoksen keskusmuistisoitteeksi useimmiten laitteistolla
- MMU tukee valittua virtuaalimuistin toteutustapaa

#### **Copyright Teemu Kerola 2005**

Yhteistä kaikille virtuaalimuistin toteutustavoille on, että ohjelman käyttämät tiedon osoitteet ovat vain virtuaalisia. eikä niistä suoraan näe, missä päin keskusmuistia kyseinen tieto on talletettuna, jos missään. Aina tietoon viitattaessa järjestelmän pitää ensin selvittää, (a) onko kyseinen tieto keskusmuistissa vai ei ja (b) missä päin keskusmuistia tieto sijaitsee. Jos tieto ei sijaitse keskusmui stissa, ohjelman suoritus pitää keskeyttää, kunnes tieto on haettu tukimuistista keskusmuistiin. Tottakai virtuaalimuistijärjestelmän taulukoista löytyy sitten myös tieto siitä, missä päin tukimuistia haluttu tieto tällöin sijaitsee.

# Erilaisia tapoja osittaa muistiavaruus (viitattavien osoitteiden joukko) virtuaalimuistin toteuttamiseksi

- kanta- ja rajarekisterit, sivutlava virtuaalimuisti
- segmentointi, sivuttava segmentointi, muut yhdistelmät

## Ohjelmassa olevat osoitteet eivät ole suoraan keskusmuistiosoitteita

• jokainen käytetty osoite täytyy muuttaa suoritusaikana keskusmuistiosoitteeksi

#### Pääosa toteutuksesta ohjelmistotasolla

- kunkin prosessin muistialueiden kirjanpito, levyllä olevan tukimuistin kirjanpito
- tietojen kopiointi keskusmuistin ja tukimuistin välillä

#### Tärkeä osa toteutuksesta laitteistotasolla

- laitteistotuki MMU:ssa (muistinhallintayksikössä)
- TI B tekee osoitteenmuunnoksen keskusmuistisoitteeksi useimmiten laitteistolla
- MMU tukee valittua virtuaalimuistin toteutustapaa

#### Copyright Teemu Kerola 2005

Pääosa virtuaalimuistin toteutuksesta on ohjelmistotasolla ja virtuaalimuistijärjestelmä muodostaakin merkittävän osan jokaista nykyistä käyttöjärjestelmää. Aina kun virtuaalimuistijärjestelmää todella tarvitaan, niin tietoa täytyy kopioida levymuistin ja keskusmuistin välillä. Tähän kuluu niin paljon aikaa, että tuhansienkin konekäskyjen suoritus virtuaalimuistin toteutuksessa ei tunnu vielä juuri missään.

## Erilaisia tapoja osittaa muistiavaruus (viitattavien osoitteiden joukko) virtuaalimuistin toteuttamiseksi

- kanta- ja rajarekisterit, sivutlava virtuaalimuisti
- segmentointi, sivuttava segmentointi, muut yhdistelmät

## Ohjelmassa olevat osoitteet eivät ole suoraan keskusmuistiosoitteita

• jokainen käytetty osoite täytyy muuttaa suoritusaikana keskusmuistiosoitteeksi

#### Pääosa toteutuksesta ohjelmistotasolla

- kunkin prosessin muistialueiden kirjanpito, levyllä olevan tukimuistin kirjanpito
- tietojen kopiointi keskusmuistin ja tukimuistin välillä

#### Tärkeä osa toteutuksesta laitteistotasolla **TLB = Translation**

- laitteistotuki MMU:ssa (muistinhallintayksikössä) Lookaside Buffer
- TLB tekee osoitteenmuunnoksen keskusmuistisoitteeksi useimmiten laitteistolla
- MMU tukee valittua vi rtuaali muistin toteutustapaa

#### **Copyright Teemu Kerola 2005**

Virtuaalimuistijärjestelmä ei kuitenkaan voi toimia ilman MMU:ssa olevaa laitteistotukea. Ajatelkaapa vain kuinka paljon ttk-91 -koneen suoritus hidastuisi, jos jokaisen konekäskyn jokaisen muistiviitteen kohdalla tapahtuva rajatarkistus ja kantarekisterin arvon lisäys muistisoitteen saamiseksi tehtäisiin tavallisilla konekäskyillä sen sijaan, että ne tapahtuvat laitteistotasolla MMU: ssa. Vastaavalla tavalla MMU:ssa on TLB (Translation Lookaside Buffer) esimerkiksi sivuttavan virtuaalimuistin osoitteenmuunnosten tekemiseen laitteiston avustuksella. TLB toimii vähän välimuistin tapaan siten, että sieltä löytyvät nopeasti kaikki viime aikoina tehdyt osoitteenmuutokset. Muut sitten kestävät kauemmin.

# Erilaisia tapoja osittaa muistiavaruus (viitattavien osoitteiden joukko) virtuaalimuistin toteuttamiseksi

- kanta- ja rajarekisterit, sivutlava virtuaalimuisti
- segmentointi, sivuttava segmentointi, muut yhdistelmät

## Ohjelmassa olevat osoitteet eivät ole suoraan keskusmuistiosoitteita

• jokainen käytetty osoite täytyy muuttaa suoritusaikana keskusmuistiosoitteeksi

#### Pääosa toteutuksesta ohjelmistotasolla

- kunkin prosessin muistialueiden kirjanpito, levyllä olevan tukimuistin kirjanpito
- tietojen kopiointi keskusmuistin ja tukimuistin välillä

#### Tärkeä osa toteutuksesta laitteistotasolla

- laitteistotuki MMU:ssa (muistinhallintayksikössä)
- TLB tekee osoitteenmuunnoksen keskusmuistisoitteeksi useimmiten laitteistolla
- MMU tukee valittua virtuaalimuistin toteutustapaa

#### Copyright Teemu Kerola 2005

Virtuaalimuistia ei käsitellä tällä kurssilla tämän tarkempaa. Lisätietoja laitteistotuesta eli TLB:n toteutuksesta saa kurssilla Tietokoneen rakenne. Virtuaalimuistijärjestelmän ohjelmistoa käsitellään taas tyhjentävämmin käyttöjärjestelmäkursseilla.

Tiefokoneen rakenne -kurssil

**Kävttöjäriestelmäkurssit** 

# **Magneettinen levymuisti eli kiintolevy**

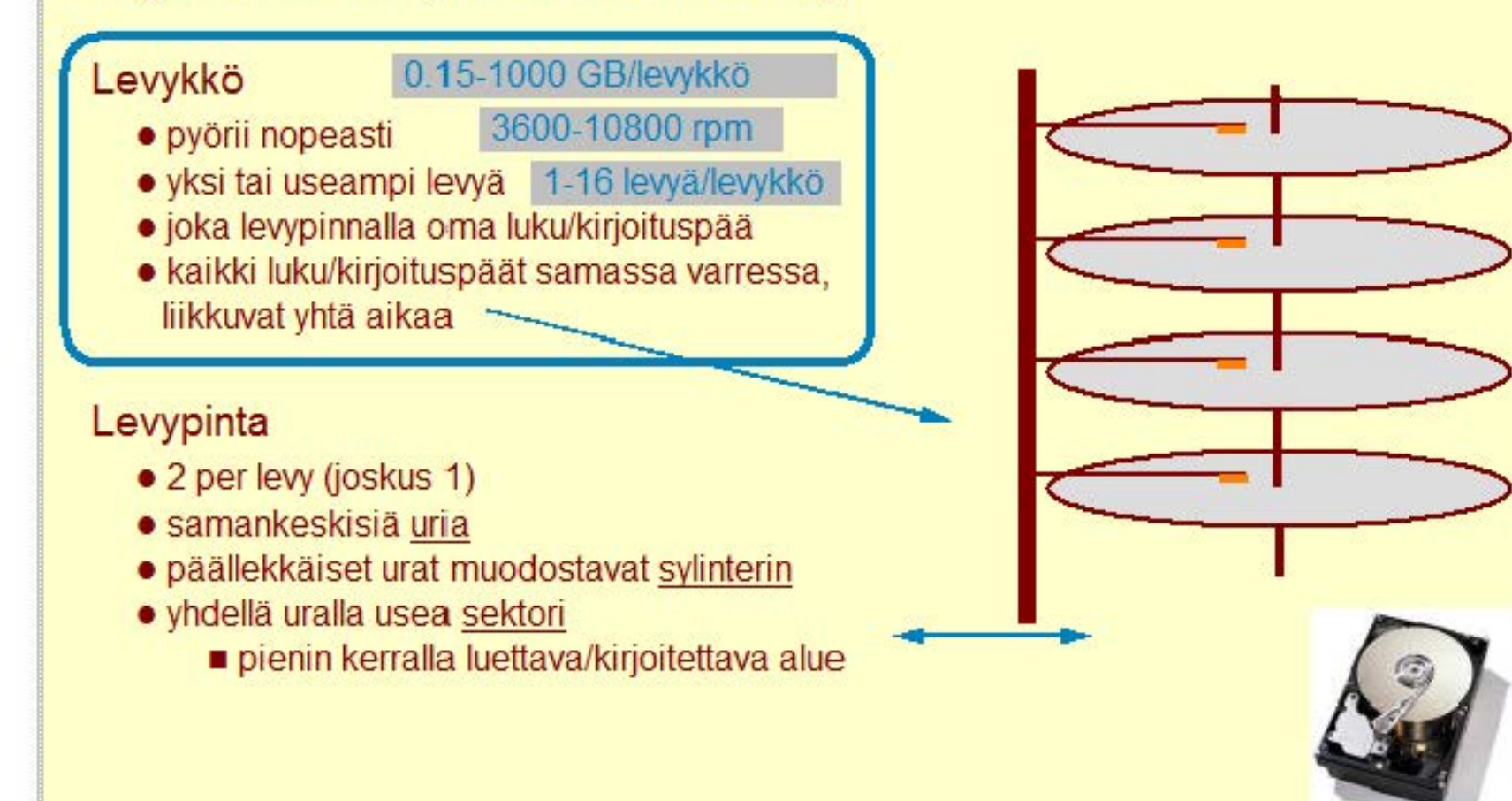

#### **Copyright Teemu Kerola 2005**

Levykössä on päällekkäin yksi tai useampi magneettisesti käsiteltävä levy. Tieto talletetaan bitteinä levyn pinnalle magnetismin avulla. Levyt pyörivät yleensä koko ajan vakionopeudella ja tietoa luetaan ja kirjoitetaan hakuvarren päässä olevalla luku/kirjoituspäällä. Joka levypinnalle on yleensä vain yksi luku/ kirjoituspää. Kaikki yhden levykön hakuvarret ovat kiinni samassa varressa, jolloin ne liikkuvat kaikki aina yhtä aikaa. Yhdellä kertaa voidaan yleensä lukea/kirjoittaa kuitenkin vain yhdestä luku/kirjoituspäästä.

# **Magneettinen levymuisti eli kiintolevy**

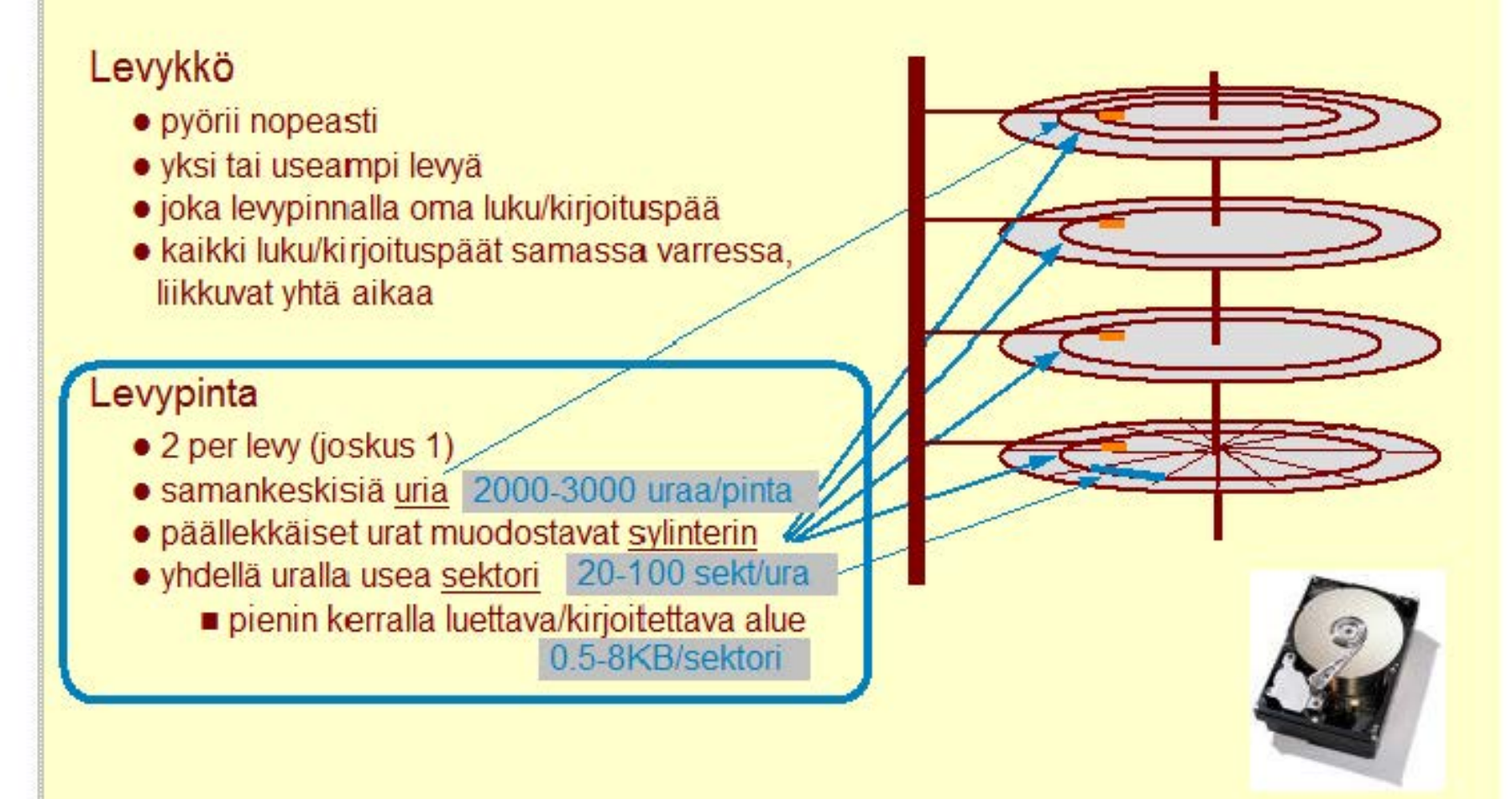

#### Copyright Teemu Kerola 2005

Levykön kullakin levyllä on yleensä molemmat pinnat käytössä, mutta isoissa levyköissä ulommaiset pinnat voivat olla käyttämättöminä. Kunkin levypinnan päällekkäin olevat urat muodostavat ns. sylinterin, koska niissä olevaa tietoa voidaan lukea/kirjottaa samalla hakuvarren asennolla. Hakuvarren liikuttelu vie merkittävästi aikaa, joten tällä seikalla on merkitystä levykön käytön optimoinnin kannalta. Kukin ura on jaettu sektoreihin, jotka ovat pienimpiä yksiköitä, joita levyltä voi kerralla lukea tai kirjoittaa. Levyltä ei esimerkiksi voi lukea vain 10 tavua jostain kohtaan, vaan luku aina kohdistuu yhteen tai useampaan sektoriin kerrallaan.

## **Tiedon osoite: levypinta + ura + sektori**  · laiteajuri etsii tiedostojenhallinnan taulukoista tiedoston loogisen osoitteen (esim. D:lautotlesim.txt) perusteella **Saantiaika** access time • hakuvarren siirtoaika seek time esim. 2-15 ms, keskimäärin 6.3 ms • pyörähdysviive esim. 8.33 ms rotational delay  $\blacksquare$  satunnai selle sektorille puolen kierroksen ... pyörähdysaika tiedoston D:\autot\esim.txt • tiedon siirtoaika data transfer time  $\equiv$  esim. 0.42 ms **• pyörähdysaika / sektorien lkm hakemiston D: lautot** ainoa sektori

#### **Copyright Teemu Kerola 2005**

Tiedon hakeminen levyltä kestää hyvin kauan, millisekunteja. Kovalevy on liki ainoa osa tavallisessa pöytäkoneessa, missä on liikkuvia osia erilaisten tuulettimien lisäksi. Jotta tieto voitaisiin esimerkiksi lukea levyltä, meidän tulee ensin tietää luettavan sektorin osoite. Osoite kuvataan kolmikkona levypinta, ura ja sektori, jotka kaikki löytyvät käyttöjärjestelmän tiedostojärjestelmän taulukoista ohjelman käyttämän tiedostonimen perusteella. Jos tiedostonimessä on hakemistoja, niin nämä joudutaan ehkä ensin lukemaan levyltä halutun sektorin osoitteen löytämiseksi.

## **Tiedon osoite: levypinta + ura + sektori**  • laiteajuri etsii tiedostojenhallinnan taulukoista tiedoston loogisen osoitteen (esim. D:\autot\esim.txt) perusteella **Saantiaika** access time • hakuvarren siirtoaika seek time esim. 2-15 ms, keskimäärin 6.3 ms · pyörähdysvuve  $\blacksquare$  esim. 8.33 ms rotational delay  $\blacksquare$  satunnai selle sektorille puolen kierroksen pyörähdysaika • tiedon siirtoaika data transfer time  $\equiv$  esim. 0.42 ms **• pyörähdysaika / sektorien lkm**

#### **Copyright Teemu Kerola 2005**

Oletetaan nyt, että halutun sektorin osoite tiedossa. Kaikista levypinnoista voidaan lukea yhtä helposti samoilla asetuksilla, joten sektorin levypinnalla ei alkuvaiheessa ole merkity stä. Ensimmäisenä meidän tulee siirtää hakuvarsi oikealle uralle. Tämä kuulostaa helpolta, mutta ei ole sitä. Levykössä vallitsee lähes tyhjiö, mutta ei ihan. Levykön sisällä pyörivät levyt saavat sisällä olevan kaasun pyörimään hyvin nopeasti, kun taas hakuvarret ovat paikallaan. Hakuvarret käyttäytyvät kaasuvirrassa kuten nopeasti lenlävät lentokoneet ja niiden aerodynamiikkaa tutkitaan samoilla menetelmillä. Hakuvarret kiihtyvät huippuropeuteensa, matkaavat kohteen lähelle ja lopulta hidastavat ja pysähtyvät oikean uran kohdalle. Yhdenkin uran matkaamiseen kuluu helposti 2 ms.

• ...

 $\sim$   $\sim$ 

 $\epsilon$  '  $\Rightarrow$ 

 $\Longleftrightarrow$ 

**1** 

**<sup>1</sup>**::>

-......

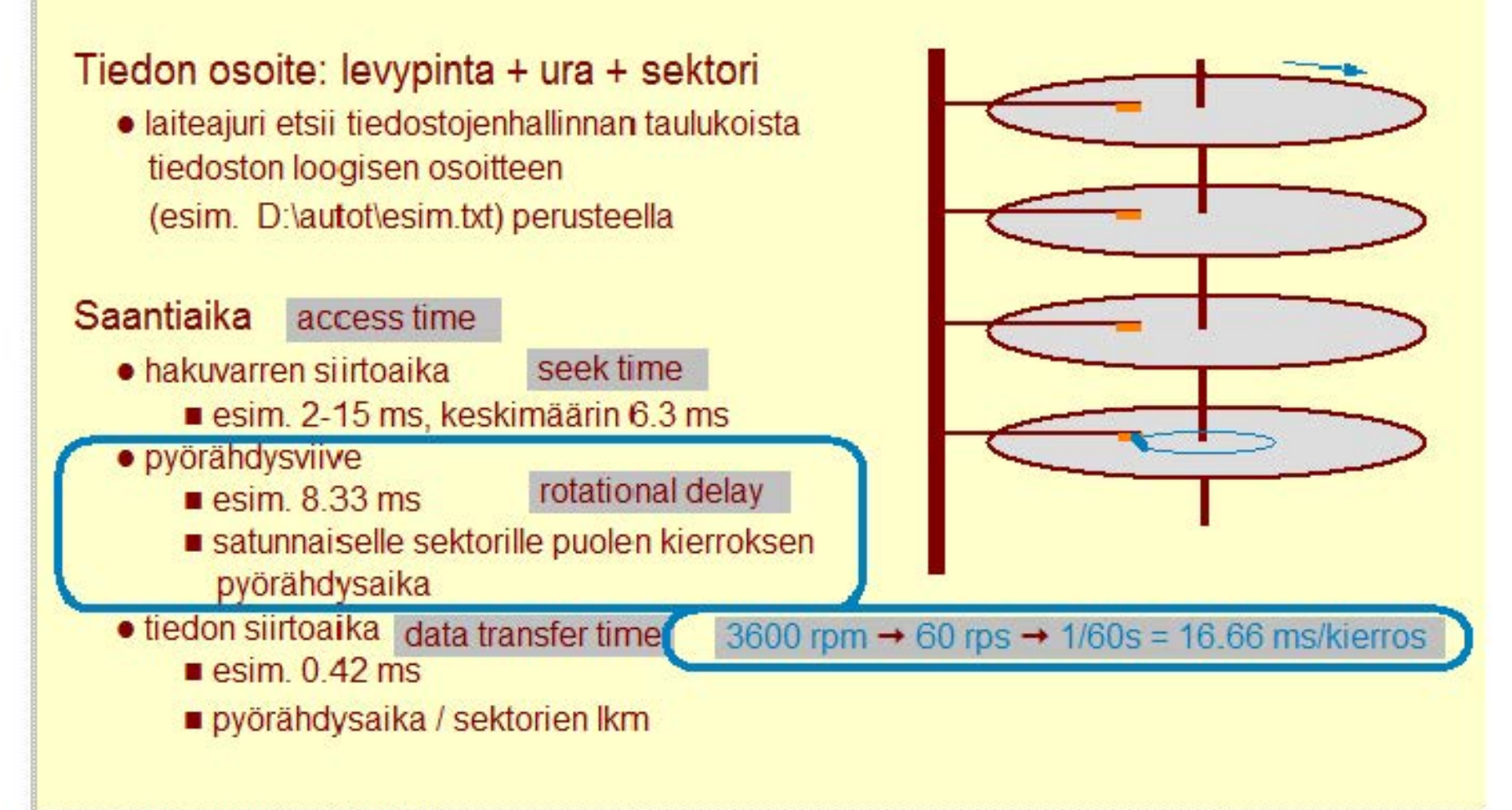

#### **Copyright Teemu Kerola 2005**

Nyt kun hakuvarsi on paikallaan, niin meidän tulee odottaa, että haluttu sektori on pyörähtänyt lukupään kohdalle. Jos sektori on valittu satunnaisesti, niin tähän kuluu keskimäärin puolen kierroksen pyörähdy sviiveen vaatima aika. Esimerkiksi, jos pyörähdysnopeus on 3600 rpm, niin yhteen kierrokseen kuluu 16.66 ms ja siten puoleen kierrokseen 8.33 ms. Tottakai levyn käyttöä pyritään optimoimaan, joten usein päästään pienempään pyörähdy sviiveeseen kuin mitä tämä satunnainen sektori antaisi.

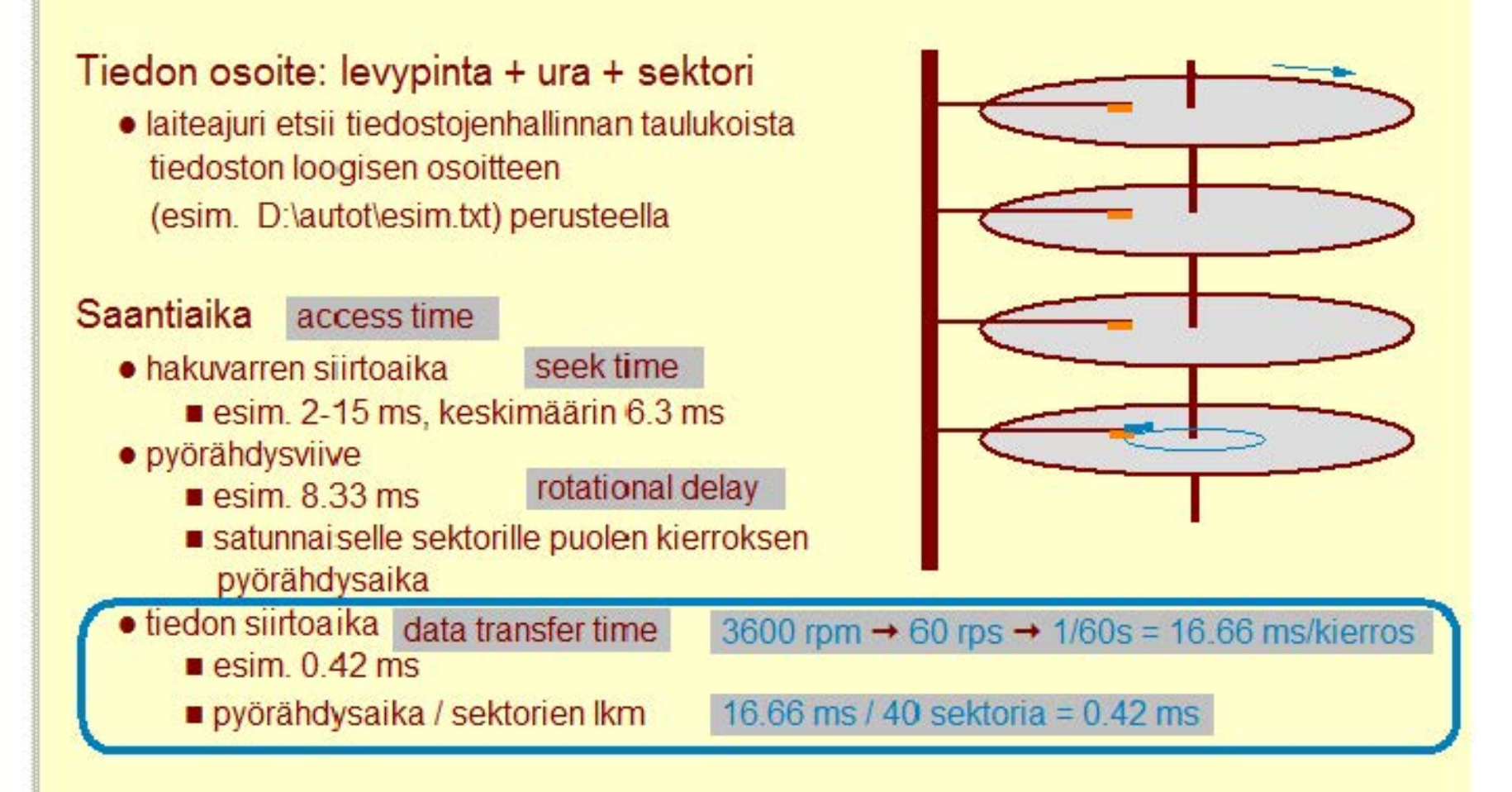

#### **Copyright Teemu Kerola 2005**

· Lopuksi sektori pitää tietenkin vielä lukea. Lukemiseen kuluva aika on jälleen suoraan verrannollinen pyörähdysaikaan. Lukuaika on se aika, mikä kuluu kun sektori pyörähtää lukupään ohitse. Lukemiseen käytettävä lukupää valitaan luettavan sektorin levypinnan mukaan. Koko sektorin saantiaika (access time) koostuu siis pääasiassa muista viipeistä kuin itse tiedon siirrosta. Tämän vuoksi usein tehdäänkin niin, että samalla kertaa luetaan useampi kuin yksi sektori. Esimerkissä käsiteltiin sektorin lukemista. Kirjoittaminen tapahtuu tietenkin täysin samalla tavalla.

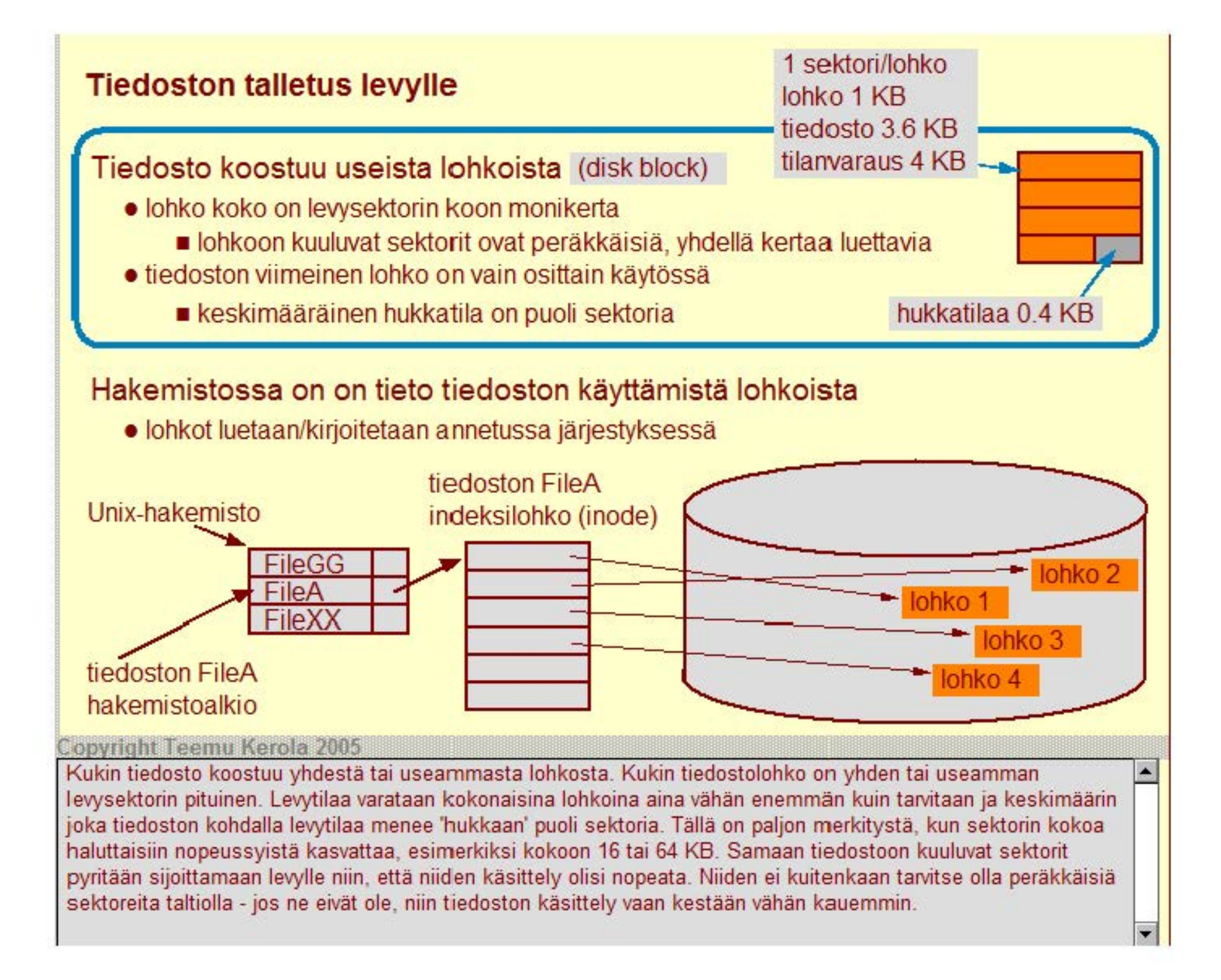

# **Tiedoston talletus levylle**

#### **Tiedosto koostuu useista lohkaista** (disk block)

- lohko koko on levysektorin koon monikerta
	- lohkoon kuuluvat sektorit ovat peräkkäisiä, yhdellä kertaa luettavia
- tiedoston viimeinen lohko on vain osittain käytössä
	- **E** keskimääräinen hukkatila on puoli sektoria

#### **Hakemistossa on on tieto tiedoston käyttämistä lohkaista**  • lohkot luetaan/kirjoitetaan annetussa järjestyksessä tiedoston FileA Unix-hakemisto indeksilohko (inode) FileGG lohko FileA lohko  $FileX$ tiedoston FileA ohko 4 hakemistoalkio

#### Copyright Teemu Kerola 2005

Eri tiedostojärjestelmät pitävät kirjaa tiedostojen sijainneista eri tavoin. Yhden käyttöjärjestelmän sisällä voidaan käyttää useita erilaisia tiedostojärjestelmiä, joista kukin huolehtii kirjanpidosta omalla tavallaan. Unixissa on usein käytössä menetelmä, jossa hakemistot muodostuvat hakemistoalkioista, joissa on kustakin tiedostosta niiden nimen lisäksi muuta hallintotietoa ja viite kyseisen tiedoston indeksilohkoon. lndeksilohkossa on lueteltuna kaikkien sen tiedoston käyttämien levylohkojen osoitteet. Tällä tavoin tiedoston levylohkot voidaan sitten lukea levyltä yksi kerrallaan tai vaikkapa kaikki varmuuden vuoksi yhdellä kertaa muistipuskuriin käsittelyä varten.

## **Tiedoston talletus levylle**

## **Tiedosto koostuu useista lohkaista** (disk block)

- lohko koko on levysektorin koon monikerta
	- lohkoon kuuluvat sektorit ovat peräkkäisiä, yhdellä kertaa luettavia
- tiedoston viimeinen lohko on vain osittain käytössä
	- **keskimääräinen hukkatila on puoli sektoria**

## **Hakemistossa on on tieto tiedoston käyttämistä lohkaista**

• lohkot luetaan/kirjoitetaan annetussa järjestyksessä

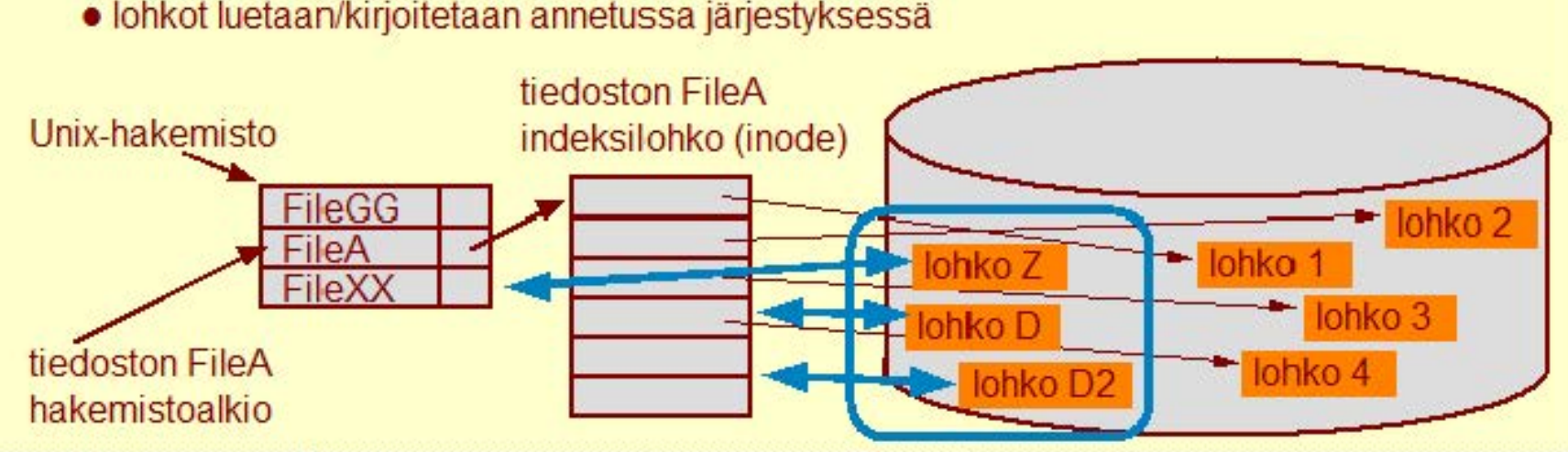

#### **Copyright Teemu Kerola 2005**

Hakemistot ja indeksilohkot ovat tietenkin myös alkuaan sijainneet levyllä. Hakemisto on ihan tavallinen tiedosto, mutta sen sisäinen rakenne on vain ennalta määritelty. Indeksilohko voidaan samalla tavalla tallettaa tavallisena tiedostona, mutta myös sen rakenne on ennaltamäärätty ja ainoastaan käyttöjärjestelmän tiedostojenhallintarutiinit voivat sitä käsitellä. Jos tiedoston indeksilohko tuhoutuu vaikkapa levyvirheen vuoksi, niin kyseisen tiedoston lohkoihin ei enää pääse käsiksi, vaikka ne kaikki vielä olisivatkin hyvässä tallessa levyllä. Tämän vuoksi indeksilohko on usein talletettu varmuuden vuoksi kahteen kertaan levylle.

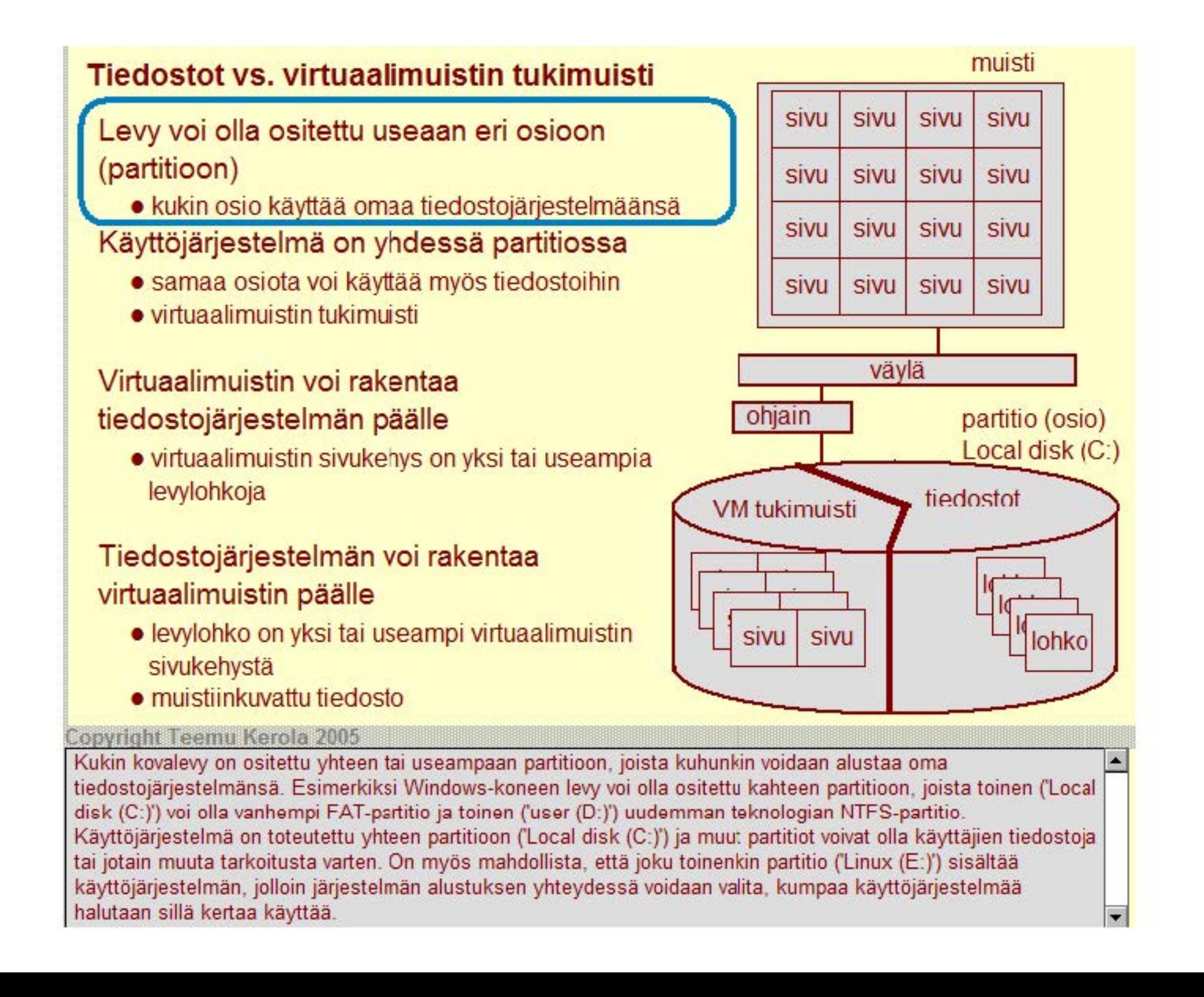

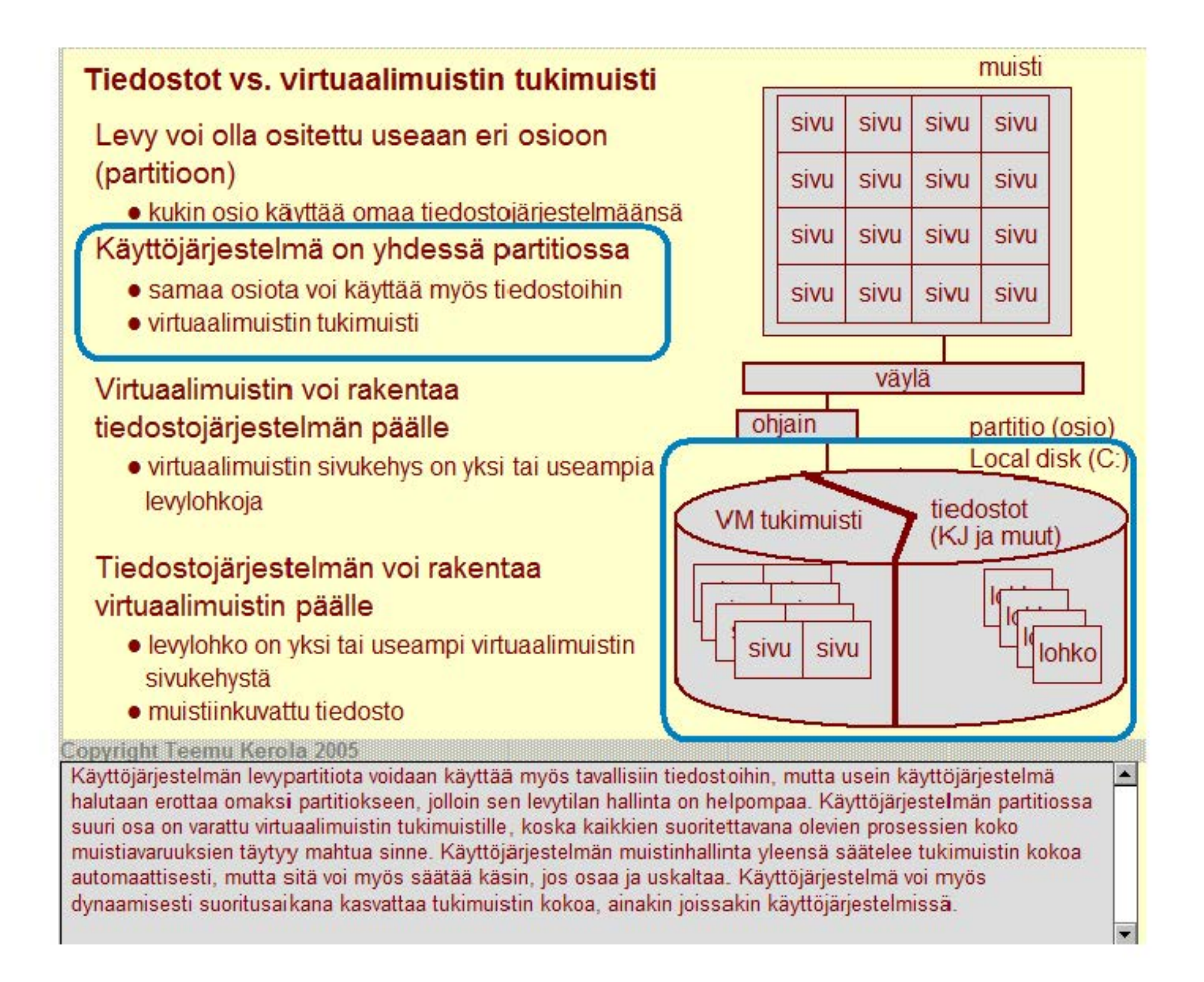

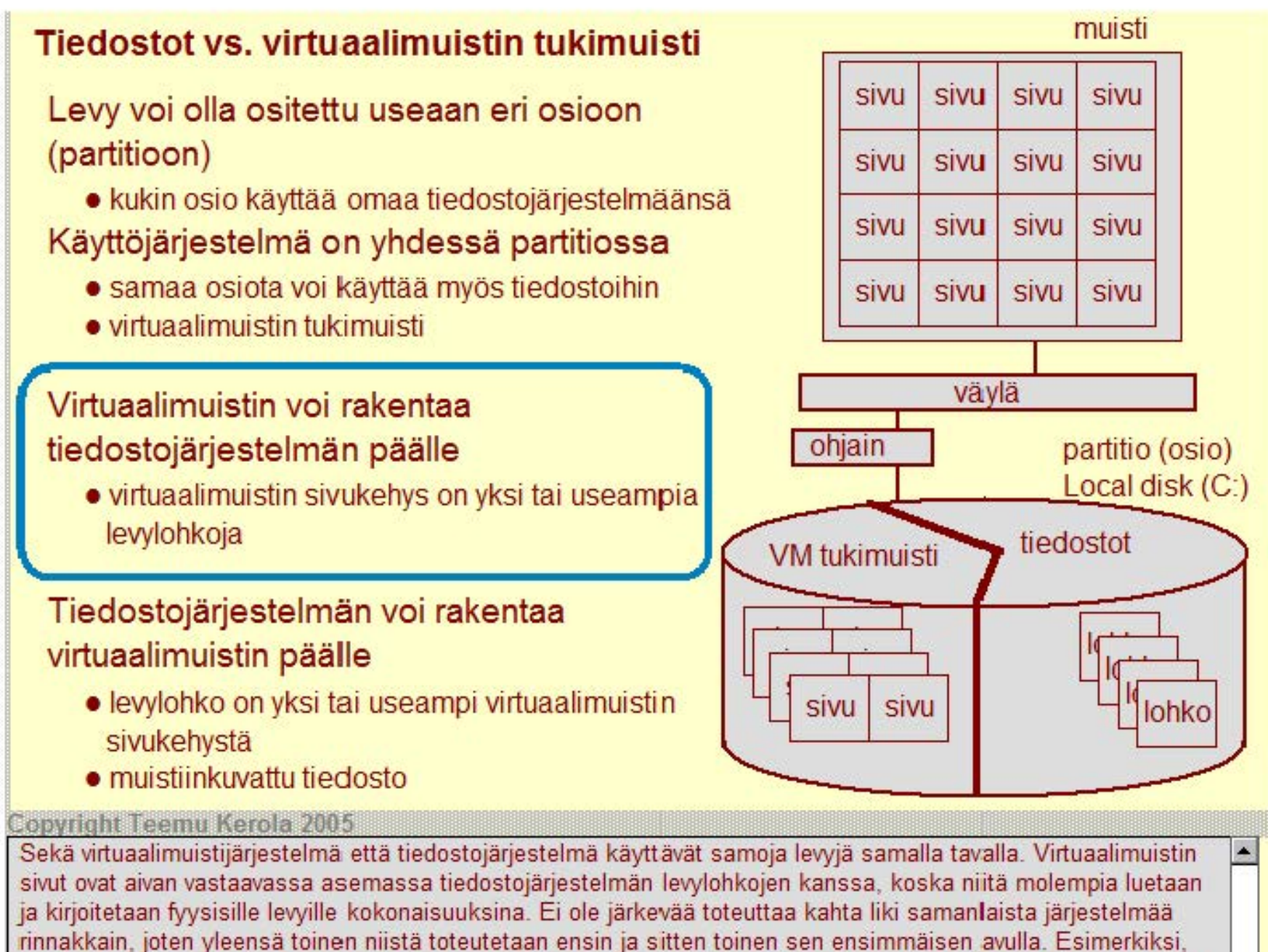

jos tiedostojärjestelmä on ensin toteutettu, niin virtuaalimuistin tukimuisti on helppo toteuttaa jo olemassaolevan tiedostojärjestelmän 'päälle'.

 $\overline{\phantom{a}}$ 

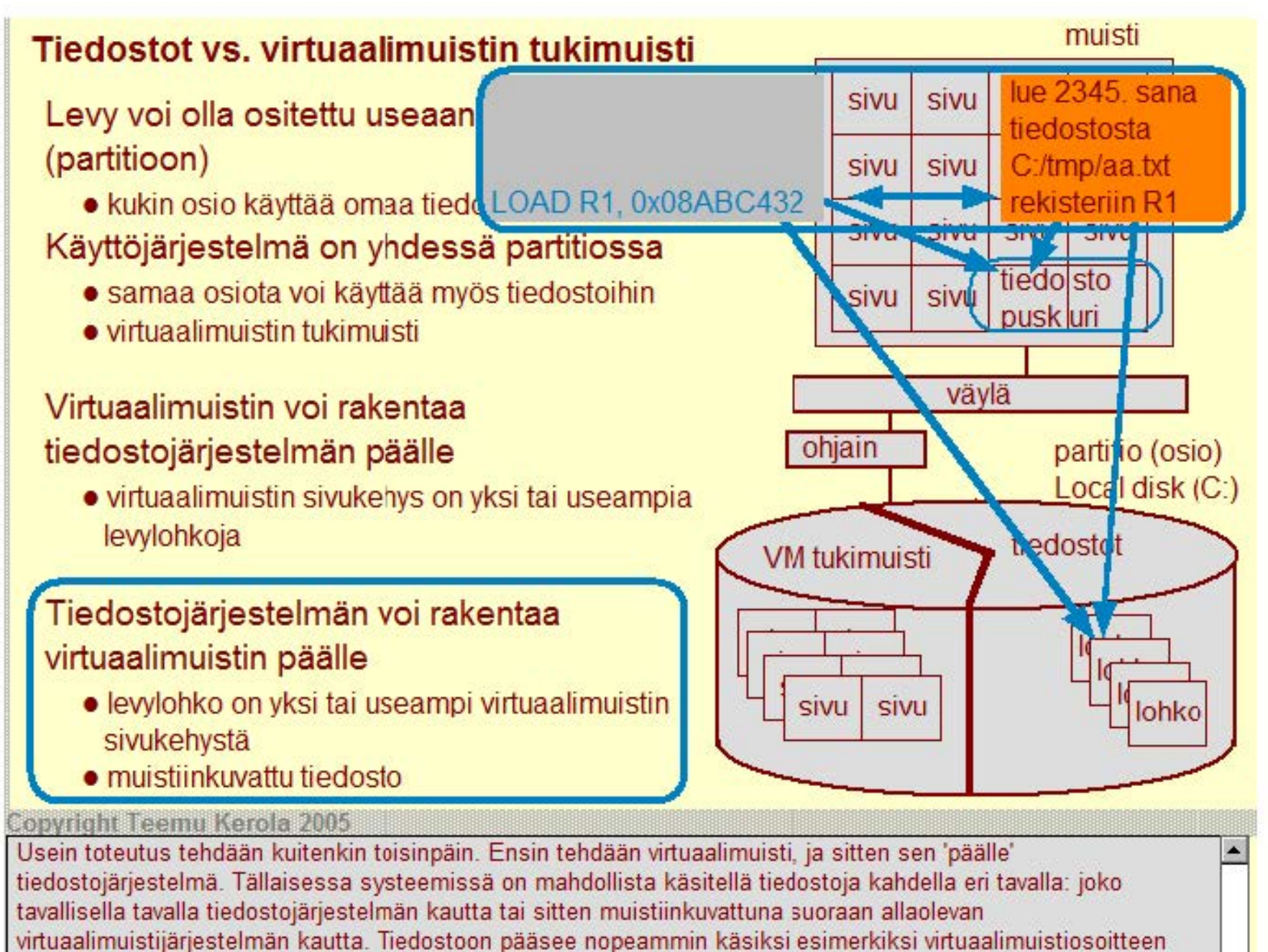

0x08ABC432 avulla sen sijaan, että viitattaisiin esimerkiksi partition 'C:' hakemiston 'tmp' tiedoston 'aa.txt' sanaan 2345. Molemmissa tapauksissa viitattava tieto voi sijaita jo valmiiksi keskusmuistissa, mutta virtuaalimuistin kautta se löytyy paljon nopeammin kuin tiedostojärjestelmän taulukkoja läpikäyden.

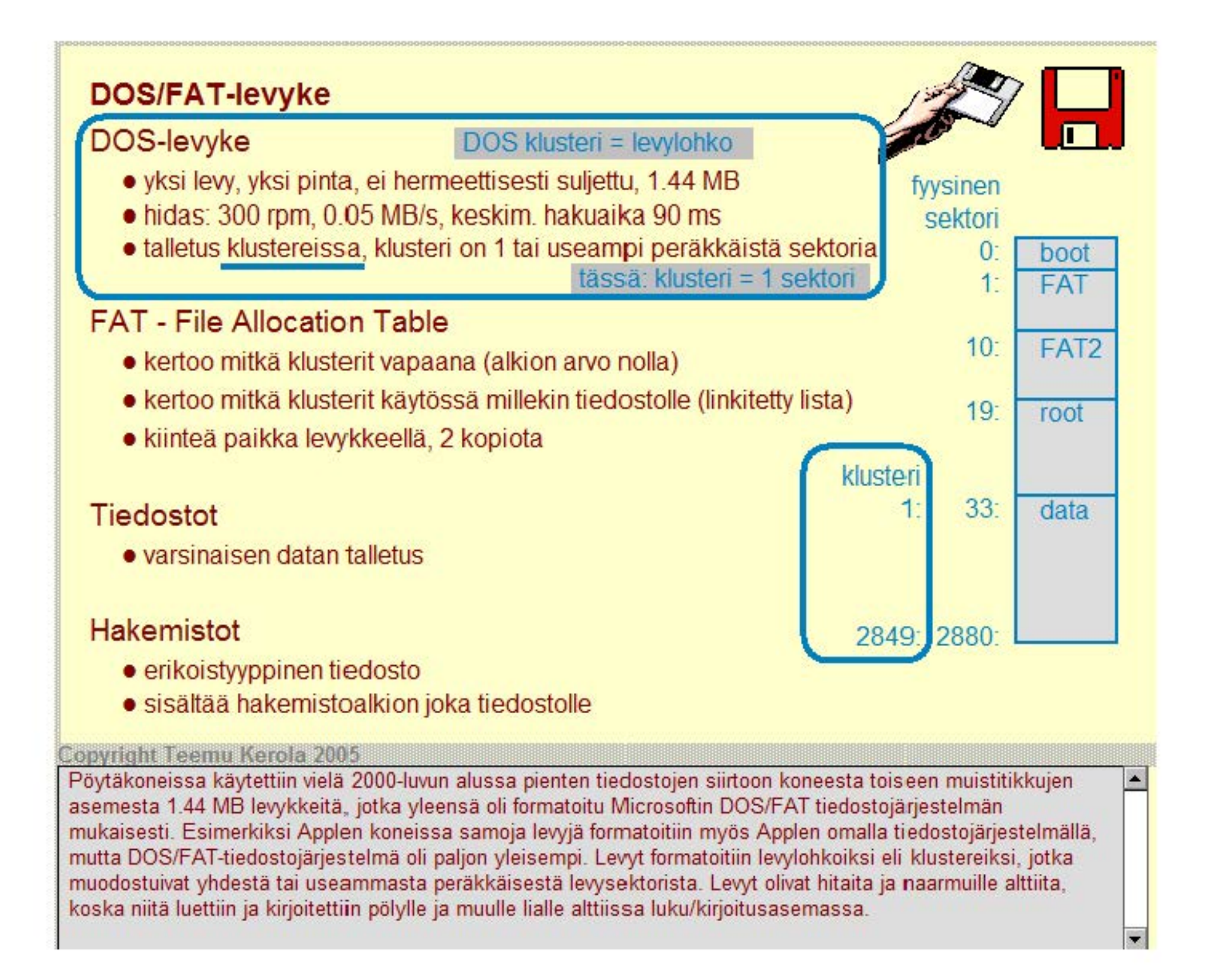

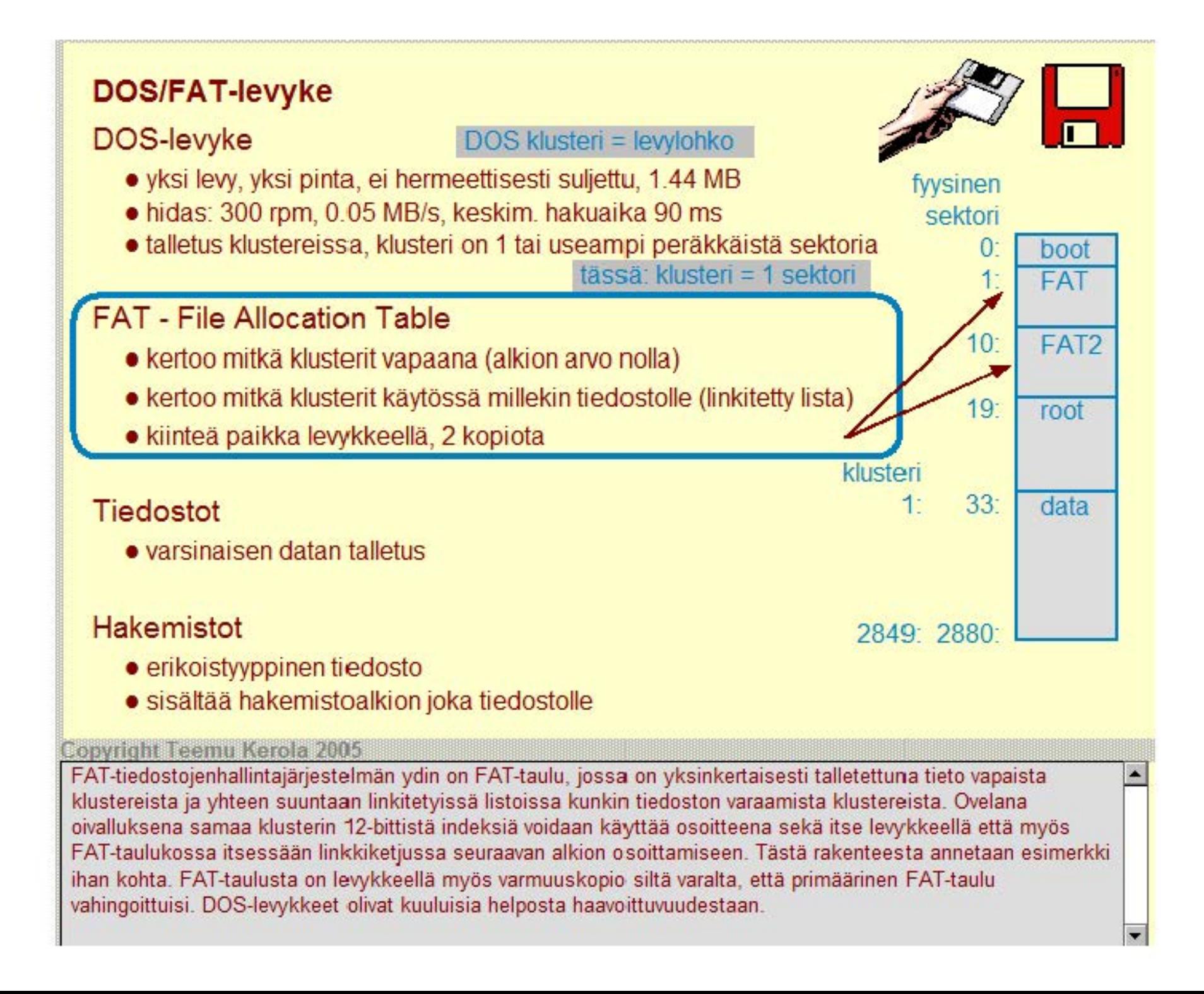

![](_page_28_Figure_0.jpeg)

![](_page_29_Figure_0.jpeg)

# **Hakemistoalkio FAT**

## Tiedoston hakemistaalkio

- nimi, tyyppi, koko, muuios pvm ja klo
- $\bullet$  attribuutit: invisible, read-only, ...
- ensimmäisen klusterin osoite (indeksi): WINDOWS: dir mysubdir
	- **· tiedoston ensimmäisen klusterin osoite levykkeellä**
	- $\blacksquare$  tiedoston seuraavan klusterin osoitteen FAT-alkion osoite

## FAT-alkion arvo

- $\bullet$  12-bittinen
	- rajaa klustereiden määrän 4096'een
- erikoisarvot
	- arvo OxOOO (nolla) käyttämätön klusteri, vapaa uusille tiedostoi IIe
	- arvo OxFFO-OxFF6 (4080-4086): varattu erikoiskäyttöön, esim. boot-lohko sektorissa 0
	- arvo OxFF7 (4087): huono clusteri, ei käytössä enää
	- arvo OxFF8-0xFFF (4088-4095): EOC (end of chain), ketjun loppu
- tavallinen arvo Ox001-0xFEF (1-4079)
	- seuraavan klusterin osoite ketjussa ja samalla sitä seuraavan klusterin osoitteen FAT-alkion osoite

#### Copyright Teemu Kerola 2005

FAT-tiedostojärjestelmässä tiedostot löytyvät hakemistoissa olevista hakemistoalkioista. Hakemistoalkiossa on kaikki hallintotieto kyseisestä tiedostosta ja ainoastaan varsinainen tieto puuttuu. Tiedoston tyyppinä on joko alihakemista tai tavallinen tiedosto. Hakemiston hakemistoalkioden sisältöä voidaan lukea esimerkiksi ls- tai dir-komennoilla, jotka sitten listaavat käyttäjälle halutut tiedot kustakin halutusta hakemistoalkiosta. Kaikki dir-komennon tulostamat tiedot löytyvät hakemistoalkiosta, eikä itse tiedostoja tarvitse lukea tässä yhteydessä.

UNIX: Is -al

# **Hakemistoalkio ja FAT**

## Tiedoston hakemistaalkio

- nimi, tyyppi, koko, muutos pvm ja klo
- attribuutit: invisible, read-only, ...
- · ensimmäisen klusterin osoite (indeksi):
	- **· tiedoston ensimmäisen klusterin osoite levykkeellä**
	- $\blacksquare$  tiedoston seuraavan klusterin osoitteen FAT-alkion osoite

# **FAT-alkion arvo**

- $12$ -bittinen
	- rajaa klustereiden määrän 4096'een
- erikoisarvot
	- arvo OxOOO (nolla): käyttämätön klusteri, vapaa uusille tiedostoi IIe
	- arvo OxFFO-OxFF6 (4080-4086): varattu erikoiskäyttöön,
		- esim. boot-lohko sektorissa 0
	- arvo OxFF7 (4087): huono clusteri, ei käytössä enää
	- arvo 0xFF8-0xFFF (4088-4095): EOC (end of chain), ketjun loppu
- tavallinen arvo Ox001-0xFEF (1-4079)
	- **seuraavan klusterin osoite ketjussa ja samalla sitä seuraavan** klusterin osoitteen FAT-alkion osoite

#### **Copyright Teemu Kerola 2005**

Tavallisen levykkeen käyttöön sopivan FAT tiedostojärjestelmän FAT-alkiot ovat 12-bittisiä, jolloin suurin mahdollinen viitattavien klustereiden määrä on tietenkin 4096. FAT-alkion arvo on yleensä pelkkä indeksi, joka ilmaisee seuraavan klusterin sijainnin levyllä. Samaa indeksi ilmaisee sitten myös sitä seuraavan klusterin osoitteen sijainnin FAT-taulussa. Seuraavan sivun esimerkki valaisee tilannetta. FAT-alkion erikoisarvoilla ilmaistaan käyttämättömät ja vialliset k lusterit. Erikoisarvoilla voidaan myös ilmaista, jos tällä levykkeellä olevia tietoja halutaan käyttää koko käyttöjärjestelmän alustamiseen.

![](_page_32_Figure_0.jpeg)

![](_page_33_Figure_0.jpeg)

![](_page_34_Figure_0.jpeg)

![](_page_35_Figure_0.jpeg)

#### **Copyright Teemu Kerola 2005**

FAT-tiedostojärjestelmä sopii hyvin pienille levykkeille ja sitä on käytetty laajennettuna myös isommille levyille. Isommille levyille FAT-alkion pituutta tulee kuitenkin pidentää, jotta FAT-tauluista ei tulisi liian suuria. Tässä tulee kuitenkin pian raja vastaan ja esimerkiksi jo 1 GB levyille FAT ei välttämättä ole paras vaihtoehto. Uudemmat Windows-järjestelmät käyttävätkin suurille levyille useimmiten uudempaa NTFS eli New Technology File System tiedostojärjestelmää. NTFS'ään voitte tutustua tarkemmin kirjallisuudessa ja käyttöjärjestelmäkursseilla.
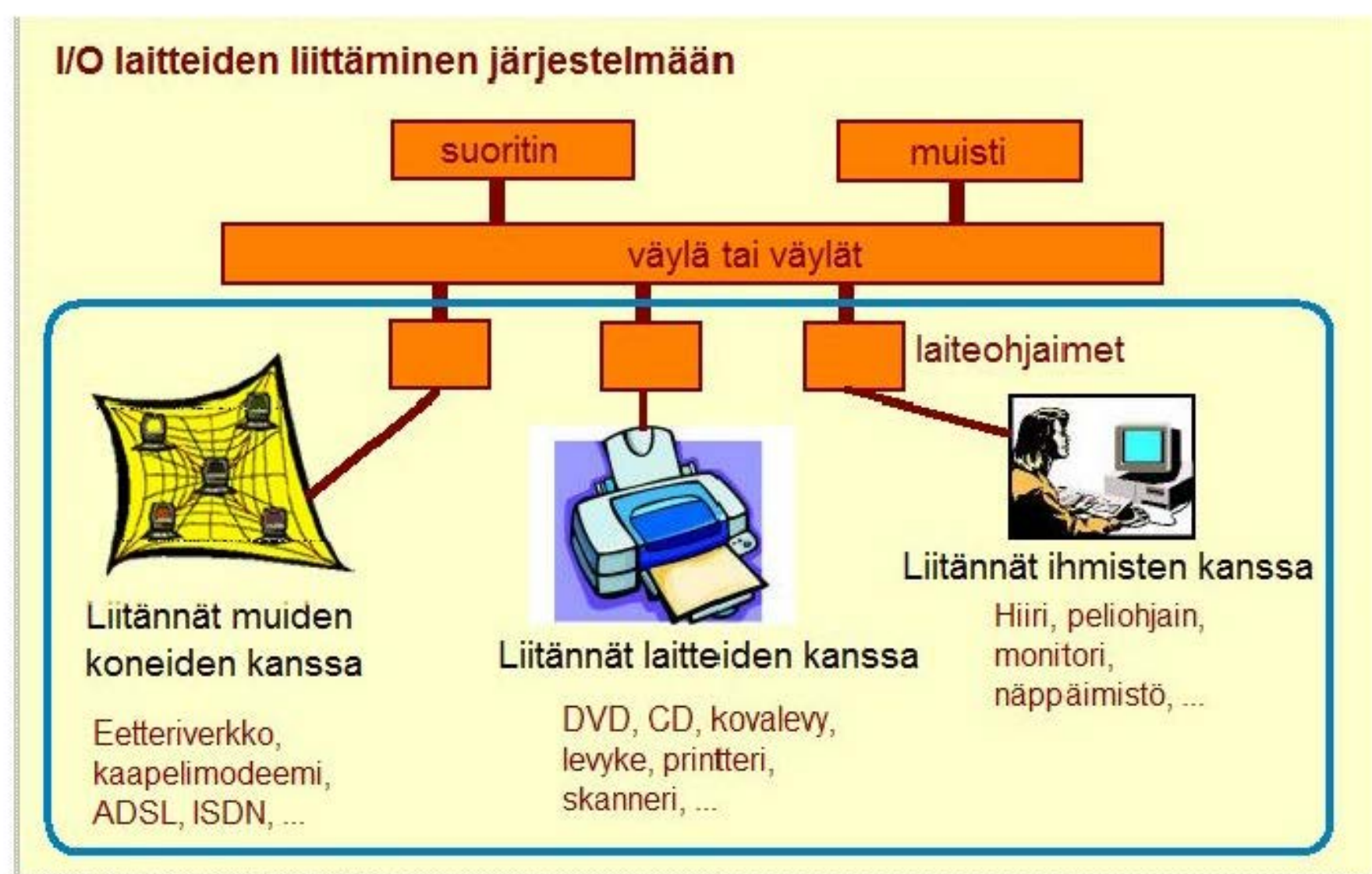

#### **Copyright Teemu Kerola 2005**

Vaikka järjestelmään voidaan liittää hyvin erilaisia ja eri nopeuksisia laitteita, niiden kaikkien liitos on silti samanlainen. Kullekin laitetyypille on omanlaisensa laiteohjain, joka voidaan liittää järjestelmän väylähierkiaan. Nopeampien laitteiden väyläoh jaimet laitetaan lähemmäs muistiväylää ja hitaampien laitteiden kauemmas muistiväylästä hitaampiin aliväyliin, jotta ne eivät hidastaisi nopeampien laitteiden toimintaa. Fyysisen yhteensopivuuden lisäksi kuhunkin laiteohjaimeen liittyy käyttöjärjestelmän liitospalikka juuri tälle laitteelle eli ky seisen laitteen laiteajuri. Laiteajuri on normaali käyttöjärjestelmän palvelurutiini.

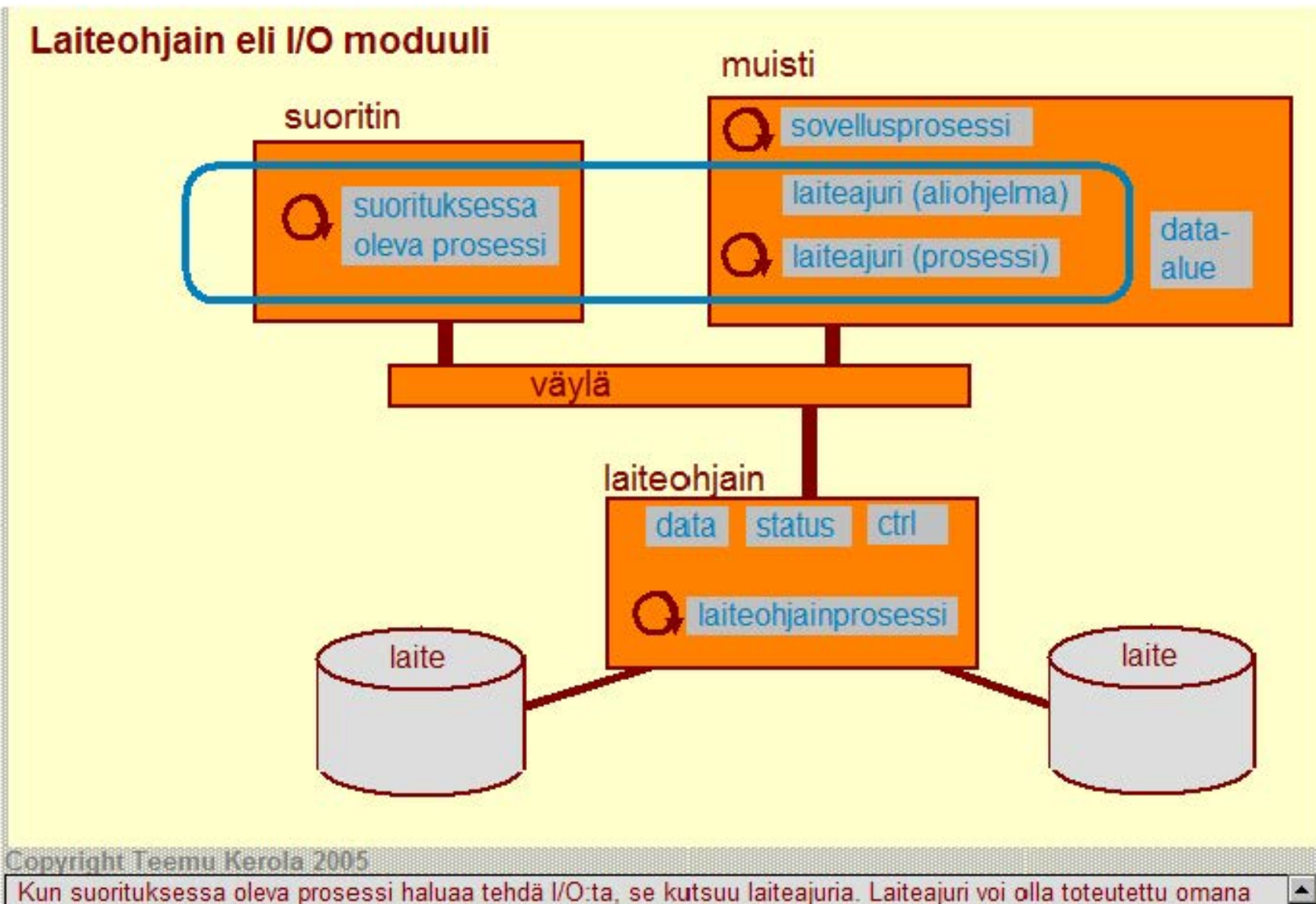

prosessinaan tai sitten aliohjelmana. Laiteajuri pääsee suoritukseen joko omana prosessinaan tai sitten aliohjelmana 1/0 :ta haluavalle prosessille. Joka tapauksessa. laiteajuri suorittaa samalla (tai samantasoisella) suorittimella kuin mitä 1/0 :ta haluava prosessikin suoritti. Laiteajuri voi tietenkin suorittaa ainoastaan silloin, kun sillä on suoritusvuoro.

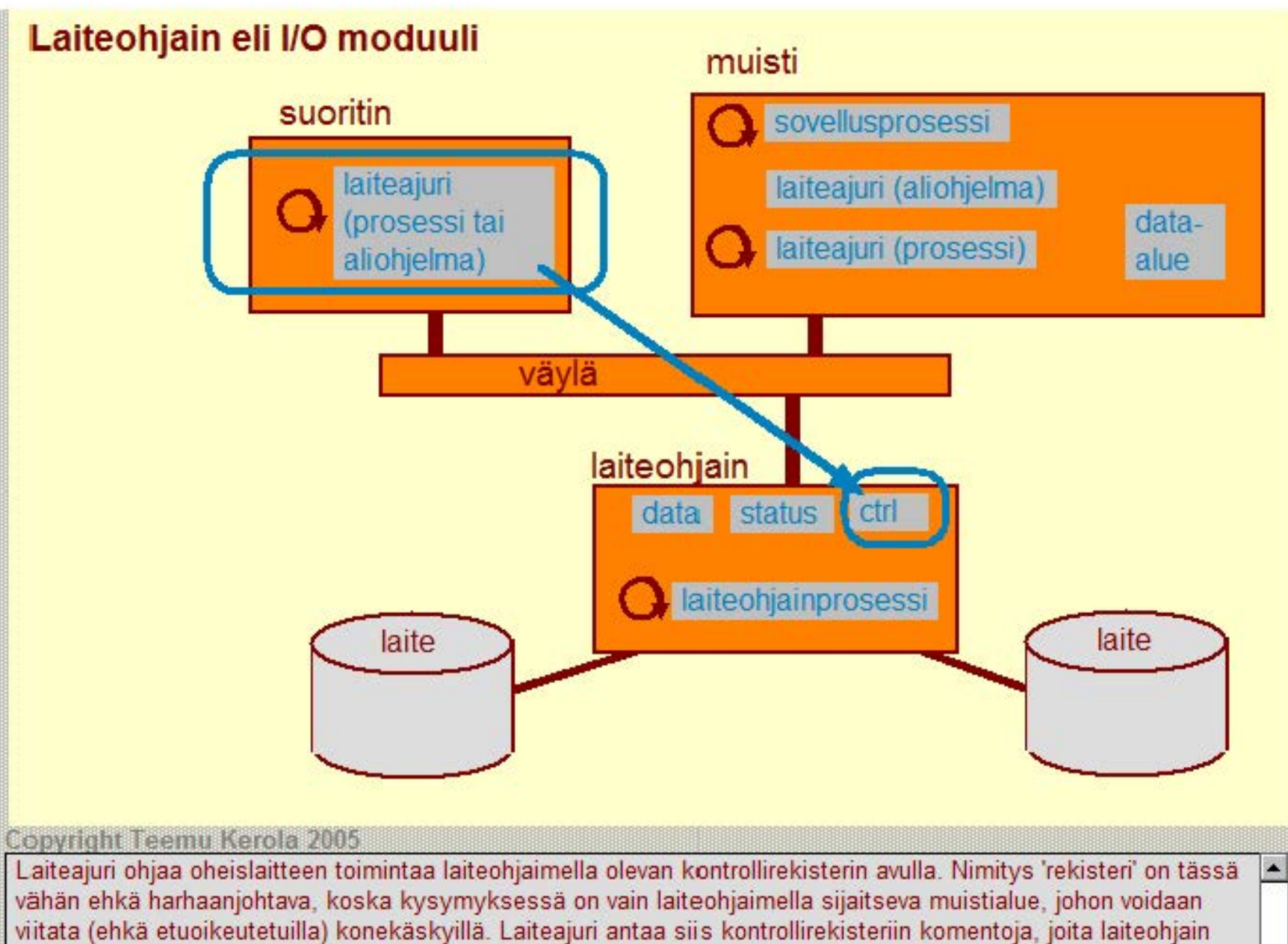

s itten toteuttaa. Kontrollirekisterin muodon ei tarvitse olla vakio, mutta se voi olla vaikkapa vain muutama k okonaisluku.

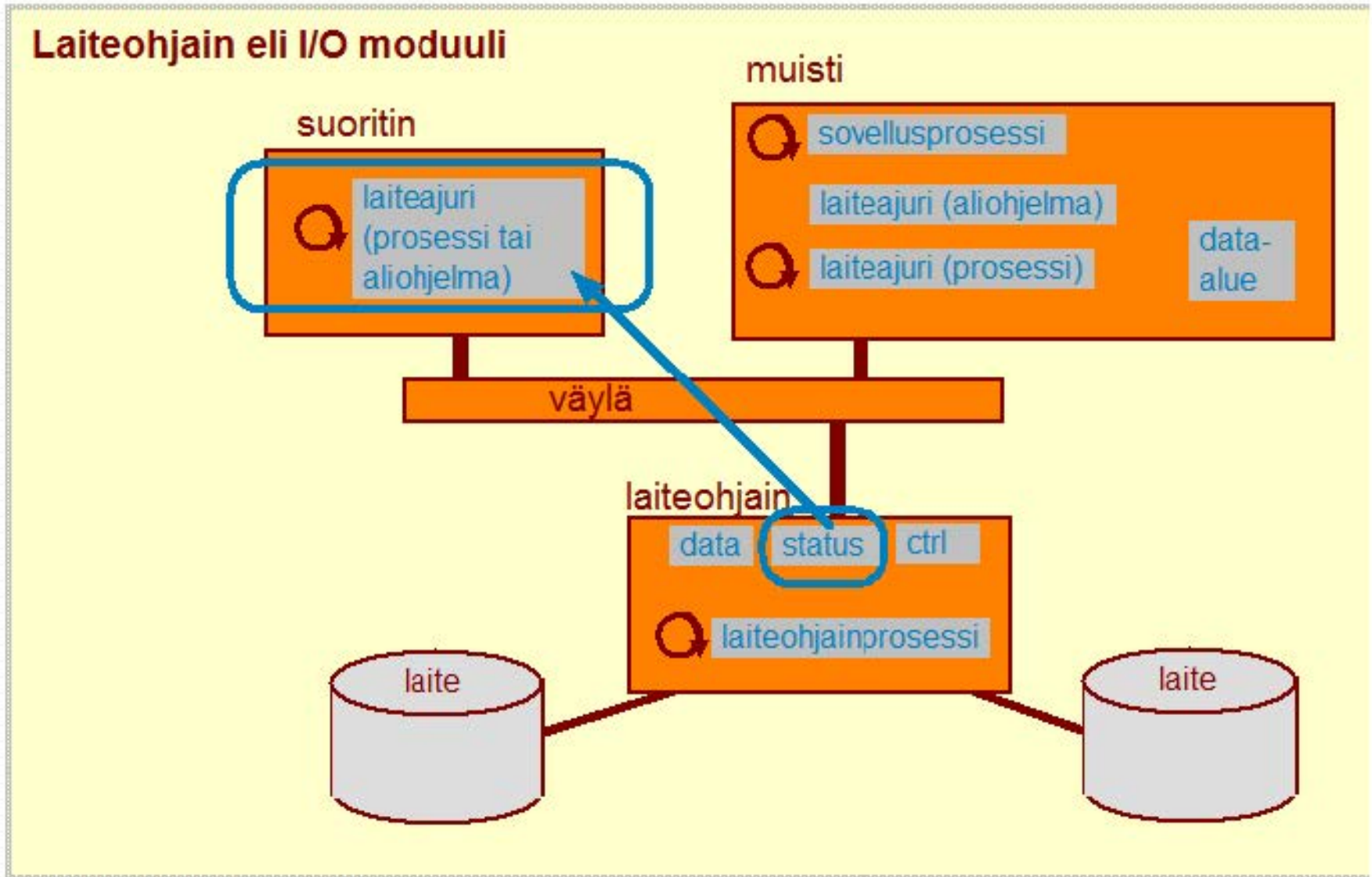

#### Copyright Teemu Kerola 2005

Laiteajuri voi lukea laiteohjaimen tilaa erityisestä statusrekisteristä, joka myöskin voi olla vain yksi tai kaksi kokonaislukua. Tällä tavoin laiteohjain voi kertoa laiteajurille omasta tilastaan. Tyypillinen viesti voisi olla vaikkapa 'laite vapaa' tai 'tehtävä suoritettu', mitkä kumpikin voidaan helposti kooda:a pienillä kokonaisluvuilla. Laiteajuri ei tietenkään voi lukea statusrekisterin arvoa ellei se ole sillä hetkellä suorituksessa. Odotustilassa olevan laiteajurin voi herättää esimerkiksi /O-laitekeskeytyksellä, jos vain laiteohjain on tarpeeksi älykäs sen tekemään.

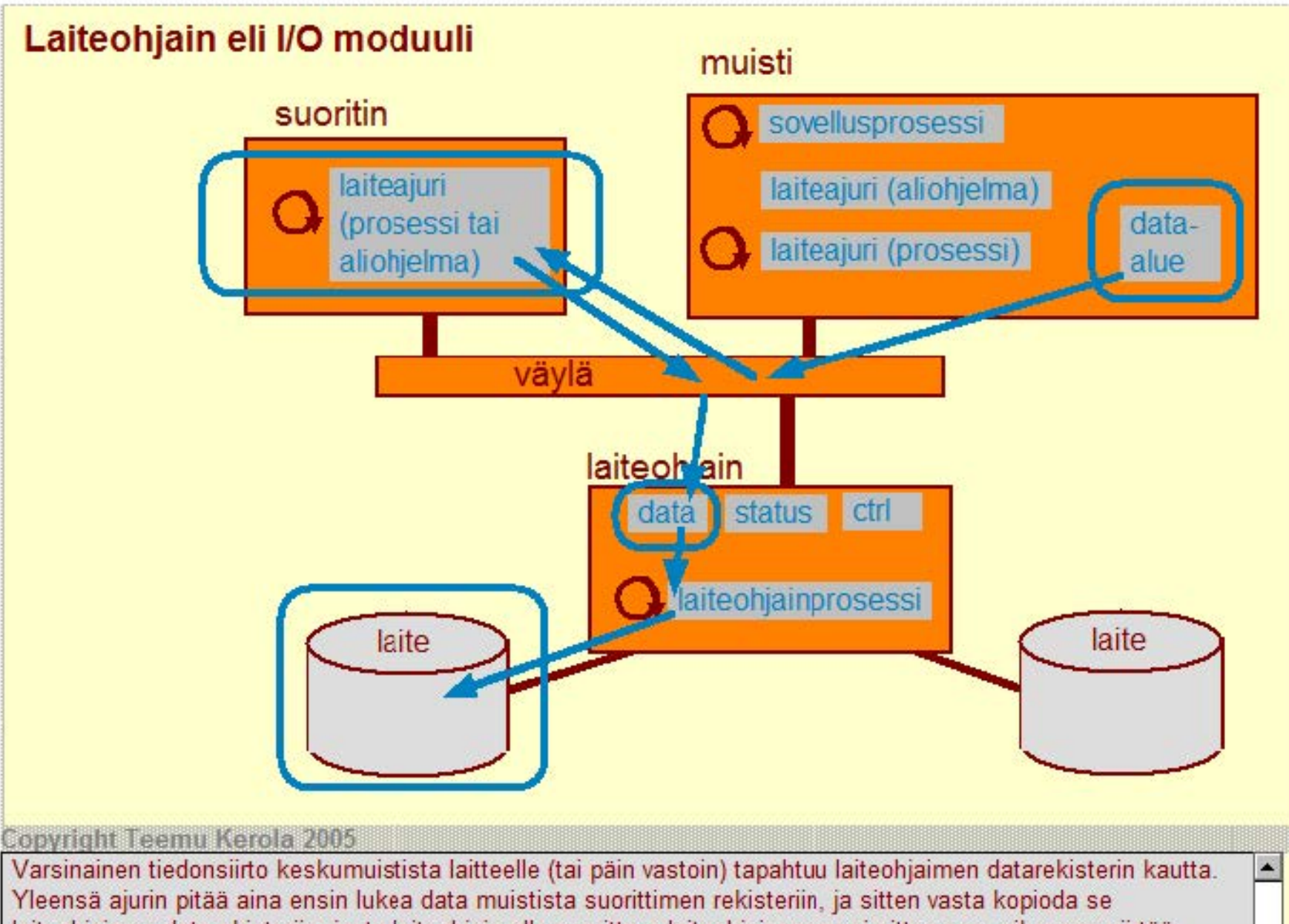

laiteohjaimen datarekisteriin, josta laiteohjaimella suorittava laiteohjainprosessi sitten sen aikanaan siirtää varsinaiselle laitteelle. Datarekister on usein usean sanan tai jopa usean kilotavun mittainen. Esimerkiksi kovalevyjen laiteohjaimen datarekisteri sisältää usein montakin erillistä kilotavujen mittaista datapuskuria, yhden kullekin aukiolevalle tiedostolle.

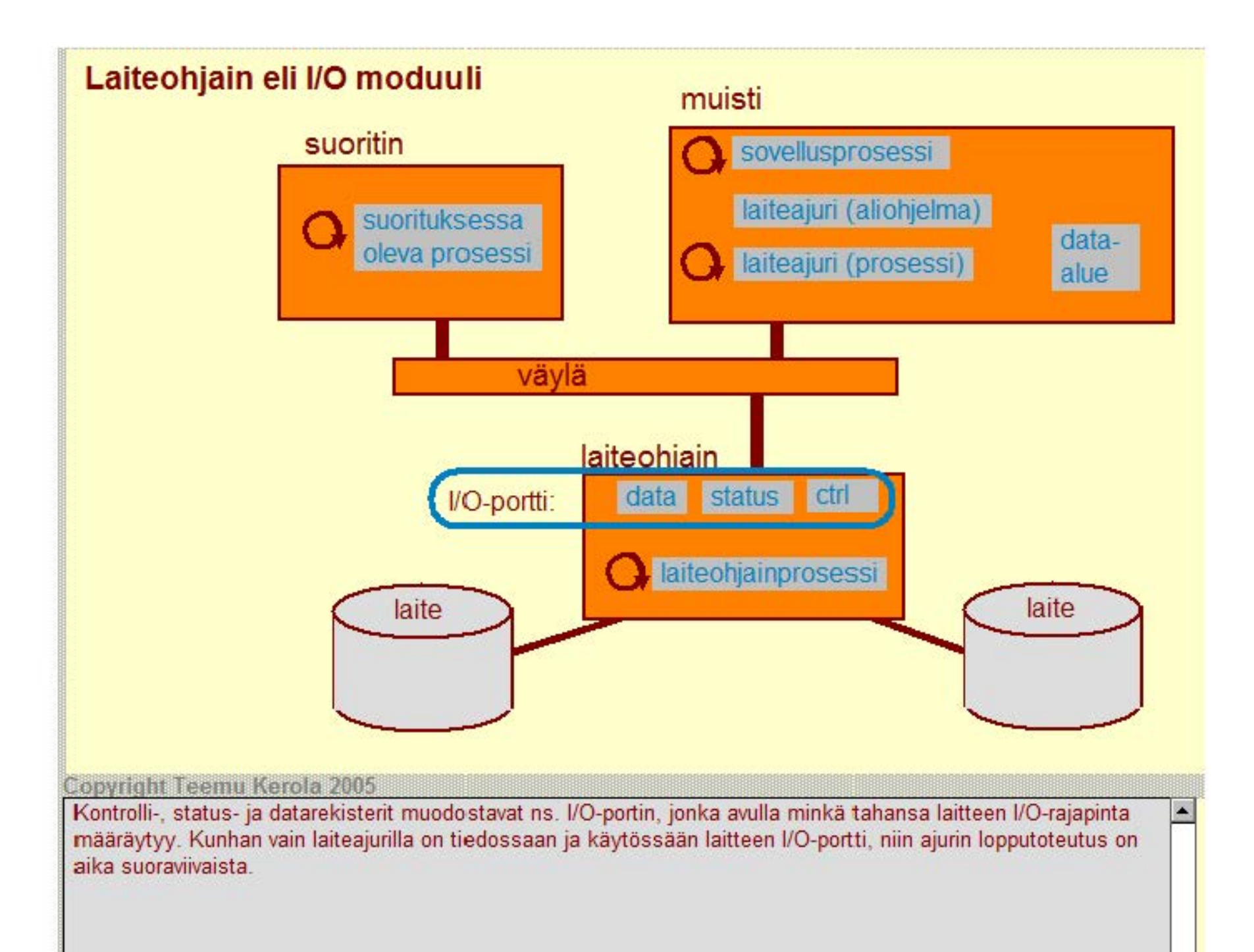

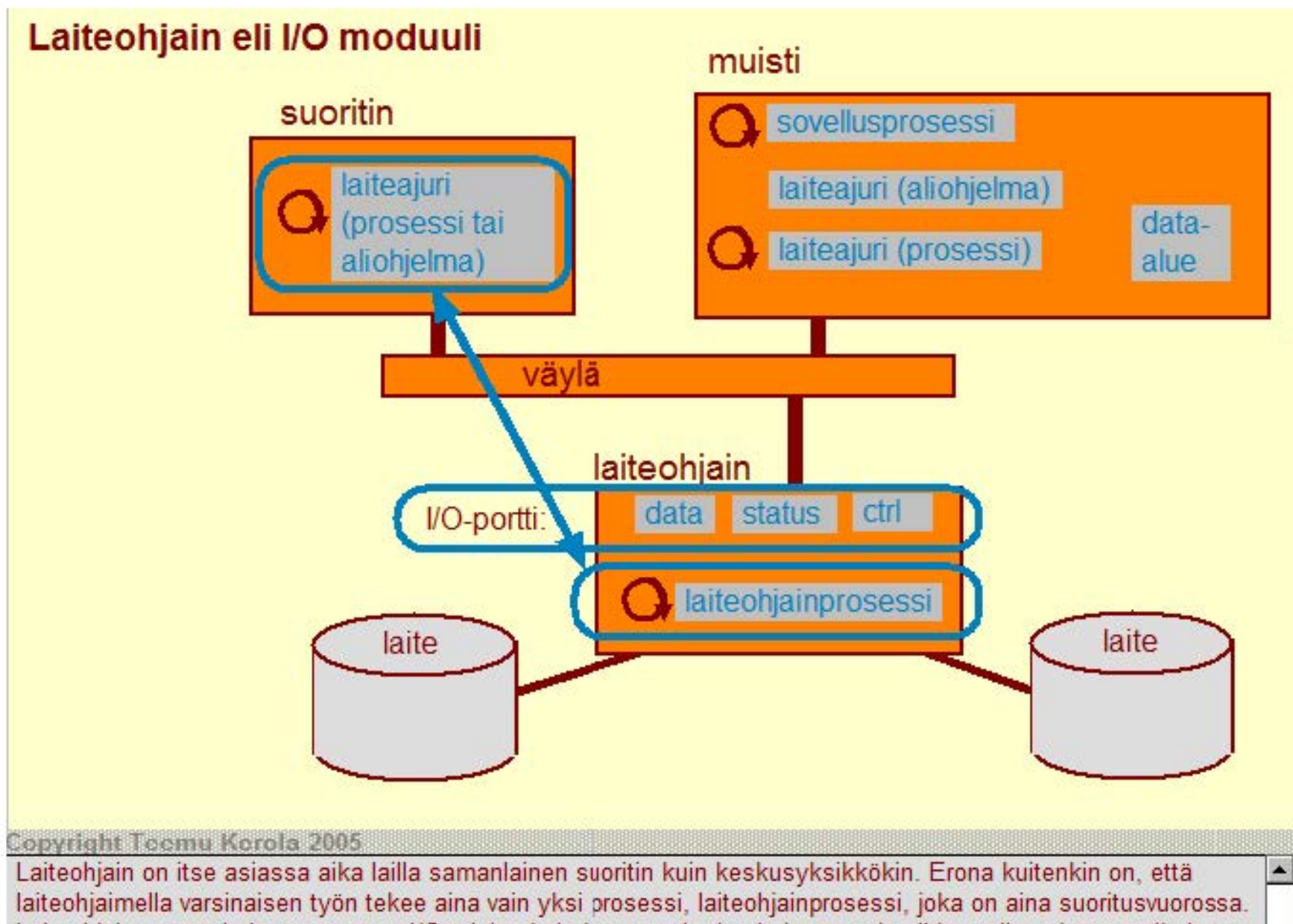

Laiteohjainprosessi sitten toteuttaa 1/0 :n laiteajurin kanssa yhteistoiminnassa ja niiden välinen kommunikoint tapahtuu laiteohjaimen 1/0 -portin kautta. Kommunikcinnin tekee vaikeaksi se, että ainoastaan laiteohjainprosessi on aina suorituksessa, kun taas laiteajuri voi olla 'tajuttomana' odotustilassa.

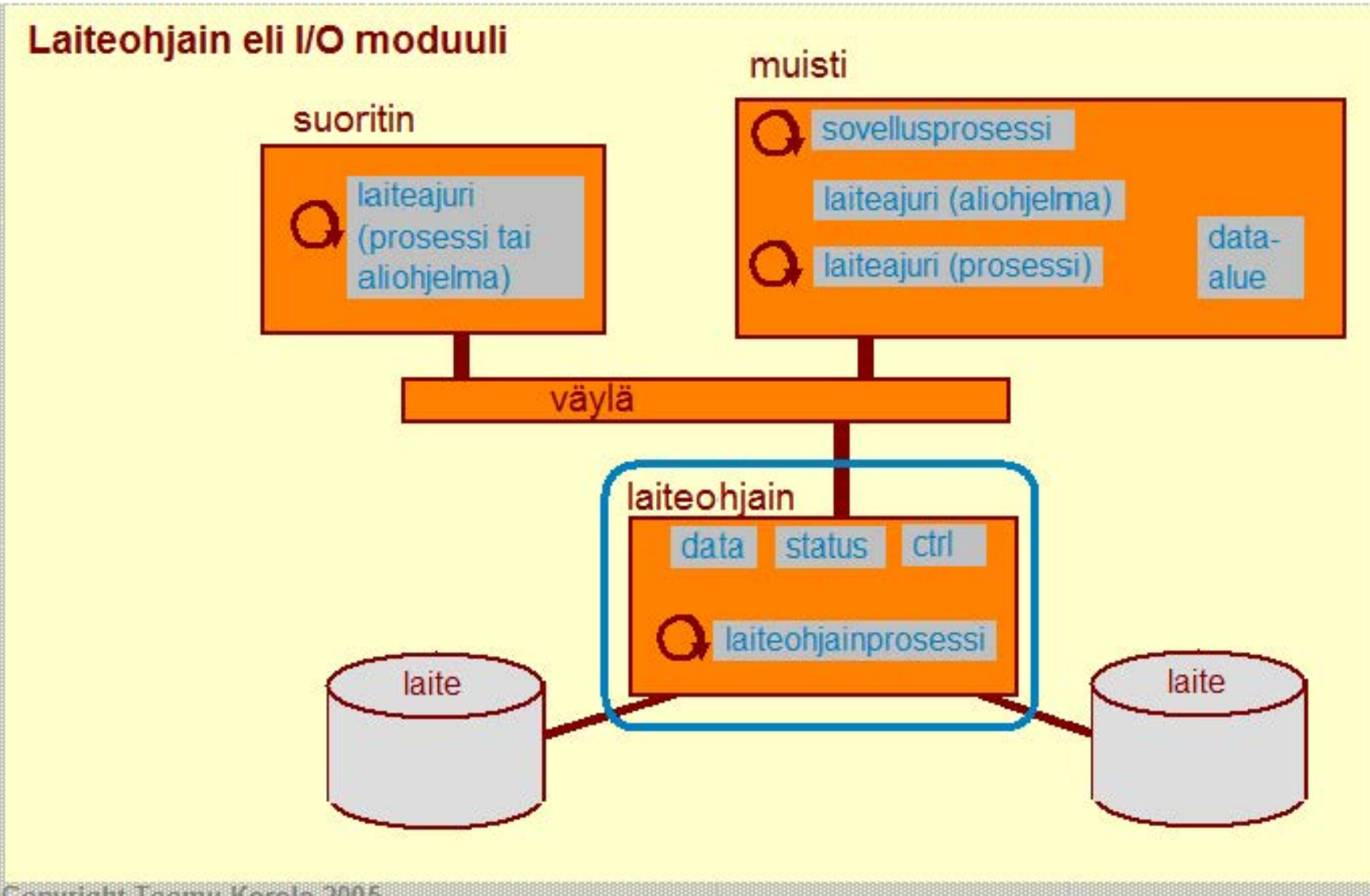

**Copyright Teemu Kerola 2005** 

Laiteohjain ja sillä suorittava laiteohjainprosessi voivat olla hyvinkin yksinkertaisia. Esimerkiksi näppäimistön laiteohjain ja laiteohjainprosessi ovat tällaisia. Toisaalta, laiteohjain voi sisältää jopa tehokkaamman suorittimen kuin varsinaisen laitteiston pääsuoritin on. Esimerkiksi näytönohjaimet sisältävät usein hyvin nopean grafiikkaan ja liikkuvan kuvan käsittelyyn optimoidun suorittimen ja hyvin nopeata muistia datarekisterin puskurien toteutukseen. Sen lisäksi siinä on myös paljon tavallista muistia puskureissa olevan kuvatiedon käsittelyyn. Laiteohjainprosessi on myöskin tällöin aika monimutkainen otus.

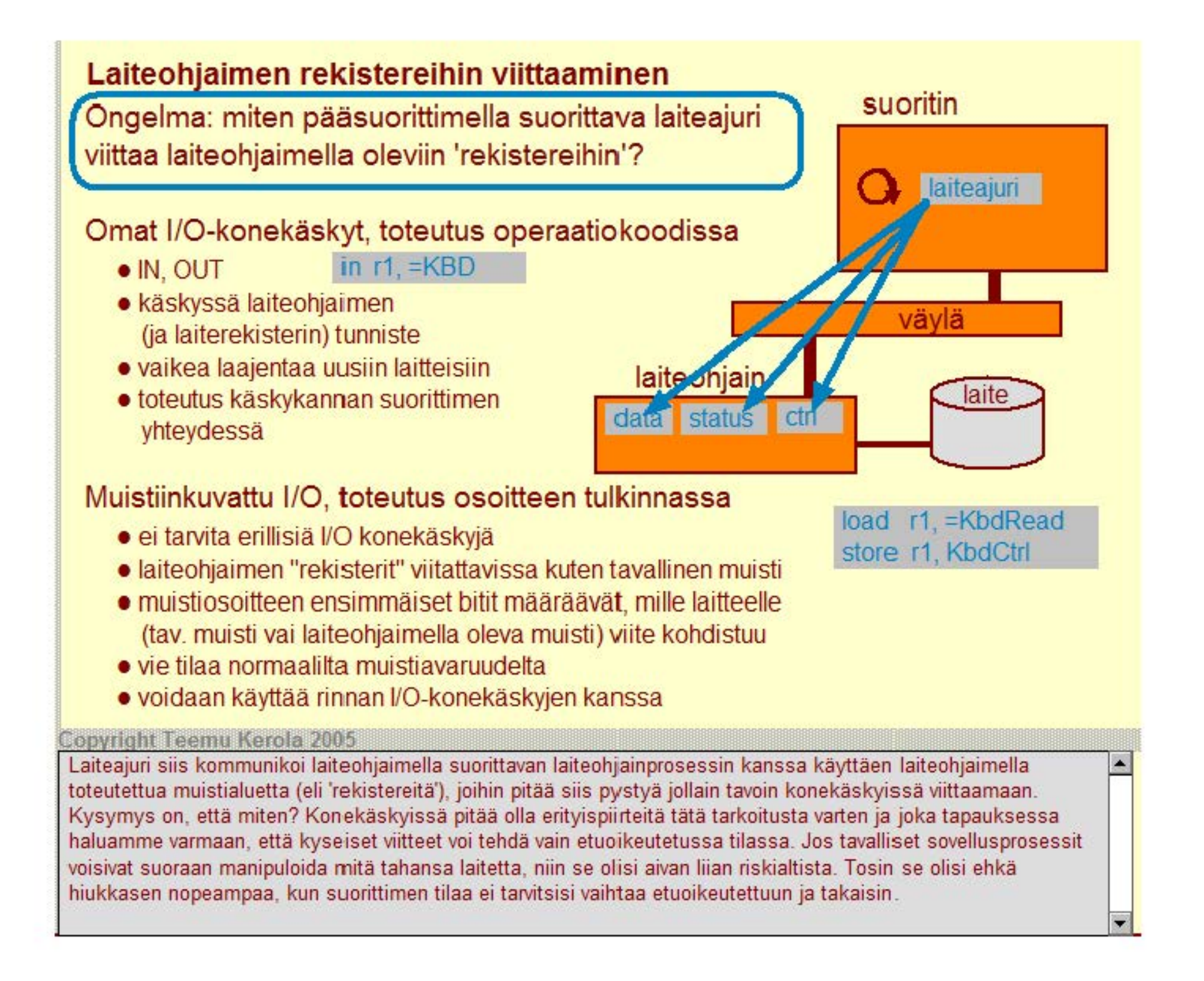

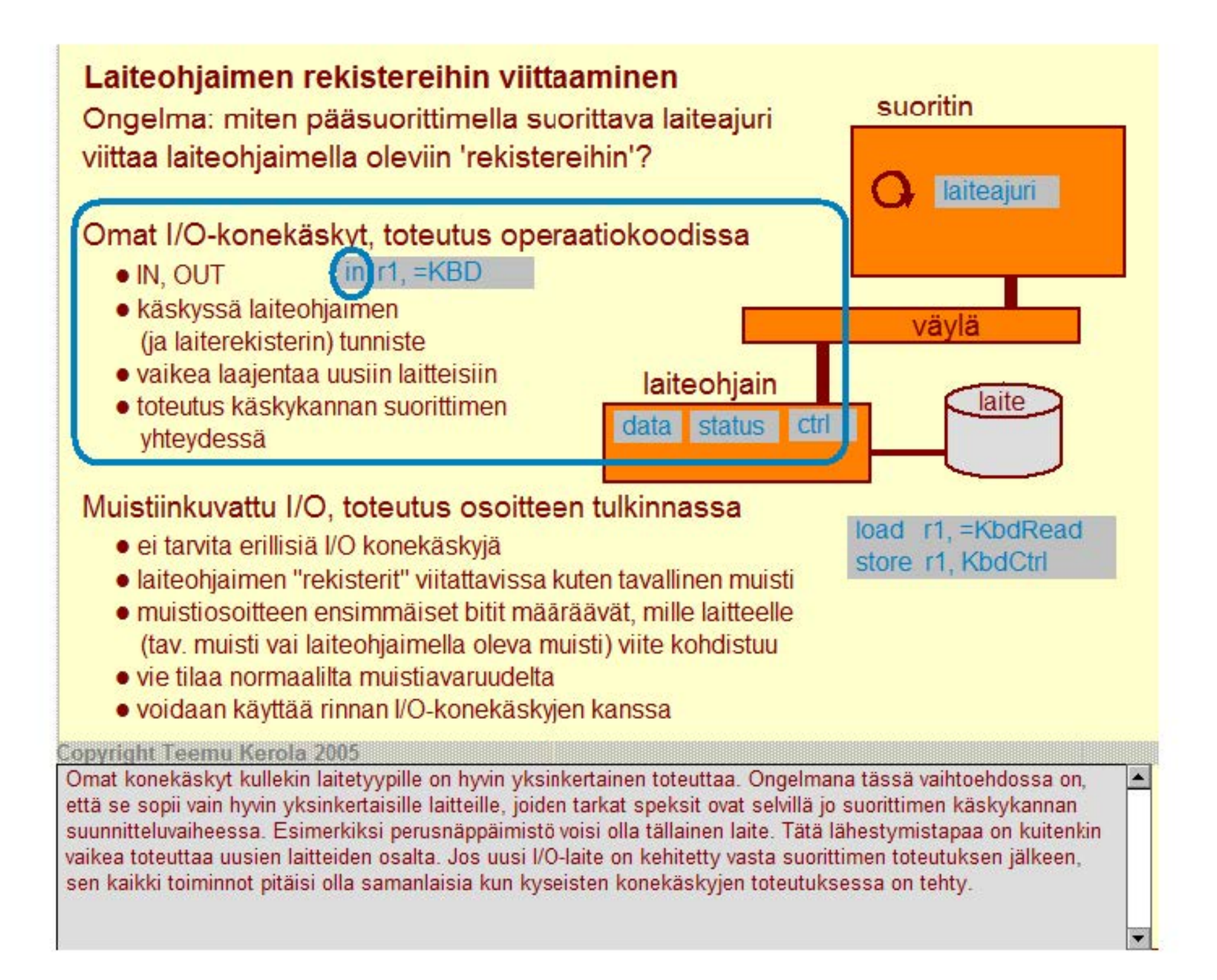

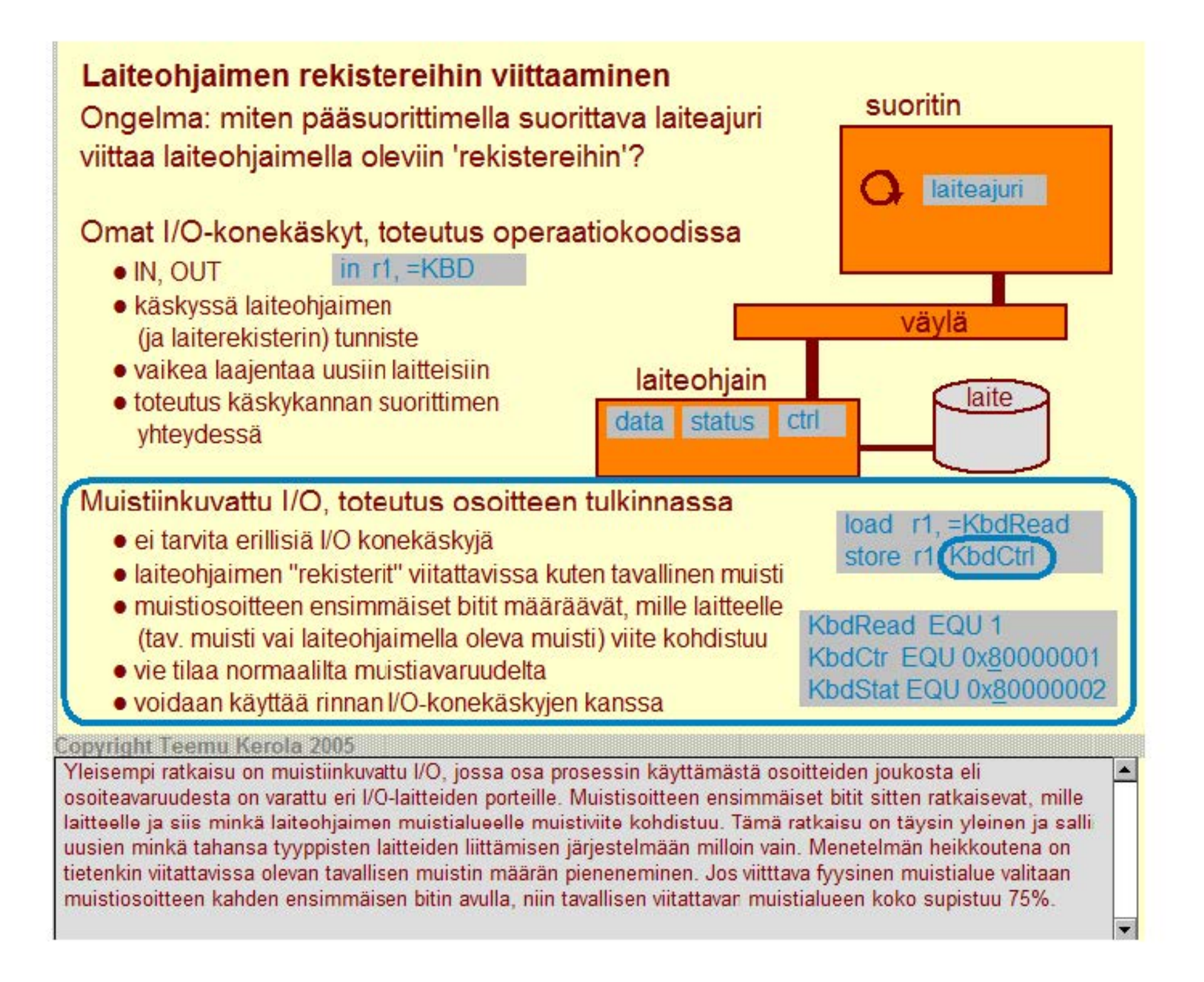

# I/O tyypit

#### Suora I/O direct I/O, programmed I/O

- ajuri odottaa suorittaen, kunnes laiteohjain statusrekisterin avulla ilmoittaa I/O-tehtävän valmistuneen
- ajuri siirtää tiedon sana kerrallaan muistin ja laiteohjaimen data-rekisterin välillä

#### Epäsuora I/O indirect I/O, interrupt driven I/O

- ajuri odottaa odotustilassa, kunnes laiteohjain 110 -laitekeskeytyksen avulla ilmoittaa IlO-tehtävän valmistuneen
- ajuri siirtää tiedon sana kerrallaan muistin ja laiteohjaimen data-rekisterin välillä

#### **DMA** direct memory access  $1/0$

- ajuri antaa laiteohjainprosessille kokonaisia tehtäviä, joihin sisältyy tiedon siirto
- ajuri odottaa odotustilassa, kunnes kokonainen I/O-työ on valmis
- laiteohjainprosessi siirtää tiedon suoraan muistin ja laiteohjaimen datarekisterin välillä
- laiteohjainprosessi ilmoittaa ajurille 110 -työn valmistumisesta 110 -laitekeskeytyksellä
- laiteohjain on selvästi älykkäämpi kuin suorassalepäsuorassa IIO:ssa

#### **Copyright Teemu Kerola 2005**

Laiteohjaimia on monenlaisia ja niiden 'älykkyys-asteelle' on ainakin kolme perustasoa. Yksinkertaisin laiteohjain tukee ainoastaan suoraa I/O:ta, jossa laiteajuri tekee lähes kaiken työn ja varaa suorittimen itselleen koko I/O:n ajaksi. Tulostusta varten ajuri ensin asettaa tulostettavan tiedon laiteohjaimen data-rekisteriin ja sitten tulostuskomennon laiteohjaimen kontrollirekisteriin. Tämän jälkeen ajuri odottaa tiukassa loopissa, kunnes se havaitsee laiteohjaimen statusrekisteristä, että annettu 1/0 -tehtävä on valmis. Ja sitten sama toistuu, kunnes lkoko 1/0 -työ on saatu loppuun. Kaikki data kiertää siis suorittimen rekistereiden k autta ja kulkee kaksi kertaa väylän kautta.

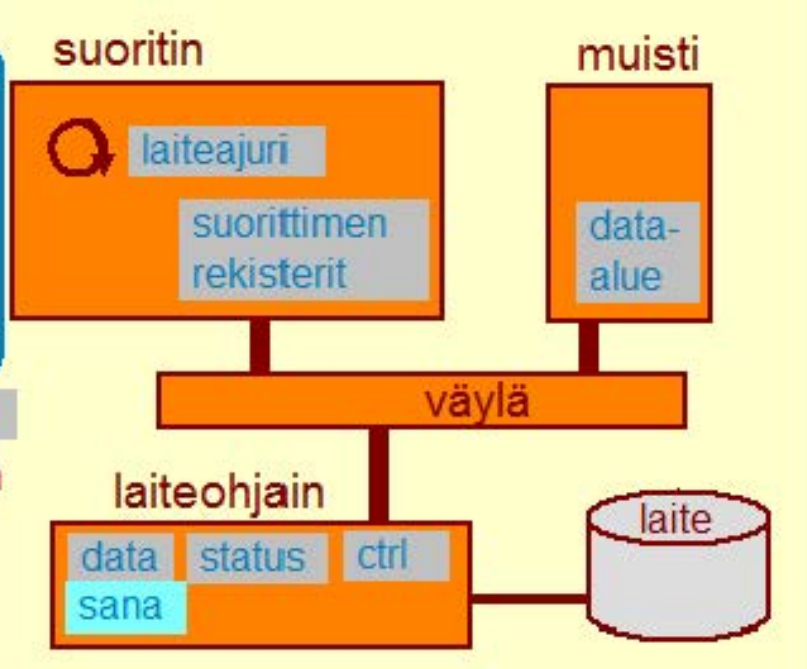

# **1/0 tyypit**

# Suora I/O direct I/O, programmed I/O

- ajuri odottaa suorittaen, kunnes laiteohjain statusrekisterin avulla ilmoittaa I/O-tehtävän valmistuneen
- ajuri siirtää tiedon sana kerrallaan muistin ja laiteohjaimen data-rekisterin välillä

Epäsuora I/O indirect I/O, interrupt driven I/O

- ajuri odottaa odotustilassa, kunnes laiteohjain 110 -laitekeskeytyksen avulla ilmoittaa IlO-tehtävän valmistuneen
- ajuri siirtää tiedon sana kerrallaan muistin ja laiteohjaimen data-rekisterin välillä

#### **DMA** direct memory access I/O

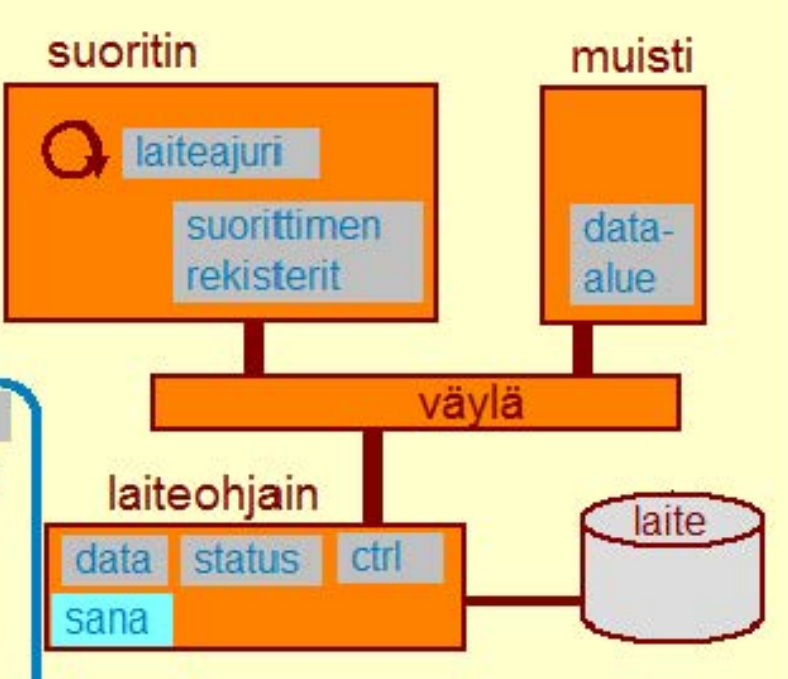

• ajuri antaa laiteohjainprosessille kokonaisia tehtäviä, joihin sisältyy tiedon siirto

- ajuri odottaa odotustilassa, kunnes kokonainen 110-työ on valmis
- laiteohjainprosessi siirtää tiedon suoraan muistin ja laiteohjaimen datarekisterin välillä
- laiteohjainprosessi ilmoittaa ajurille 110-työn valmistumisesta 110-laitekeskeytyksellä
- laiteohjain on selvästi älykkäämpi kuin suorassalepäsuorassa IIO:ssa

#### **Copyright Teemu Kerola 2005**

Tästä selvästi fiksumpi laiteohjain osaa myös aiheuttaa I/O-laitekeskeytyksiä eli sen väyläliitoksessa on mukana myös piuhat I/O-laitekeskeytysjohtimille. Ajuri voi nyt I/O-tehtävän annettuaan mennä odotustilaan ja suoritin voi ottaa jonkun muun prosessin suoritukseen I/O-tehtävän suorituksen ajaksi. Lopulta, kun laiteohjaimella suorittava 1 aiteohjainprosessi on saanut annetun I/O-tehtävän valmiiksi, se ensin asettaa tilarekisterin arvon osoittamaan Il O-tehtävän valmistumista ja sitten aiheuttaa 110 -laitekeskeytyksen. Laiteajuri lopettaa odotuksen ja suoritukseen päästyään tutkii laiteohjaimen tilarekisterin ja havaitsee I/O-tehtävän valmistuneen. Ajuri voi sitten jatkaa uudella tehtävällä.

# **1/0 tyypit**

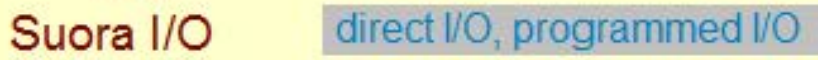

- ajuri odottaa suorittaen, kunnes laiteohjain statusrekisterin avulla ilmoittaa I/O-tehtävän valmistuneen
- ajuri siirtää tiedon sana kerrallaan muistin ja laiteohjaimen data-rekisterin välillä

#### Epäsuora I/O indirect I/O, interrupt driven I/O

- ajuri odottaa odotustilassa, kunnes laiteohjain 110 -laitekeskeytyksen avulla ilmoittaa IlO-tehtävän valmistuneen
- ajuri siirtää tiedon sana kerrallaan muistin ja laiteohjaimen data-rekisterin välillä

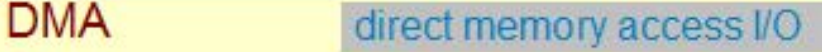

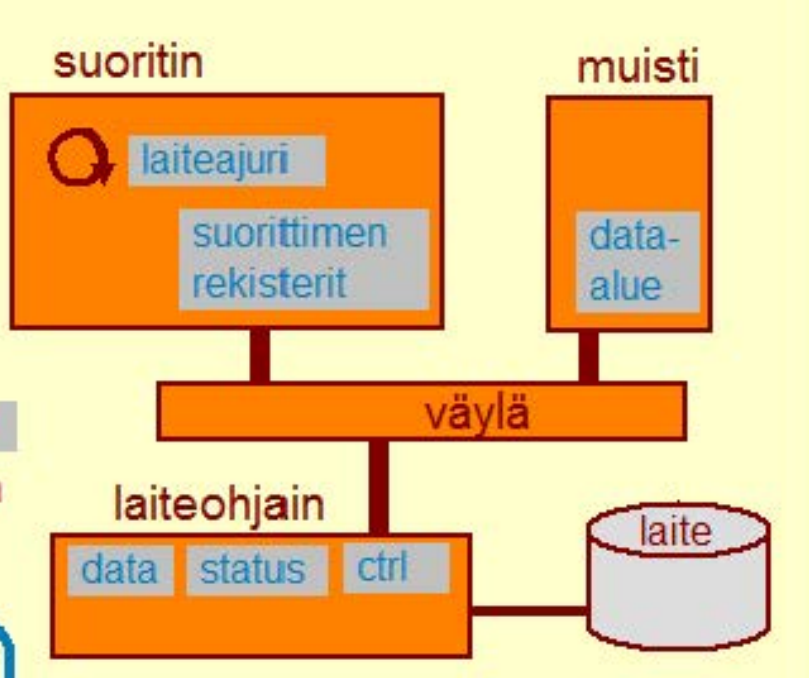

- ajuri antaa laiteohjainprosessille kokonaisia tehtäviä, joihin sisältyy tiedon siirto
- · ajuri odottaa odotustilassa, kunnes kokonainen I/O- työ on valmis
- laiteohjainprosessi siirtää tiedon suoraan muistin ja laiteohjaimen datarekisterin välillä
- laiteohjainprosessi ilmoittaa ajurille 110 -työn valmistumisesta 110 -laitekeskeytyksellä
- laiteohjain on selvästi älykkäämpi kuin suorassalepäsuorassa IIO:ssa

#### **Copyright Teemu Kerola 2005**

Myös epäsuorassa 1/0 :ssa tieto siirtyy muistin ja laiteohjaimen välillä ainostaan ajurin toimesta. Kaikki tieto !kulkee suoritimen rekistereiden kautta sana kerrallaan. Tiedon siirrossa tarvitaan myös väylää kaksi kertaa, sekä muistin ja suorittimen rekistereiden välillä että suorittimen rekistereiden ja laiteohjaimen data-rekisterin välillä. Tämä on selvästi sekä suoran I/O:n että epäsuoran I/O:n yksi heikkous. Toisaalta, monessa yksinkertaisessa laitteessa, kuten vaikkapa kämmenmikrossa tai kännykässä, tällainen yksinkertainen 1/0 on aivan tarkoituksenmukainen. Se sopii myös oik ein hyvin vaikkapa pöytäkoneen näppäimistölle.

# **1/0 tyypit**

# Suora I/O direct I/O, programmed I/O

- ajuri odottaa suorittaen, kunnes laiteohjain statusrekisterin avulla ilmoittaa I/O-tehtävän. valmistuneen
- ajuri siirtää tiedon sana kerrallaan muistin ja laiteohjaimen data-rekisterin välillä
- Epäsuora I/O indirect *I/O*, interrupt driven I/O
	- ajuri odottaa odotustilassa, kunnes laiteohjain 110 -laitekeskeytyksen avulla ilmoittaa IlO-tehtävän valmistuneen
	- ajuri siirtää tiedon sana kerrallaan muistin ja laiteohjaimen data-rekisterin välillä

#### DMA direct memory access I/O

- ajuri antaa laiteohjainprosessille kokonaisia tehtäviä, joihin sisältyy tiedon siirto
- ajuri odottaa odotustilassa, kunnes kokonainen I/O- työ on valmis
- · laiteohjainprosessi siirtää tiedon suoraan muistin ja laiteohjaimen datarekisterin välillä
- laiteohjainprosessi ilmoittaa ajurille I/O-työn valmistumisesta I/O-laitekeskeytyksellä
- · laiteohjain on selvästi alykkäämpi kuin suorassa/epäsuorassa I/O:ssa

#### **Copyright Teemu Kerola 2005**

DMA-Iaiteohjaimet ovat selvästi aikaisempia kehittyneempiä. Ne toimivat ·innakkain ajurin kanssa ja suorittavat itsenäisesti huomattavasti laajempa I/O-tehtäviä. DMA-laitteelle voidaan antaan kokonaisia I/O-töitä, jolloin laiteajurille jää paljon vähemmän tekemistä, jolloin taas vapautunutta suoritinaikaa voidaan käyttää muiden prosessien ajamiseen. DMA-ohjain osaa käsitellä myös keskusmuistia ja siten siirtää tietoa suoraan muistin ja laiteohjaimen välillä. Tästä on myös se merkittävä etu, että väylää tarvitaan vain yhden kerran kunkin sanan tiedonsiirtoon. DMA-ohjaimen muistiväylän käyttö aiheuttaa kilpailua muistiväylästä ja sillä tavoin vähän hidastaa suorittimen toimintaa

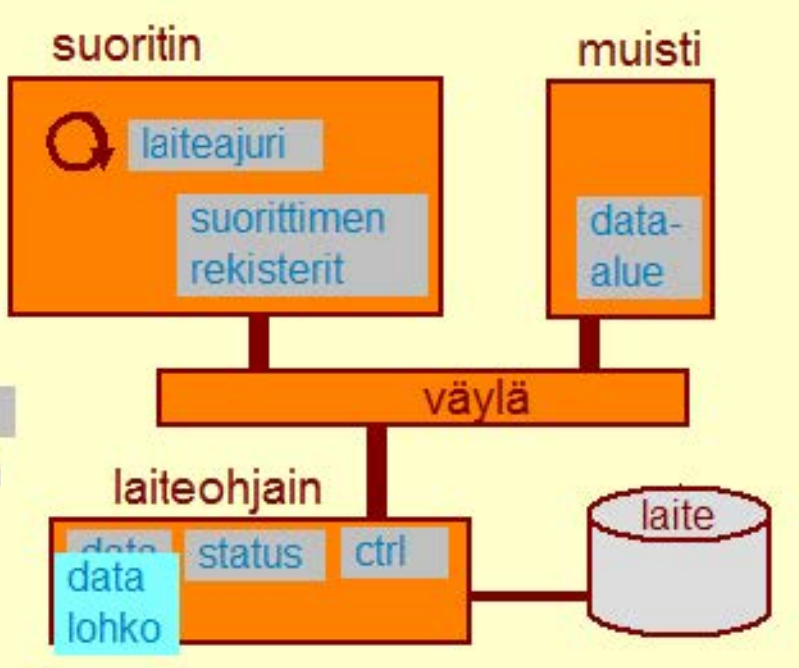

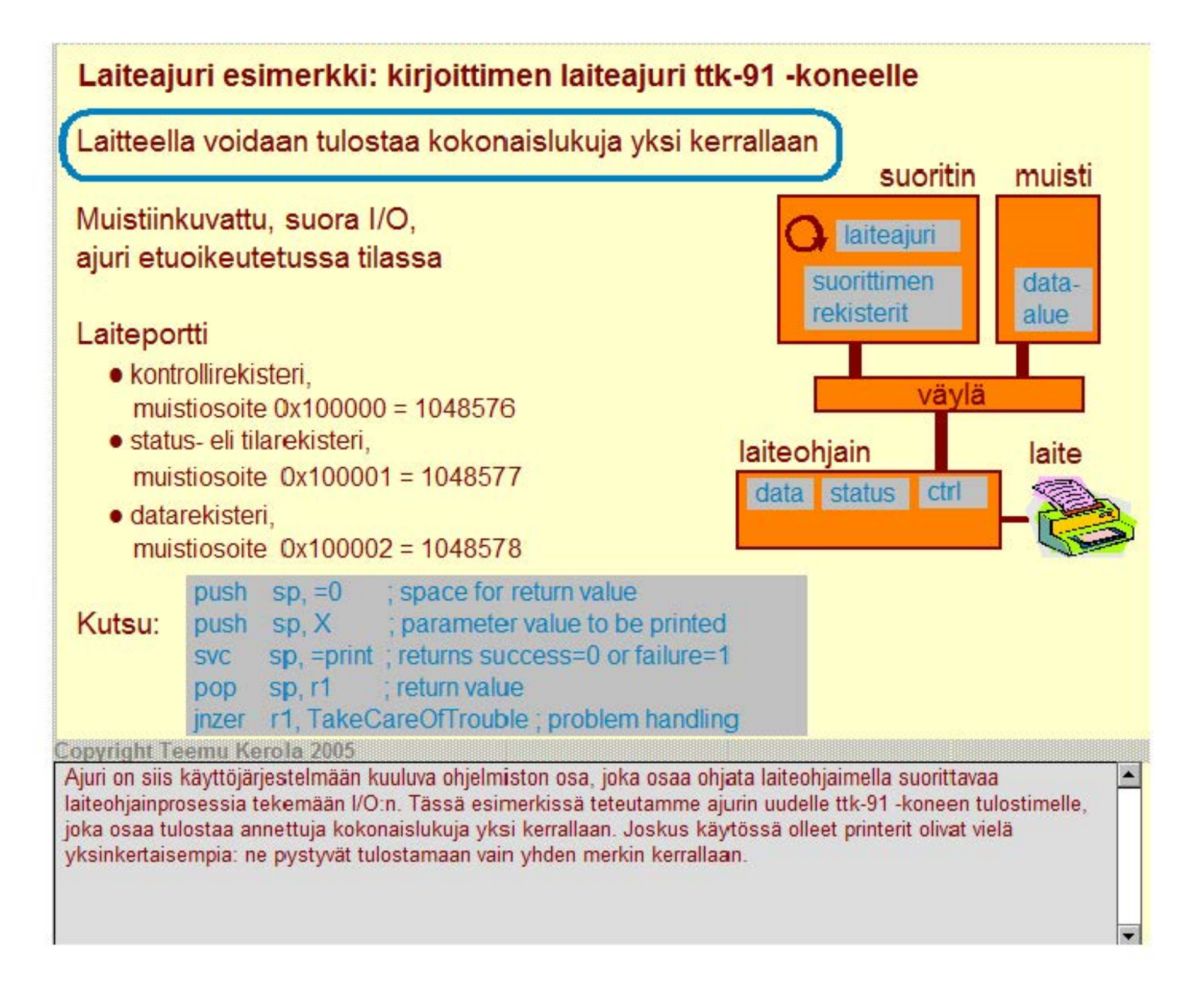

# **Laiteajuri esimerkki: kirjoittimen laiteajuri ttk-91 ·koneelle**

Laitteella voidaan tulostaa kokonaislukuja yksi kerrallaan

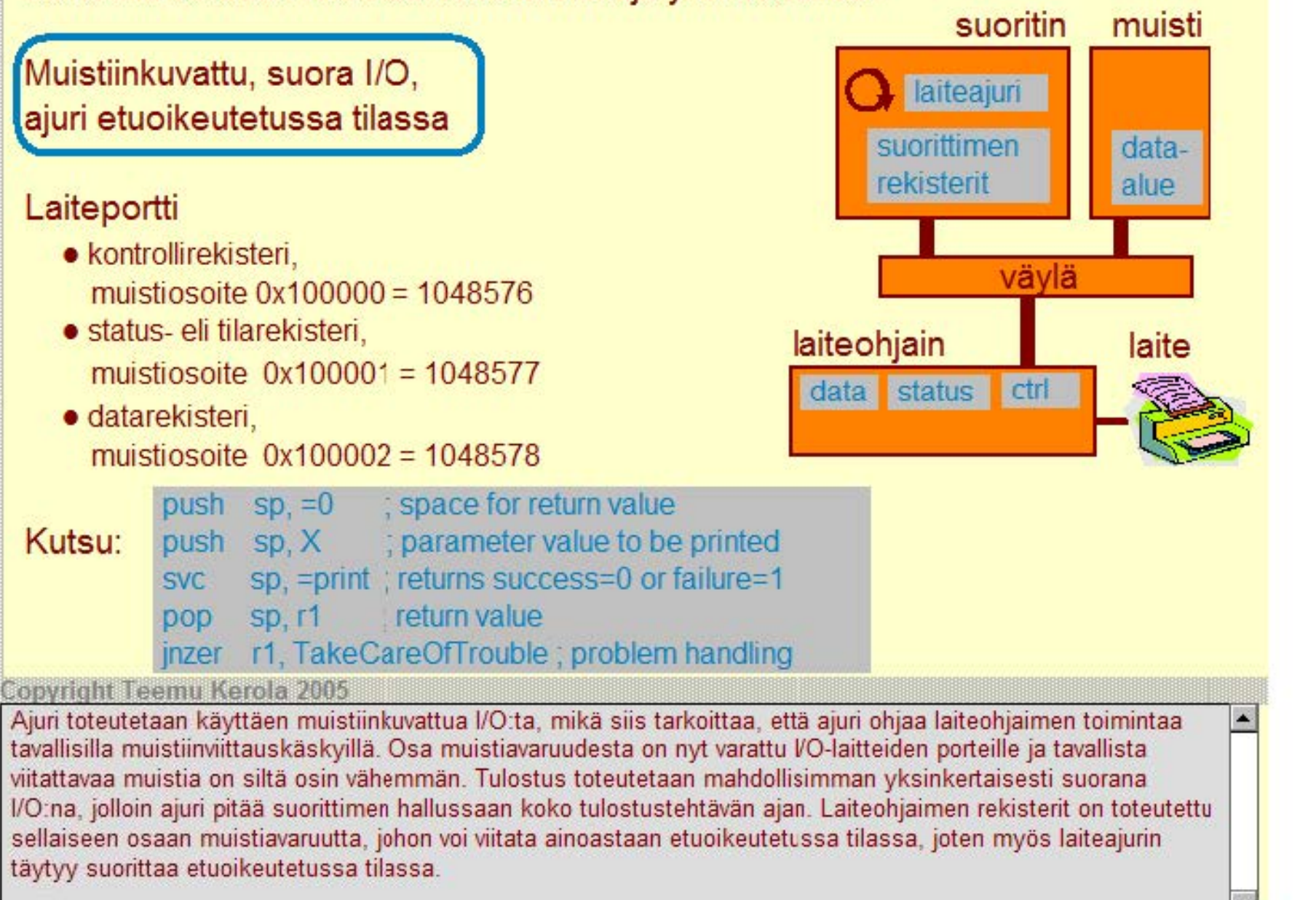

# **Laiteajuri esimerkki: kirjoittimen laiteajuri ttk-91 ·koneelle**

Laitteella voidaan tulostaa kokonaislukuja yksi kerrallaan

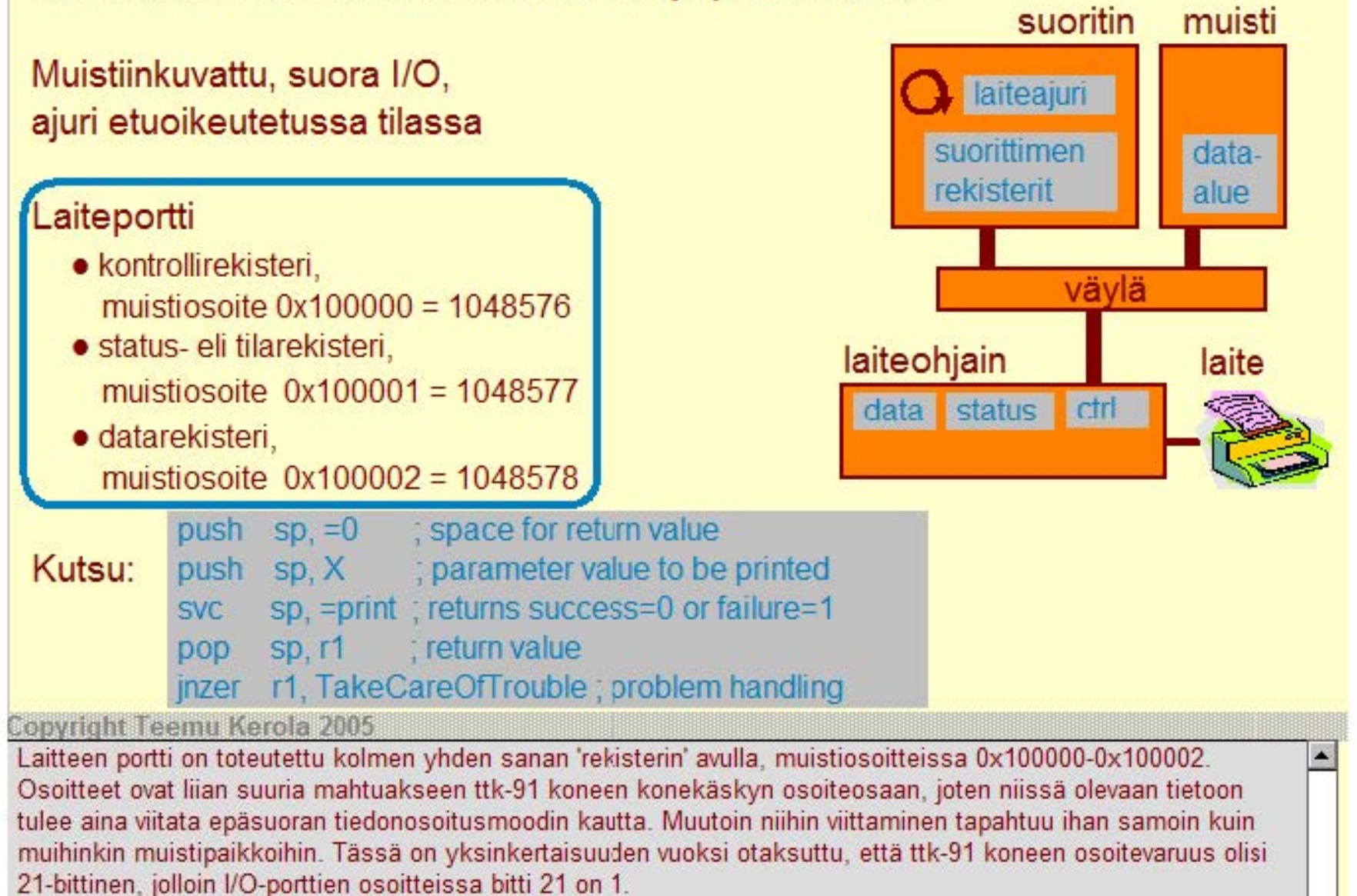

## **Laiteajuri esimerkki: kirjoittimen laiteajuri ttk-91 ·koneelle**

Laitteella voidaan tulostaa kokonaislukuja yksi kerrallaan

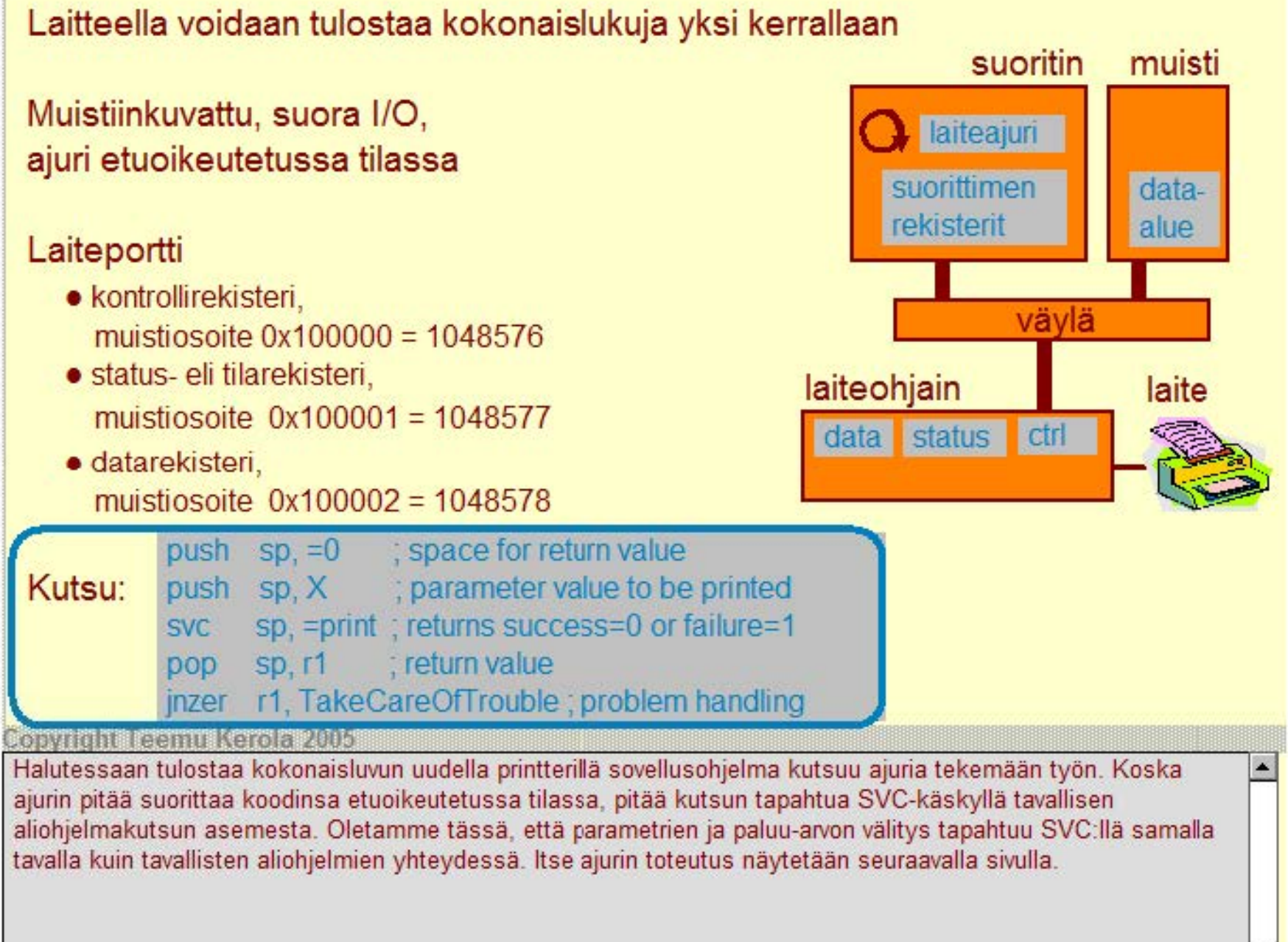

Oletus: SVC- ja **ptrCtr** DC 1048576 ; control reg address ptrStat DC 1048577 ; status reg address ptr Stat DC 1048577  $\overline{1$  RET-toteutukset samalla  
return the Lwin  $OM + \frac{1}{2}$  FVALUtavalla kuin CALL ja EXIT parData EQU -2 ; param addr in activation record print push sp, r1 ; save r1  $\text{ptrCtr}: \quad 1048576$ late store r1, @ptrData ; put data into data register<br>conditions of the store r1, =0 ptrStat: 1048577 muistissa store r1, @ptrStat ; clear status register load r1. =1 ptrData: 1048578 store r1, @ptrCtr ; give print command Ш wait load r1, @ptrStat ; check status register Ctr:  $\begin{bmatrix} 0 & 0 \\ 0 & 1 \end{bmatrix}$  jzer r1, wait ; not ready, wait return 'success' laite-<br>
ohjaimella Stat:  $\sqrt{\frac{27}{1.27}}$  store r1, retval(FP) ohjaimella pop sp, r1 ; recover r1<br>
Pop sp, =1 ; recover r1 Data: ?? | iret sp, =1 Ei virheitä, ei time-out'ia!

Oletus: muistisoitteissa korkeintaan 21 merkitsevää bittiä

Täydellisempi toteutus esimerkkiohjelmssa driver.k91

**Copyright Teemu Kerola 2005** 

<sup>a</sup>on siis, että otaksumme SVC- rK~ r olevan toteutettu vastaavc.lla .!. :" . .. . . . . tavalla kuin aliohjelmien kutsu- ja paluukäskyt. Erona vain on kutsuttavan nrmeamrstapa Ja suorrttrmen suoritustilan vaihto SVC:n yhteydessä etuoikeutettuun ja takaisin aikaisempaan IRET-käskyn yhteydessä. Viitaitavaa muistia on nyt siis sekä keskusmuistissa että laiteohjaimella. Molempien laitteiden 21-bittiset muistiosoitteet näyttävät samanlaisilta, mutta laiteohjaimilla ensimmäinen bitti on 1 kun tavallisilla keskumuistiosoitteilla se on 0.

Oletus: muistisoitteissa korkeintaan 21 merkitsevää bittiä

**porchange 1048576** control reg address

Oletus: SVC- ja **1 RET** -toteutukset samalla tavalla kuin CALL ja EXIT

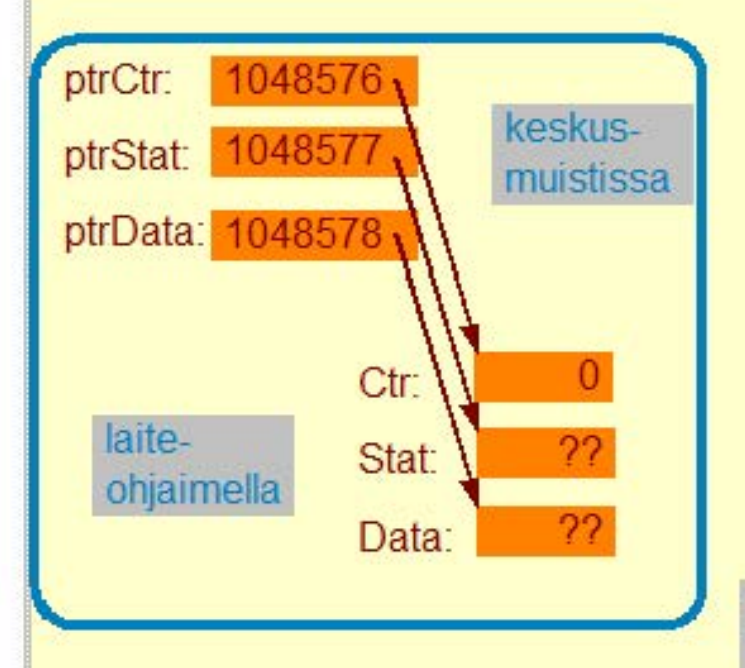

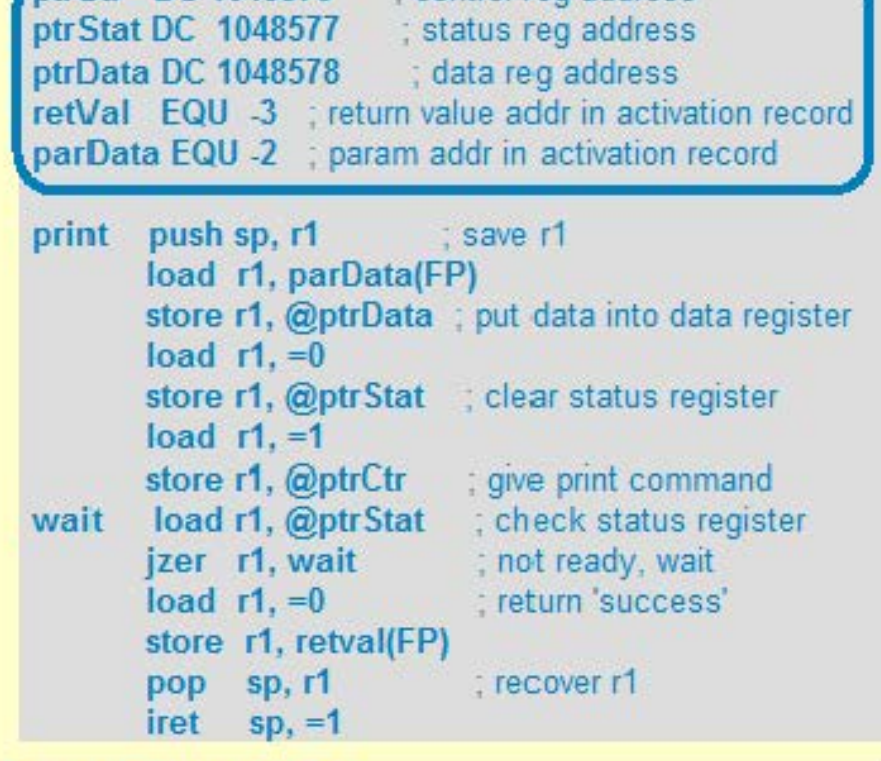

Ei virheitä , ei time-out'ia! Täydellisempi toteutus esimerkkiohjelmssa driver.k91

**Copyright Teemu Kerola 2005** 

Palvelurutiinin Print määrittelyt ovat hyvin samanlaisia kuin minkä tahansa aliohjelman. Laitteen 1/0 -portin ·osoitteet määritellään ensin suurina vakioina, joiden kautta laiteohjaimen rekistereihin päästään myöhemmin käsiksi epäsuoran viittauksen avulla. Arvoparametri parData:ssa on tulostettava luku ja Print palauttaa arvonaan retVal luvun 0 tulostuksen onnistuttua ja luvun 1 muutoin. Tässä yksinkertaistetussa esimerkissä tulostus aina onnistuu, joten paluuarvoksi tulee aina lopulta 0.

Oletus: muistisoitteissa korkeintaan 21 merkitsevää bittiä

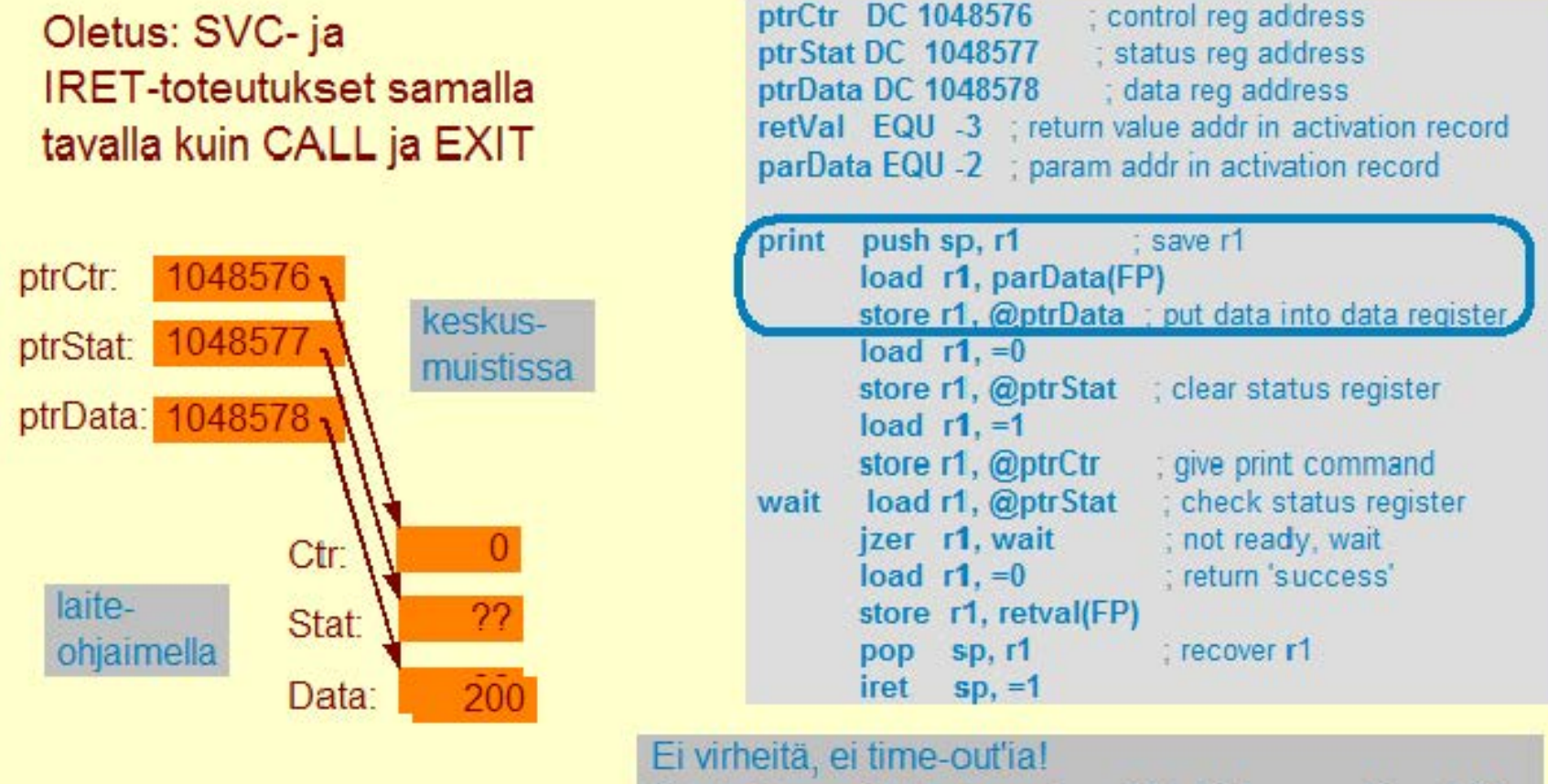

Täydellisempi toteutus esimerkkiohjelmssa driver.k91

**Copyright Teemu Kerola 2005** 

Rutiini Print aloittaa tallettamalla ainoan käyttämänsä rekisterin (r1) arvon pinoon, jonka jälkeen se kopioi parametrina annetun luvun arvon laiteohjaimen data-rekisteriin. Laiteohjaimen kontrollirekisterin arvo on nolla, mikä ilmaisee laitteen olevan vapaa ja valmis annettavan tehtävän suoritukseen. Todellisuudessa laiteajurin pitäisi tietenkin tarkistaa laitteen tila, ja ehkä käynnistää se tai tehdä jotain muita toimintoja, jos tilana ei ole 'valmis suoritukseen'. Yksinkertaisuuden vuoksi nämä tarkistukset on jätetty tässä pois.

Oletus: muistisoitteissa korkeintaan 21 merkitsevää bittiä

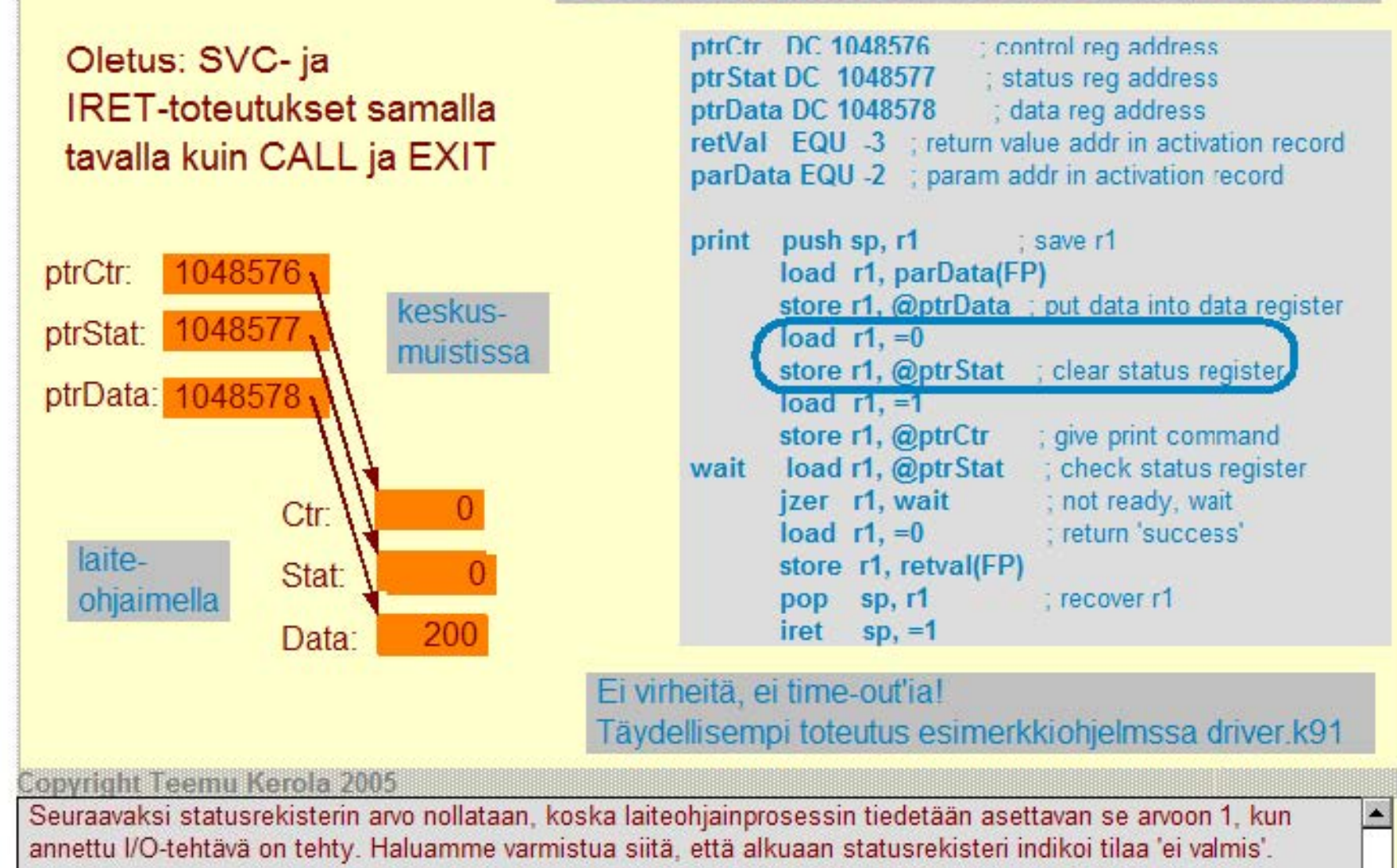

Oletus: muistisoitteissa korkeintaan 21 merkitsevää bittiä

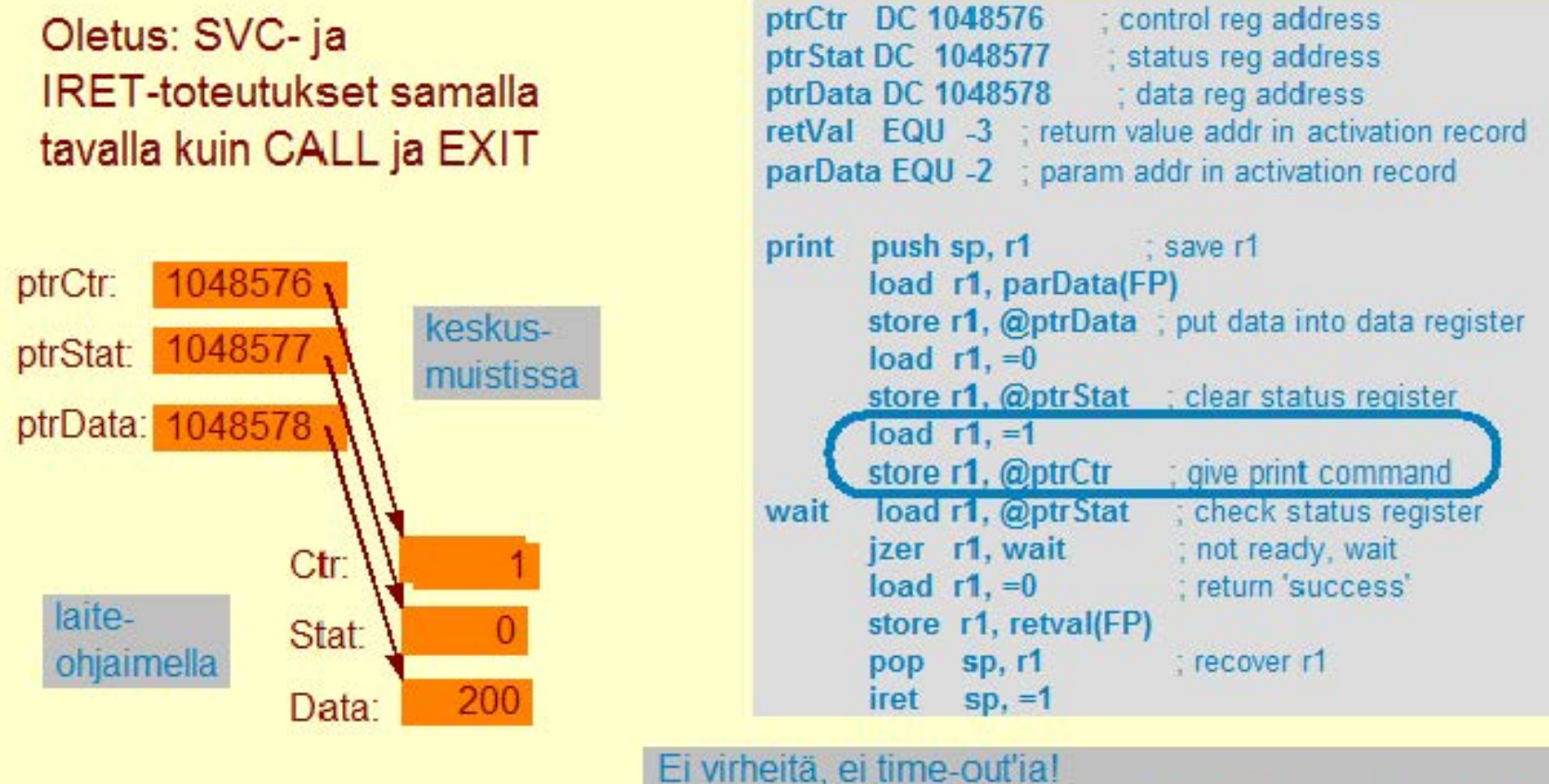

Täydellisempi toteutus esimerkkiohjelmssa driver.k91

Copyright Teemu Kerola 2005

Lopulta ajuri antaa laiteohjaimelle (eli siis laiteohjainprosessille) tulostus komennon kirjoittamalla arvon 1 kontrollirekisteriin. Laite ohjainprosessi on koko ajan odottanut tiukassa leopissa vain lukien tämän kontrollirekisterin arvoa, ja havaitsee välittömästi uuden työtehtävän ilmaantuneen. Laiteohjainprosessi aloittaa tulostustehtävän, joka suorittimen ja ajurin mittakaavassa kestää ehkä hyvinkin kauan aikaa, vaikkapa 2-50 miljoonan konekäskyn suorittamisen ajan. Tiedämme ainoastaan, että tulostuksen valmistuttua laiteohjainprosessi kirjoittaa luvun 1 laiteohjaimen tilarekisteriin.

Oletus: muistisoitteissa korkeintaan 21 merkitsevää bittiä

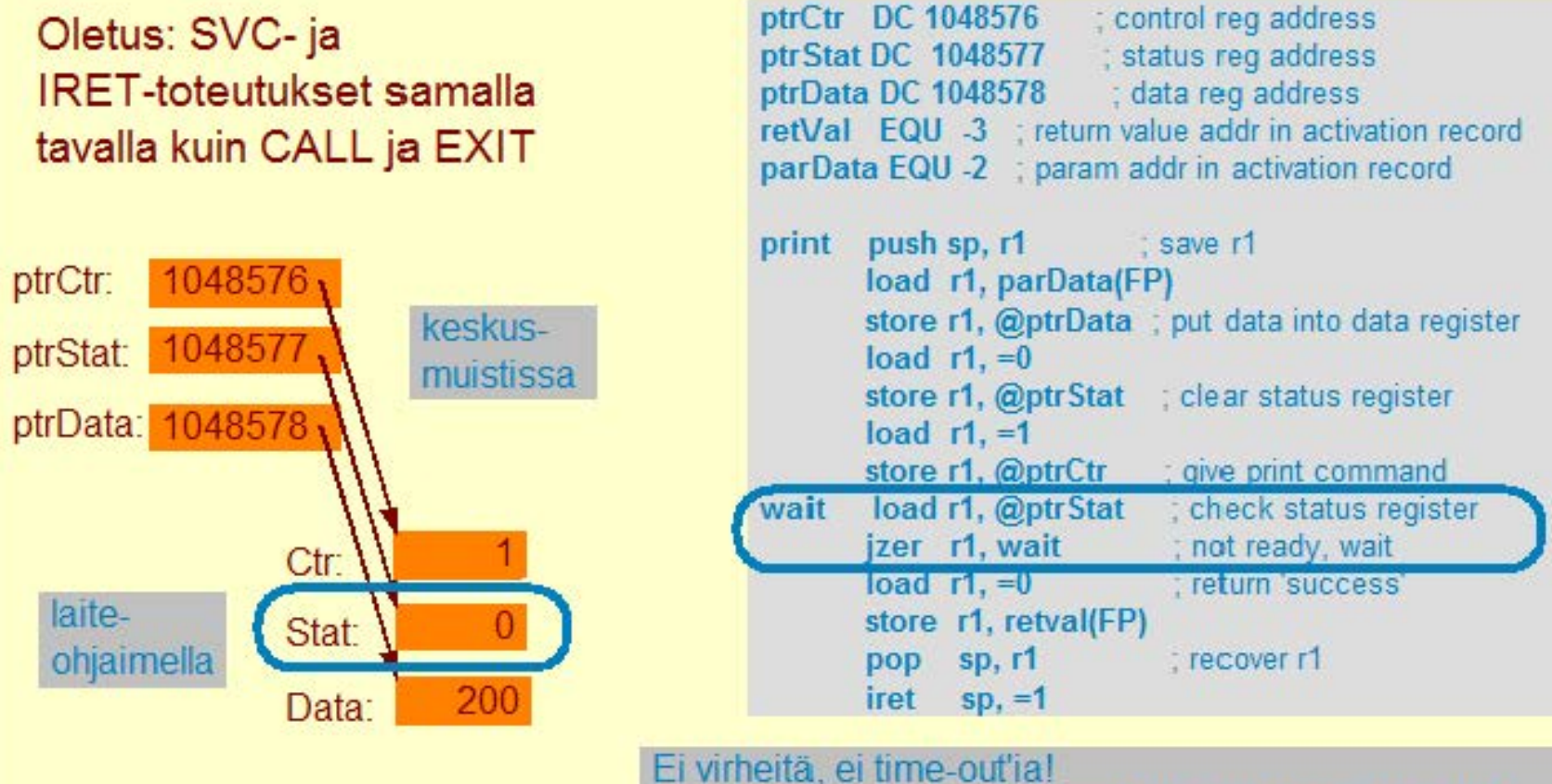

Täydellisempi toteutus esimerkkiohjelmssa driver.k91

**Copyright Teemu Kerola 2005** 

Laiteajuri siirtyy odottamaan laiteohjainprosessin viestiä ja lukee tiukassa loopissa koko ajan tilarekisterin arvoa. le. Odotus loopissa jatkuu, niin kauan kun tilarekisterin arvo pysyy nollana. Tulostuksen yhteydessä odotus kestää ehkä vain millisekunteja tai kymmeniä millisekunteja. Syötelaitteiden kuten esimerkiksi näppäimistön yhteydessä odotus voi olla selkunteja, minuutteja tai tunteja, koska laitteen nopeus on oikeasti kiinni laitetta käyttävästä ihmisestä.

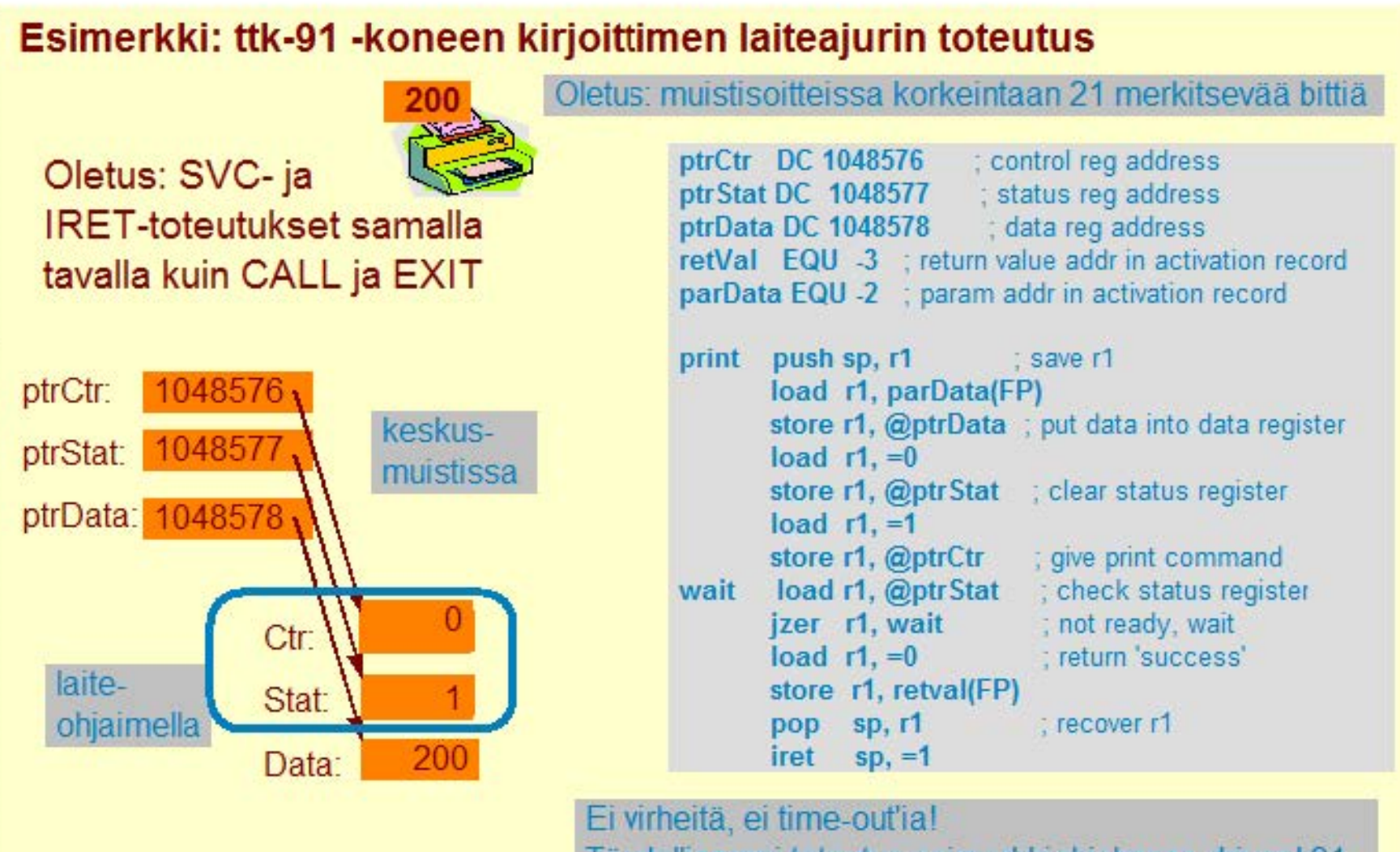

Täydellisempi toteutus esimerkkiohjelmssa driver.k91

#### **Copyright Teemu Kerola 2005**

Lopulta laiteohjaimella suorittava laiteohjainprosessi saa työnsä valmiiksi eli se on tulostanut annetun luvun. Se signaloi asiasta laiteajurille sovitulla tavalla eli asettamalla laiteohjaimen tilarekisterin arvoksi 1. Laiteohjainprosessi asettaa myös kontrollirekisterin arvoksi nolla. Tällä tavoin se ilmaisee laiteajurille, että se on valmis seuraavaan tehtävään.

Oletus: muistisoitteissa korkeintaan 21 merkitsevää bittiä

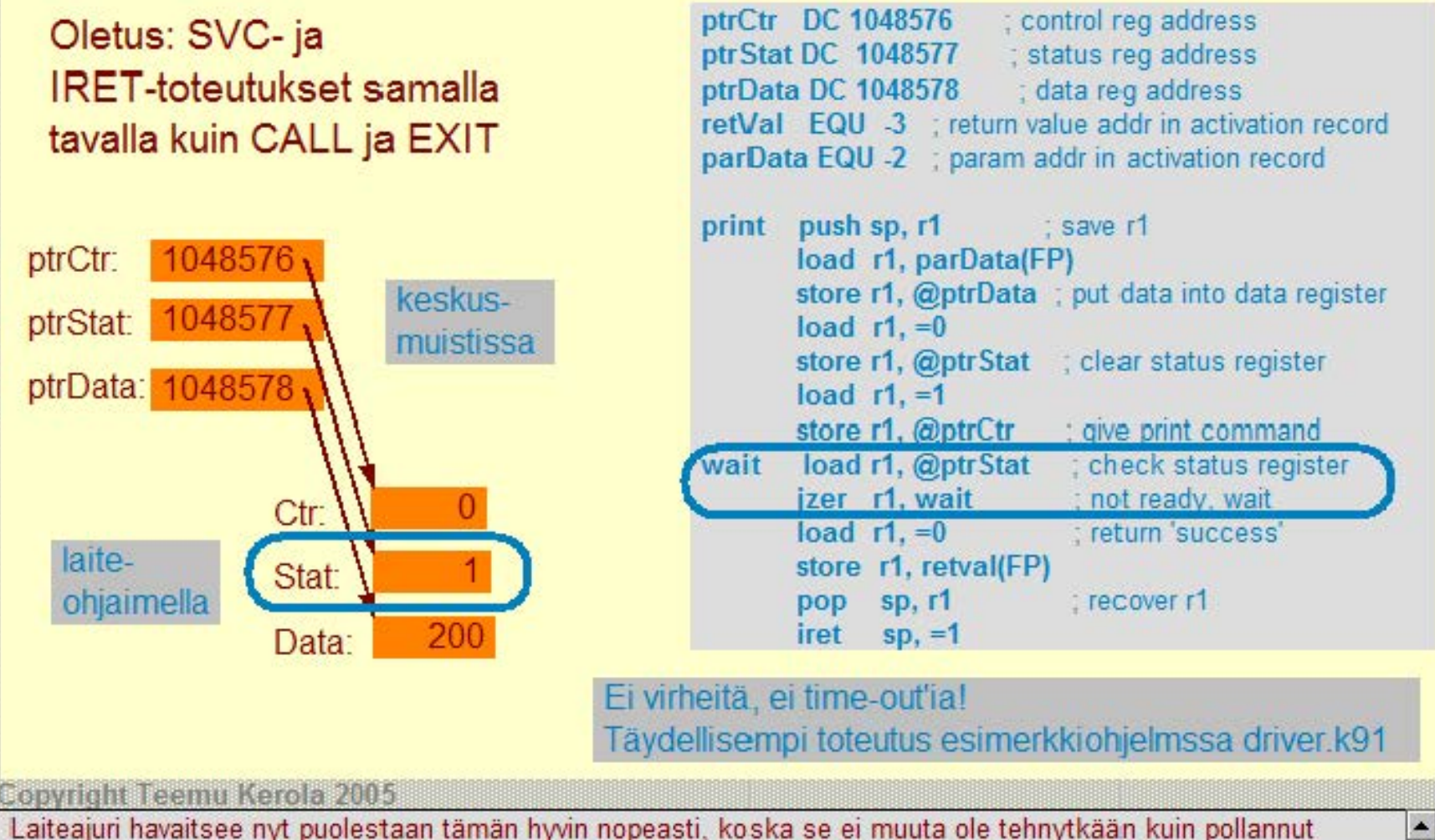

tilarekisterin arvoa. Se voi nyt poistua odotusloopista ja palauttaa kontrollin kutsuvalle rutiinille.

Oletus: muistisoitteissa korkeintaan 21 merkitsevää bittiä

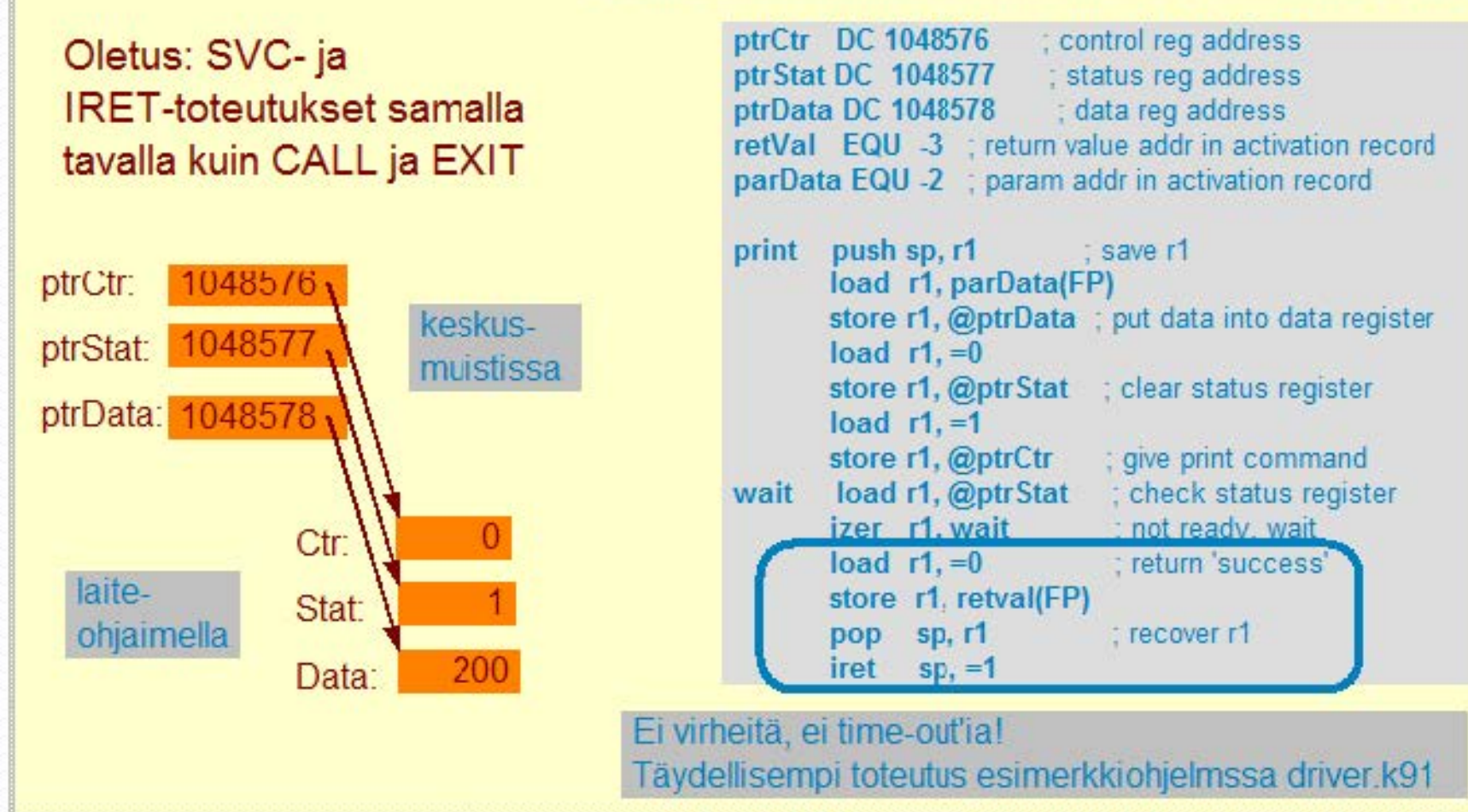

**Copyright Teemu Kerola 2005** 

Palvelurutiini Print asettaa nyt paluuarvokseen tulostuksen onnistumista indikoivan arvon 0, palauttaa työrekisterin r1 arvon ennalleen, ja siirtää kontrollin takaisin kutsuvaan sovellukseen. Iret-käskyn yhteydessä suorittimen tila palaa ennalleen eli käyttäjätilaan normaalien sovellusten ollessa kyseessä. Paluun yhteydessä pinosta otettiin vielä pois alkuperäisen parametrin viemä tila.

Osa käyttöjärjestelmää, hallitsee tiedostojen käyttöä

#### Valvoo oikeuksia tiedostoja avattaessa

• jotkut tiedostojärjestelmät tarkistavat käyttöoikeudet joka viitteellä

Muuntaa tiedostonimet fyysisiksi laiteosoitteiksi

#### Ylläpitää taulukoita, joista näkee, mitä kohtaa tiedostaa kukin prosessi on käsittelemässä

· sama tiedosto voi olla auki usealle prosessi samanaikaisesti

### Lukee ja kirjoittaa tiedostoja suurina lohkoina (0.5-8 KB?)

- käyttäjätason prosessit käsittelevät tiedostoja tavuina, eikä niiden tarvitse tietää tiedostojen fyysistä rakennetta tai sijaintia
- pitää yllä suuria puskurialueita (jopa 50% keskusmuistista) auki oleville tiedostoille

#### Copyright Teemu Kerola 2005

Edellä kävimme läpi, miten kovalevyt toimivat. Levyillä olevaa tietoa käsitellään käyttöjärjestelmän tiedostojenhallintajärjestelmän eli tedostojärjestelmän kautta. Tiedostojäqestelmään on keskitetty kaikki tiedostojen hallintaan liittyvät käyttöjärjestelmän palvelut. Tiedostojen hall ntajärjestelmään voi itse asiassa kuulua useampikin tiedostojärjestelmä, jos yhdessä ja samassa tietokonejärjestelmässä käytetään useita erilaisia tiedostojärjestelmiä. Esimerkiksi luennoijan pöytäkoneen Windows-ympäristössä systeemi-partitio on NTFS, mutta user-partitiota sekä levykkeitä käytetään FAT-tiedostojärjestelmän kautta.

Osa käyttöjärjestelmää, hallitsee tiedostojen käyttöä

Valvoo oikeuksia tiedostoja avattaessa - - rwxr-xr-x kerola grpb index.html

• jotkut tiedostojärjestelmät tarkistavai käyttöoikeudet joka viitteellä

Muuntaa tiedostonimet fyysisiksi laiteosoitteiksi

#### Ylläpitää taulukoita, joista näkee, mitä kohtaa tiedostaa kukin prosessi on käsittelemässä

• sama tiedosto voi olla auki usealle prosessi samanaikaisesti

# Lukee ja kirjoittaa tiedostoja suurina lohkoina (0.5-8 KB?)

- käyttäjätason prosessit käsittelevät tiedostoja tavuina, eikä niiden tarvitse tietää tiedostojen fyysistä rakennetta tai sijaintia
- pitää yllä suuria puskurialueita (jopa 50% keskusmuistista) auki oleville tiedostoille

#### **Copyright Teemu Kerola 2005**

· Tiedostojärjestelmä pitää kirjaa tiedostojen pääsynvalvonnasta. Useimmiten pääsy kontrolloidaan ainoastaan tiedostoa avattaessa, ja sitten myöhemmin tiedoston käytön yhteydessä valvotaan ainoastaan, että käyttötapa ei poikkea tiedoston avaamisen yhteydessä annetusta. Tämä ei aina riitä, koska joissakin (esimerkiksi sotilas-) organisaatioissa halutaan tiukempaa ja täsmälli sempää tiedostojen pääsynvalvontaa. Esimerkik si, jos henkilön lukuoikeus tiedosteihin poistetaan, niin sen tulisi tulla voimaan heti myös kaikille aukioleville tiedostoille.

Osa käyttöjärjestelmää, hallitsee tiedostojen käyttöä

# Valvoo oikeuksia tiedostoja avattaessa

• jotkut tiedostojärjestelmät tarkistavat käyttöoikeudet joka viitteellä

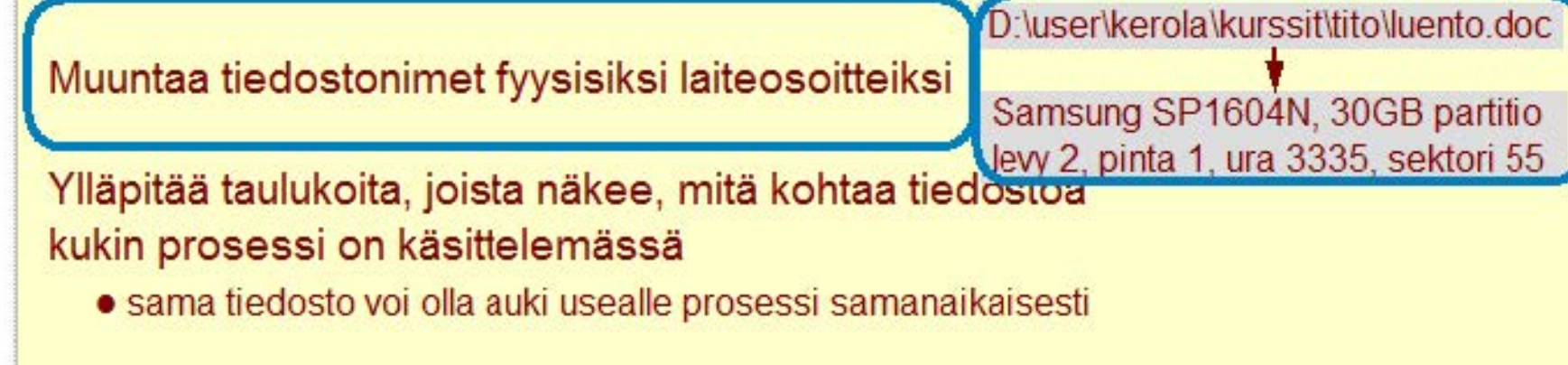

### Lukee ja kirjoittaa tiedostoja suurina lohkoina (0.5-8 KB?)

- käyttäjätason prosessit käsittelevät tiedostoja tavuina, eikä niiden tarvitse tietää tiedostojen fyysistä rakennetta tai sijaintia
- pitää yllä suuria puskurialueita (jopa 50% keskusmuistista) auki oleville tiedostoille

#### **Copyright Teemu Kerola 2005**

Tiedostojärjestelmä antaa mukavar käyttöliittymän levyllä oleviin tiedostoihin. Käyttäjän (siis ohjelman) ei tarvitse tietää mitään tiedoston sisäisestä rakenteesta tai laittestotaltion toteutuksesta. Tiedoston käyttämiseksi **sovellukselle riittää tietää sen sijainti hakemistopuussa eli yksinkertaises:i tiedoston nimi. Tiedesten avaamisen**  yhteydessä tiedostojärjestelmä muuttaa nimen fyysiseksi laitteisto-osoitteeksi (levy, pinta, ura, sektori).

Osa käyttöjärjestelmää, hallitsee tiedostojen käyttöä

#### Valvoo oikeuksia tiedostoja avattaessa

• jotkut tiedostojärjestelmät tarkistavat käyttöoikeudet joka viitteellä

#### Muuntaa tiedostonimet fyysisiksi laiteosoitteiksi

# Ylläpitää taulukoita, joista näkee, mitä kohtaa tiedostoa kukin prosessi on käsittelemässä

· sama tiedosto voi olla auki usealle prosessi samanaikaisesti

#### Lukee ja kirjoittaa tiedostoja suurina lohkoina (0.5-8 KB?)

- käyttäjätason prosessit käsittelevät tiedostoja tavuina, eikä niiden tarvitse tietää tiedostojen fyysistä rakennetta tai sijaintia
- pitää yllä suuria puskurialueita (jopa 50% keskusmuistista) auki oleville tiedostoille

#### Copyright Teemu Kerola 2005

Tiedostojärjestelmässä pitää omissa tietorakenteissaan kirjaa siitä, mitkä tiedostot milläkin prosessilla on auki, millä oikeuksilla ne on auki ja mitä kohtaa kutakin tiedostoa ollaan nyt käsittelemässä. Sama tiedosto voi olla auki usealle prosessille samanaikaisesti ja nämä prosessit voivat käyttää yhteisiä tiedostopalvelimen puskurialueita. Samanaikaisuuden hallinta on tässäkin ongelmallista. Jos joku prosesseista haluaa muuttaa tiedoston tietoja, niin tiedostojärjestelmän tulee ratkaista, sallitaanko muutos lainkaan ja milloin mahdollisesti muuttuneet tiedot näkyvät muille.

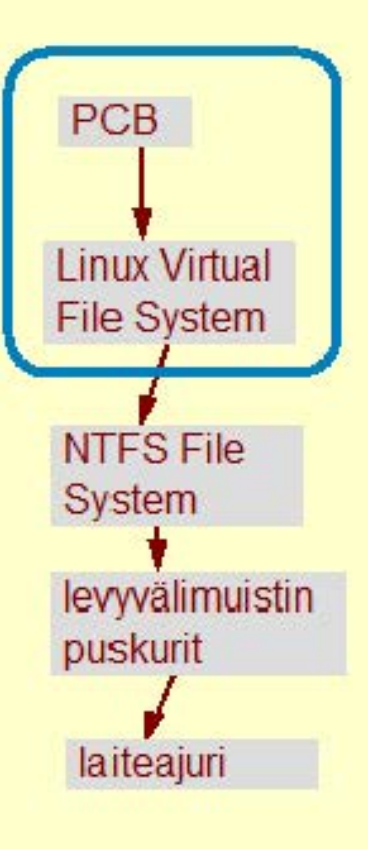

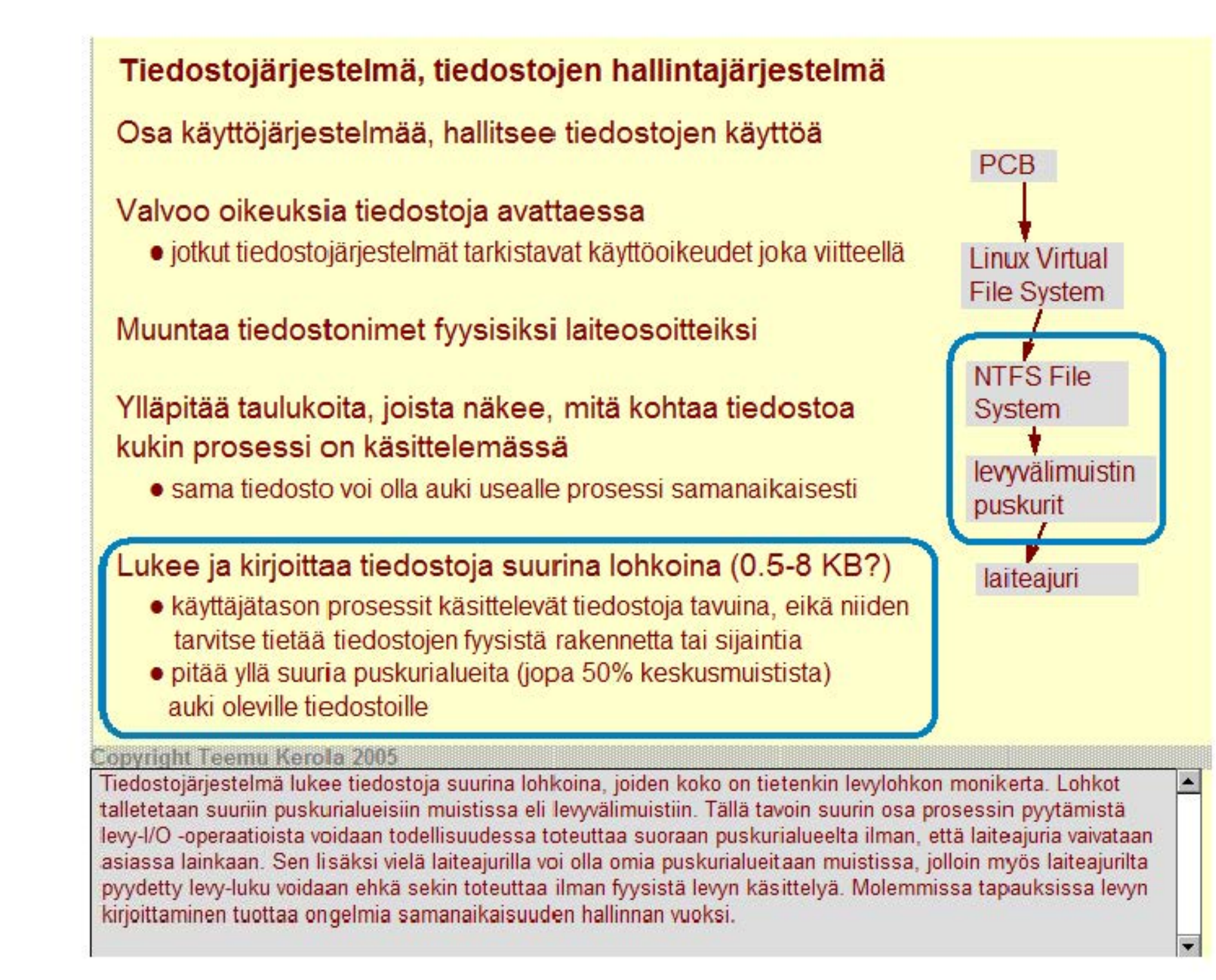

# **Tiedostopalvelin**  Verkossa tai lähiverkossa oleva palvelin Tiedostojenhallinta hakee tiedot paikalliseen puskuriin • puskuri omassa muistissa levyvälimuistissa • etätiedostojen käyttö kuten omalla koneella olevien tiedostojen käyttö • tiedoston tietoja puskuroitu moneen paikkaan matkan varrelle • uuden tiedon haku aina lähimmästä puskurista, kirjoitus ongelmallista • www-palvelimen proxy-palvelin on erikseen nimetty puskuripalvelin suoritin muisti suoritin muisti vävlä vävlä oma laitteisto **palvelin** palvelin <u>III palvelin</u> Tiedostopalvelin on joko intranetissä tai muualla verkossa oleva palvelin, jolla olevia tiedostoja voi käyttöoikeuksien mukaisesti käyttää samalla tavalla kuin omalla koneella olevan levyn tiedostoja. Ohjelman ei

tarvitse tietää, millä palvelimella käytettävä tiedosto sijaitsee, koska tiedostojenhallintajärjestelmä hoitaa y hteydet ja kopioinnit automaattisesti. Tiedostojen käyttö on tietenkin hitaampaa kuin paik allisella levyllä olevien tiedostojen käyttö. Parhaimmillaankin kyse on millisekuntien viipeestä, mutta se voi esimerkiksi www-palvelimien kohdalla olla sekunteja tai jopa minuutteja.

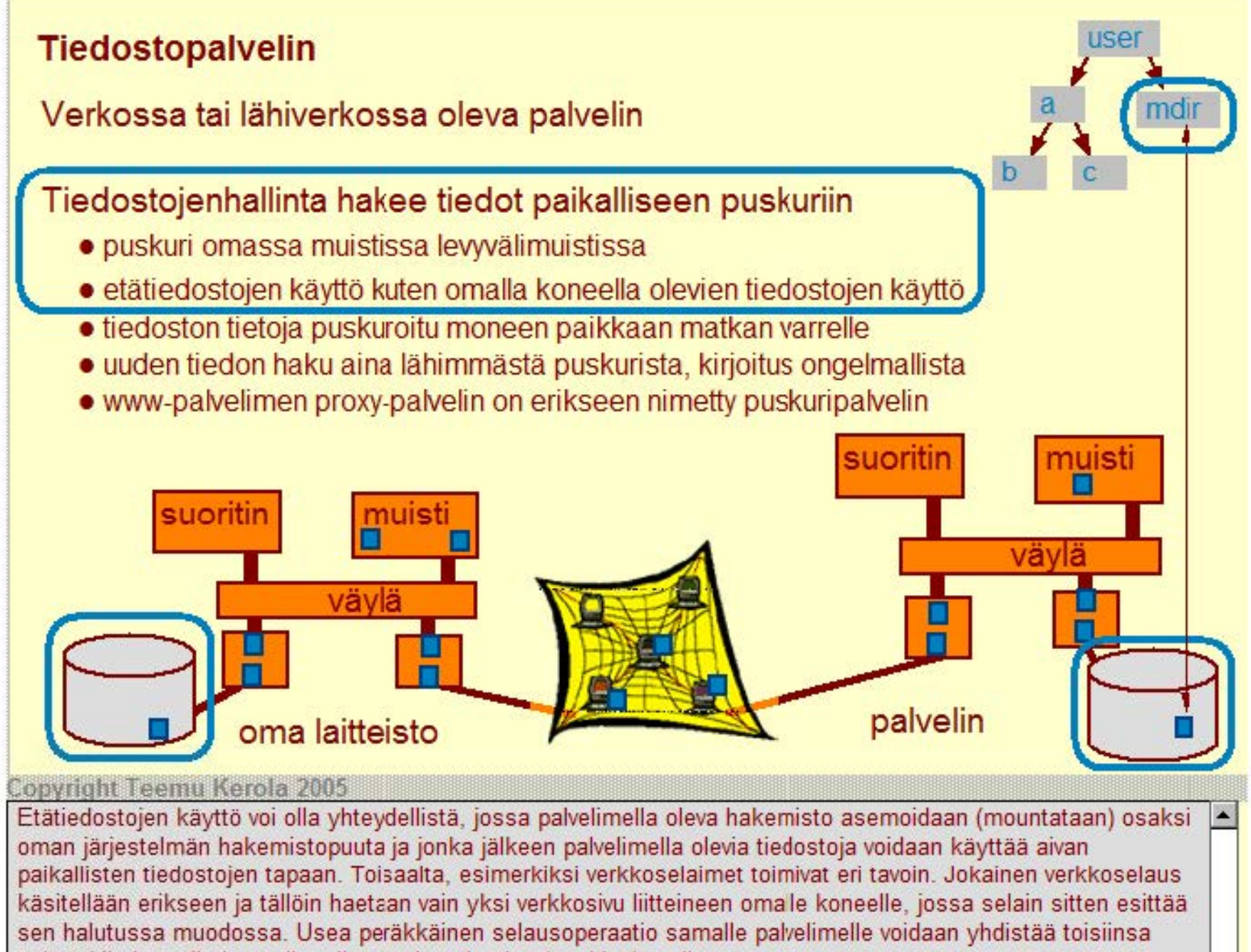

esimerkiksi omalle koneelle talletettavien piparien (cookies) avulla.

# **Tiedostopalvelin** Verkossa tai lähiverkossa oleva palvelin Tiedostojenhallinta hakee tiedot paikalliseen puskuriin • puskuri omassa muistissa levyväl'imuistissa · etäti edostojen käyttö kuten omalla koneella olevien tiedostojen käyttö • tiedoston tietoja puskuroitu moneen paikkaan matkan varrelle • uuden tiedon haku aina lähimmästä puskurista, kirjoitus ongelmallista • www-palvelimen proxy-palvelin on erikseen nimetty puskuripalvelin **suoritin**  suoritin väv ۷ä۱

# oma laitteisto **palvelin**

#### Copyright Teemu Kerola 2005

Levypalvelimien käyttöön liittyy huomattava määrä puskurointia. Etäkoneella käytettävästä tiedostosta voi olla palvelimella, verkossa ja omalla koneella yhteensä kymmeniä kopioita. Palvelimella kopioita on laiteohjaimien puskureissa ja tiedostovälimuistissa. Verkossa siitä on useita kopioita jokaisessa polun varrella olevassa koneessa. Omalla koneellakin siitä on useita kopioita eri laiteohjaimien puskureissa ja tiedostovälimuistissa. Voipasiitä olla kopio myös omalla kovalevylläkin. Puskurien avulla tiedon lukeminen usein nopeutuu, mutta kirjoittaminen tulee jälleen työlääksi. Onko varmaa, että kirjoitus menee perille asti kaikista puskureista? Milloinka eri puskurit 'vanhenevat' ja niiden sisältö päivitetään?

 $\bigcup$
# **Tiedostopalvelin**

# **Verkossa tai lähiverkossa oleva palvelin**

### **Tiedostojenhallinta hakee tiedot paikalliseen puskuriin**

- puskuri omassa muistissa levyvälimuistissa
- etätiedostojen käyttö kuten omalla koneella olevien tiedostojen käyttö
- tiedoston tietoja puskuroitu moneen paikkaan matkan varrelle
- uuden tiedon haku aina lähimmästä puskurista, kirjoitus ongelmallista
- www-palvelimen proxy-palvelin on erikseen nimetty puskuripalvelin

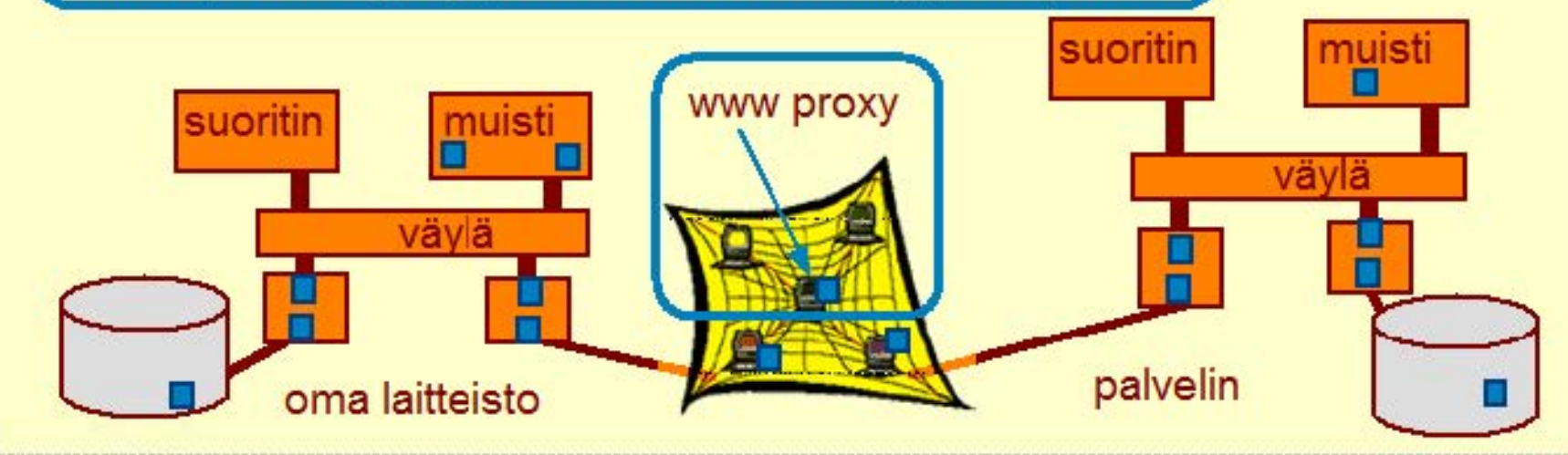

Verkkoselailua varten on kehitetty vielä erityinen proxy-palvelin, joka puskuroi kaikkea yhden organisaation verkkoliikennettä jonkin suurehkon erillisen palvelimen avulla. Kaikki selaimen viittaukset tapahtuvat nyt tuon proxy-palvelimen kautta. Jos viitattu sivu on proxy-palvelimella, niin se annetaan heti käyttöön. Jos sitä ei ole siellä, niin se haetaan muualta ja kopioidaan sitten proxy-palvelimelle sillä ajatuksella, että todennäköisesti sama tai joku muu tämän organisaation jäsen sitä tarvitsee kohta uudelleen. Esimerkiksi, tietojenkäsittelytieteen laitoksella käyttävät. Milloinka eri puskurit 'vanhenevat' ja niiden sisältö päivitetään?

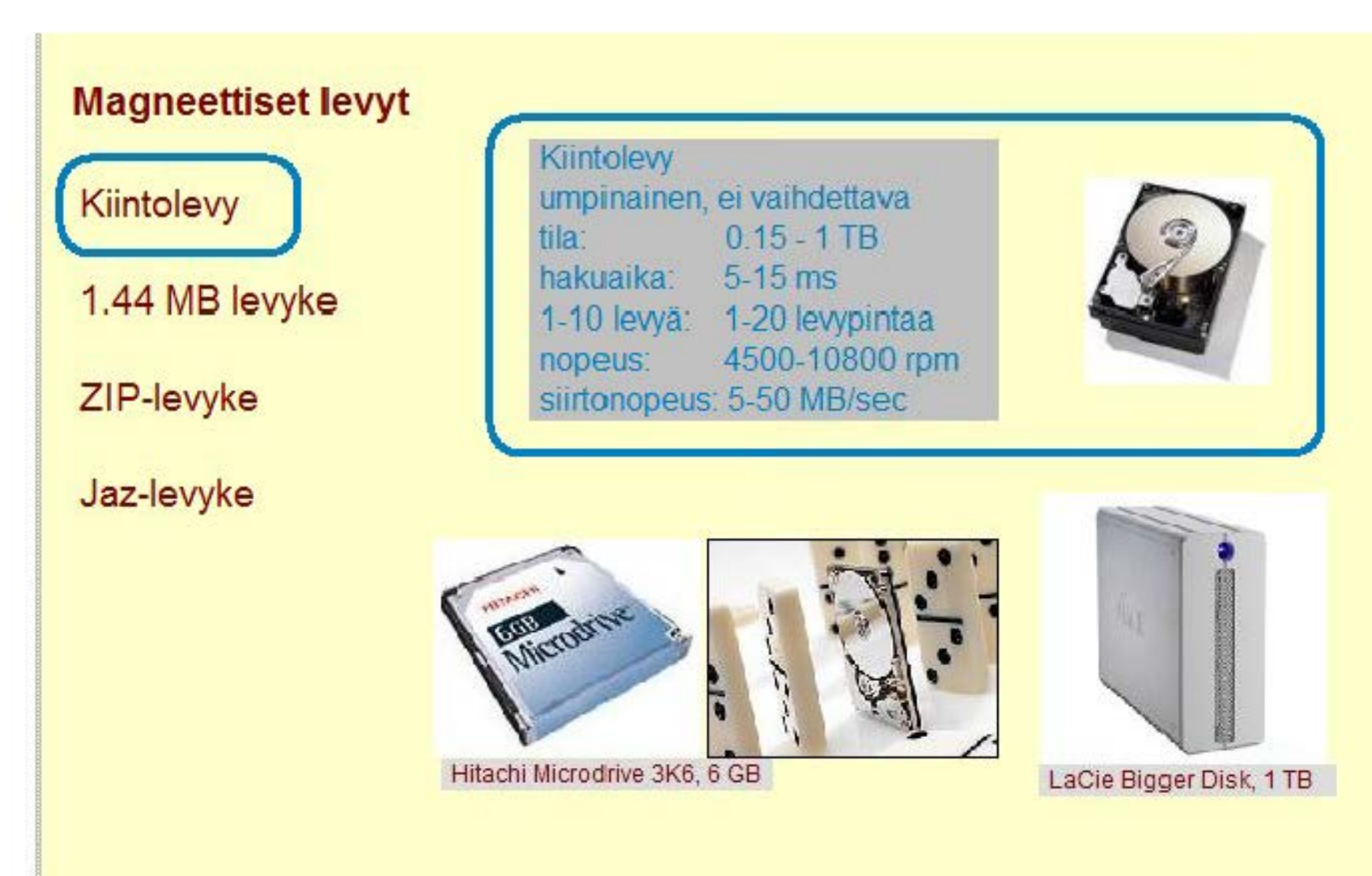

#### **Copyright Teemu Kerola 2005**

Magneettisia levyjä on monenlaisia ja niiden tarkemmat speksit vaihtelevat paljon. Ne ovat kaikki myös kirjoitattavia medioita, eli yleensä niitä käsitellään luku/kirjoitusasemissa. Joissakin pelikoneissa tosin on käytetty ainoastaan lukuasemia. Tavallinen kovalevy on yleisin, mutta si inäkin kokoerot ovat huimia digikameraan tai kännykkään mahtuvasta mikrodrivesta 1 TB levykköihin. Kaikilla on huonona puolena tärähdysherkkyys ja tietenkin taltion kiinteä koko. Levykköä ei voi vaihtaa. Etuna on suuri taltion koko ja edullinen hinta muihin medioihin verrattuna. Kovalevyjä saa myös helposti siirrettävinä, mutta hitaampina USB-versioina.

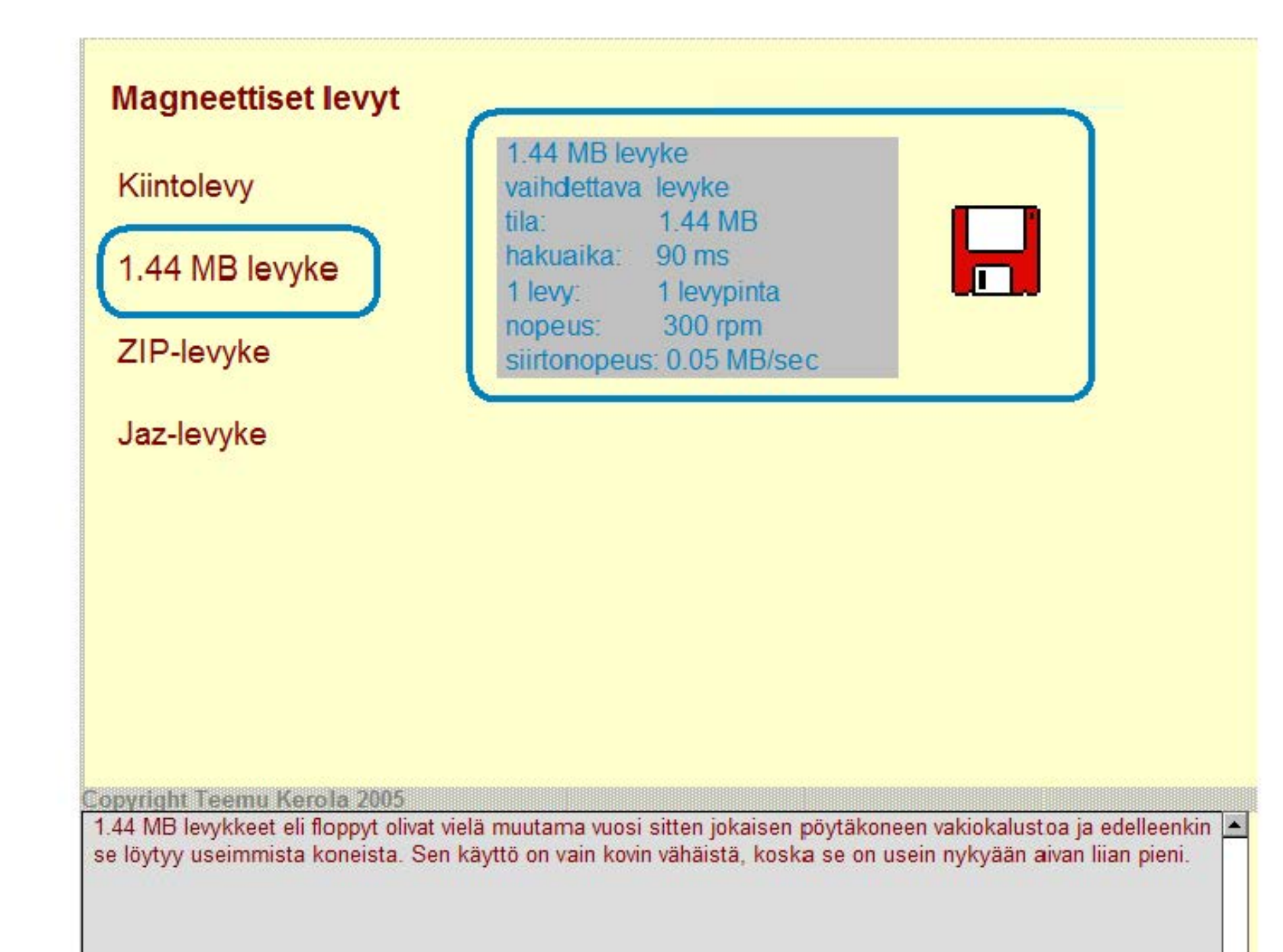

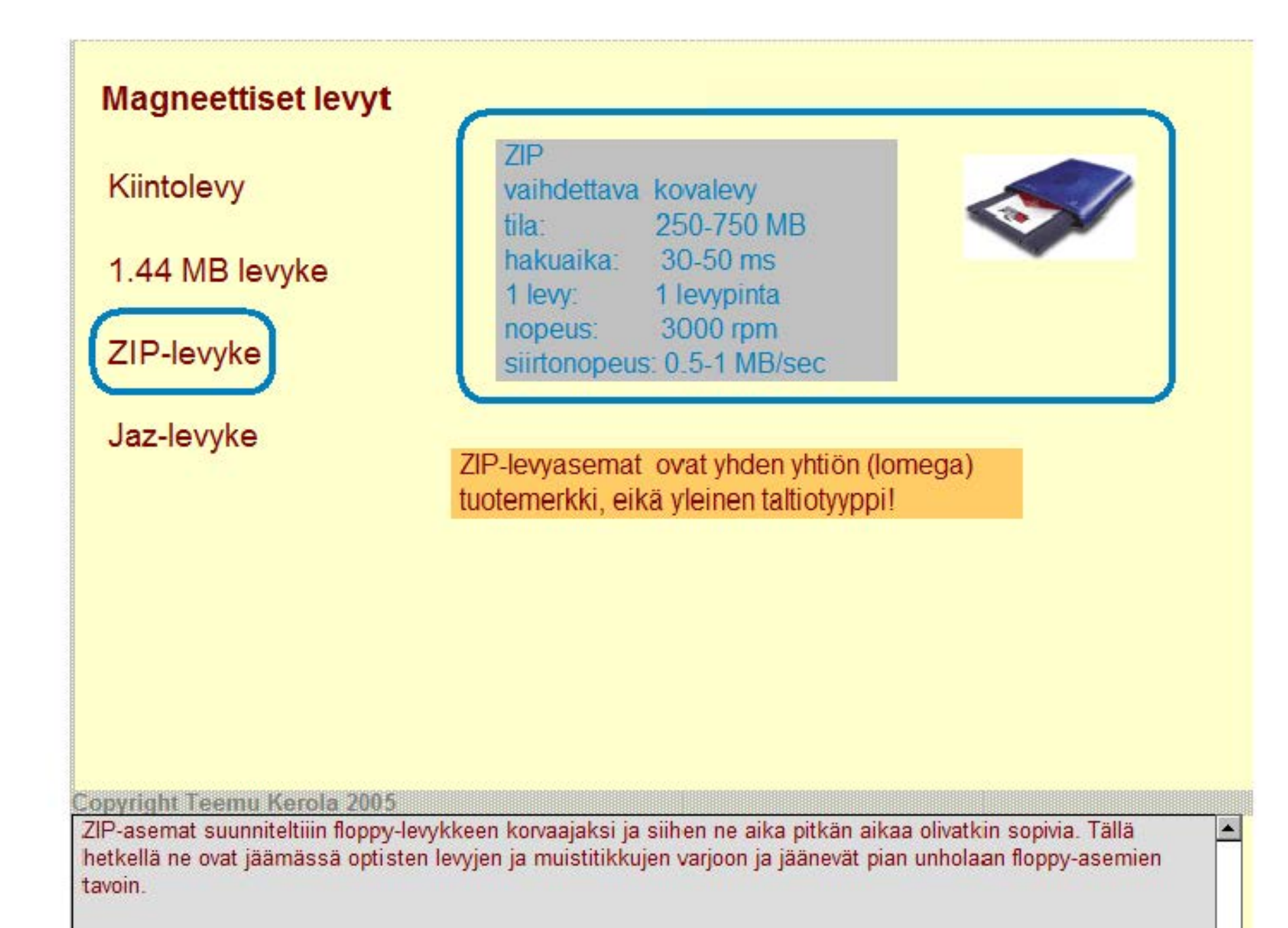

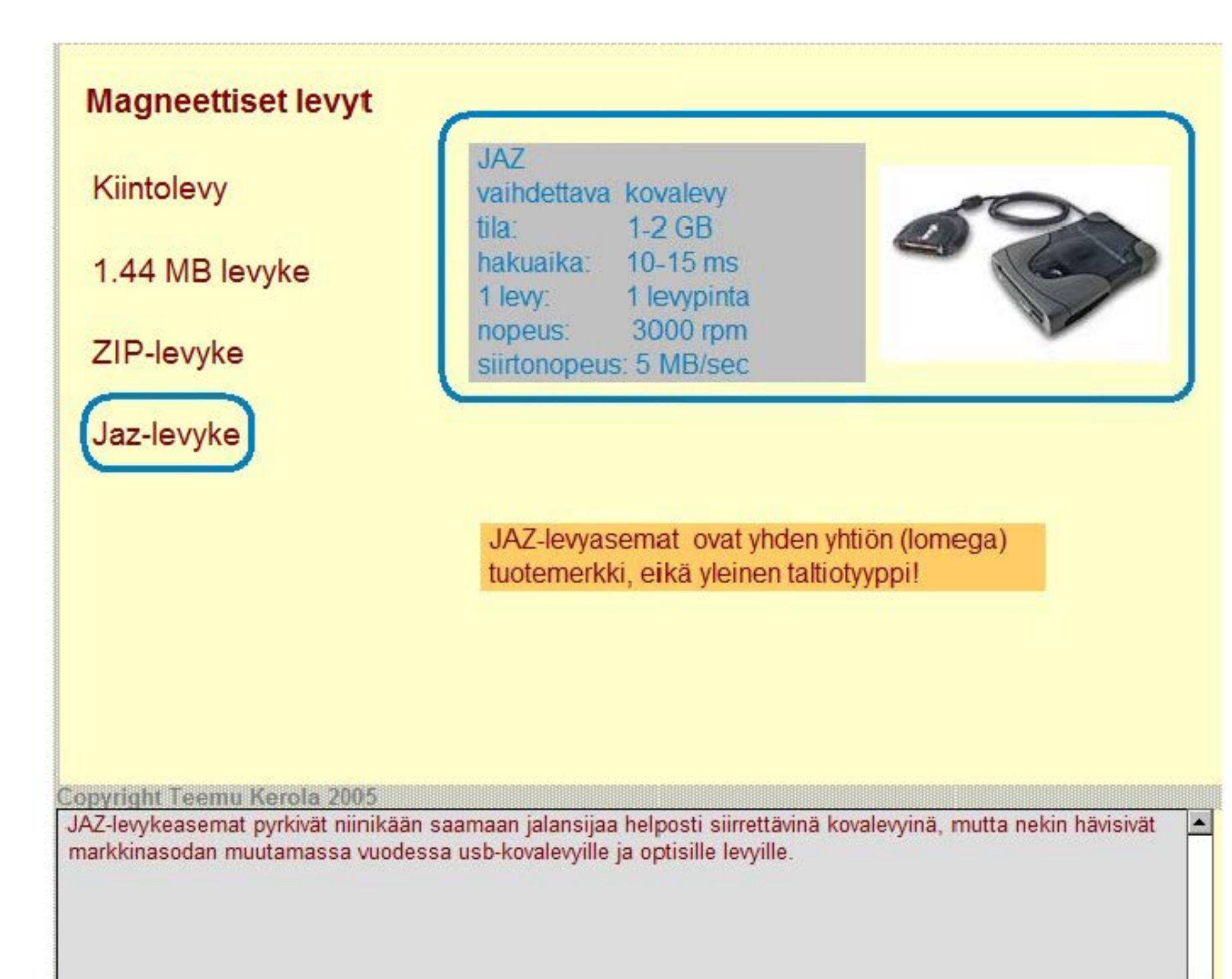

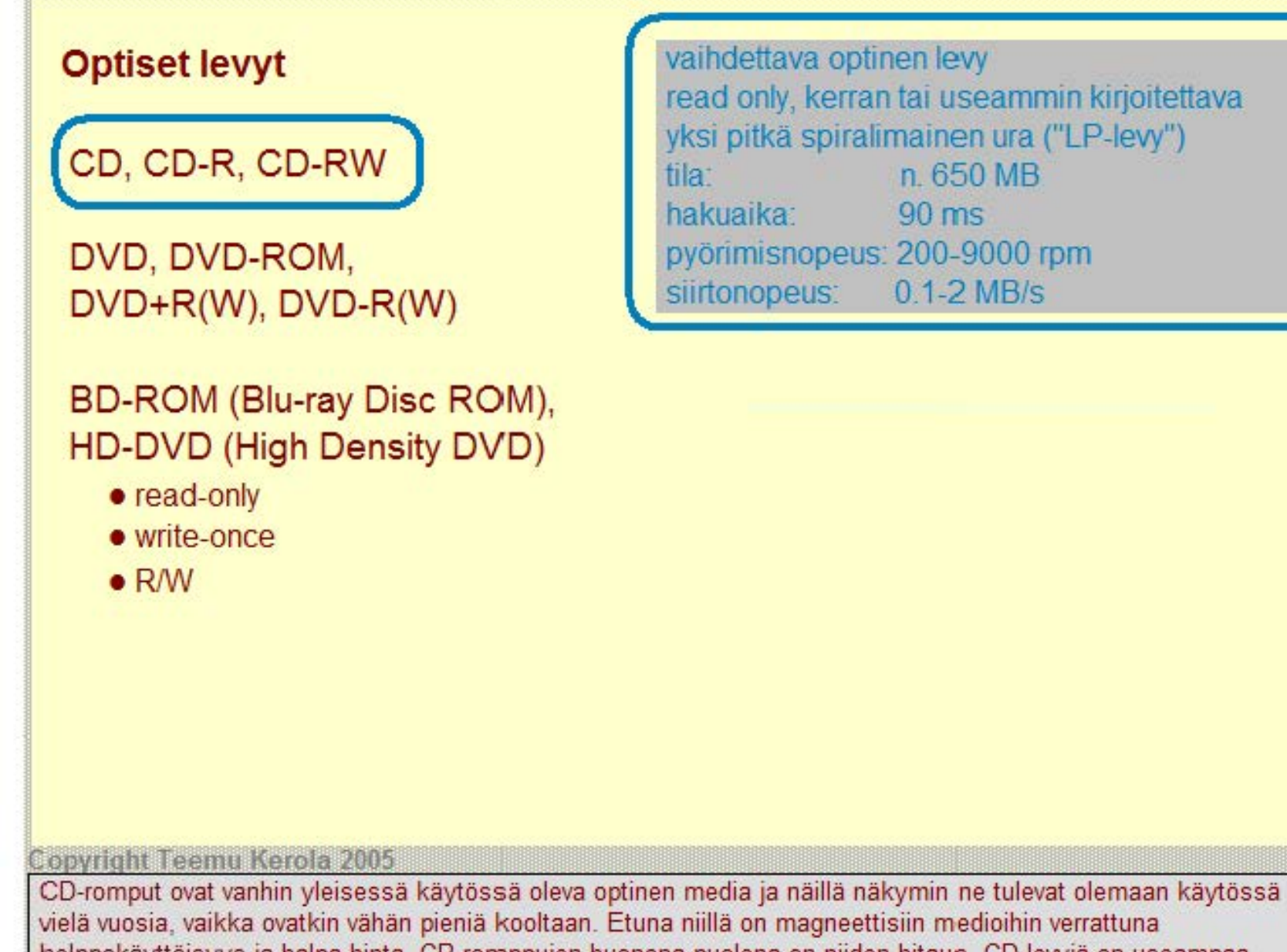

helppokäyttöisyys ja halpa hinta. CR-romppujen huonona puolena on niiden hitaus. CO-levyjä on useampaa mallia yleisessä käytössä. Useimmiten kuluttajien käytössä on joko valmiiksi poltetut tai kertakäyttöiset CD, joita voi kirjoittaa myös kotikoneiden CD-luku/kirjoitus laitteilla. On myös CD-versio, joka voidaan pyyhkiä puhtaaksi ja sitten uudelleenkirjoittaa.

# Optiset levyt

# CD, CD-R, CD-RW

DVD, DVD-ROM, DVD+R(W), DVD-R(W)

# BD-ROM (Biu-ray Disc ROM), HD-DVD (High Density DVD)

- read-only
- write-once
- RIW

vaihdettava optinen levy read only, kerran tai useammin kirjoitettava rakenne kuten kovalevyllä tila: 4. 7-17 GB hakuaika: 100-180 ms pyörimisnopeus: 2000-8000 rpm siirtonopeus: 2-8 MB/s

#### Copyright Teemu Kerola 2005

DVD-levyille mahtuu huomattavasti enemmän tietoa kuin CD:lle ja ne ovatkin korvaamassa CD-levyt useissa käyttötilanteissa. Esimerkiksi useimmat elokuvat mahtuvat sopivasti yhdelle DVD:lle, samoin kuin vähän paremmat tietokonepelit. DVD-Ievy.kin ovat vähän vielä pieniä, joten pitkät elokuvat tai uuden teknologian teräväpiirto-elokuvat eivät niille mahdu. DVD-levyjen yhtenä heikkoutena on myös standardoinnin epäonnistuminen, minkä seurauksena markkinoilla on kaksi kilpailevaa, mutta ei-yhteensopivaa, uudelleenkirjoitettavien DVD-levyjen standardia.

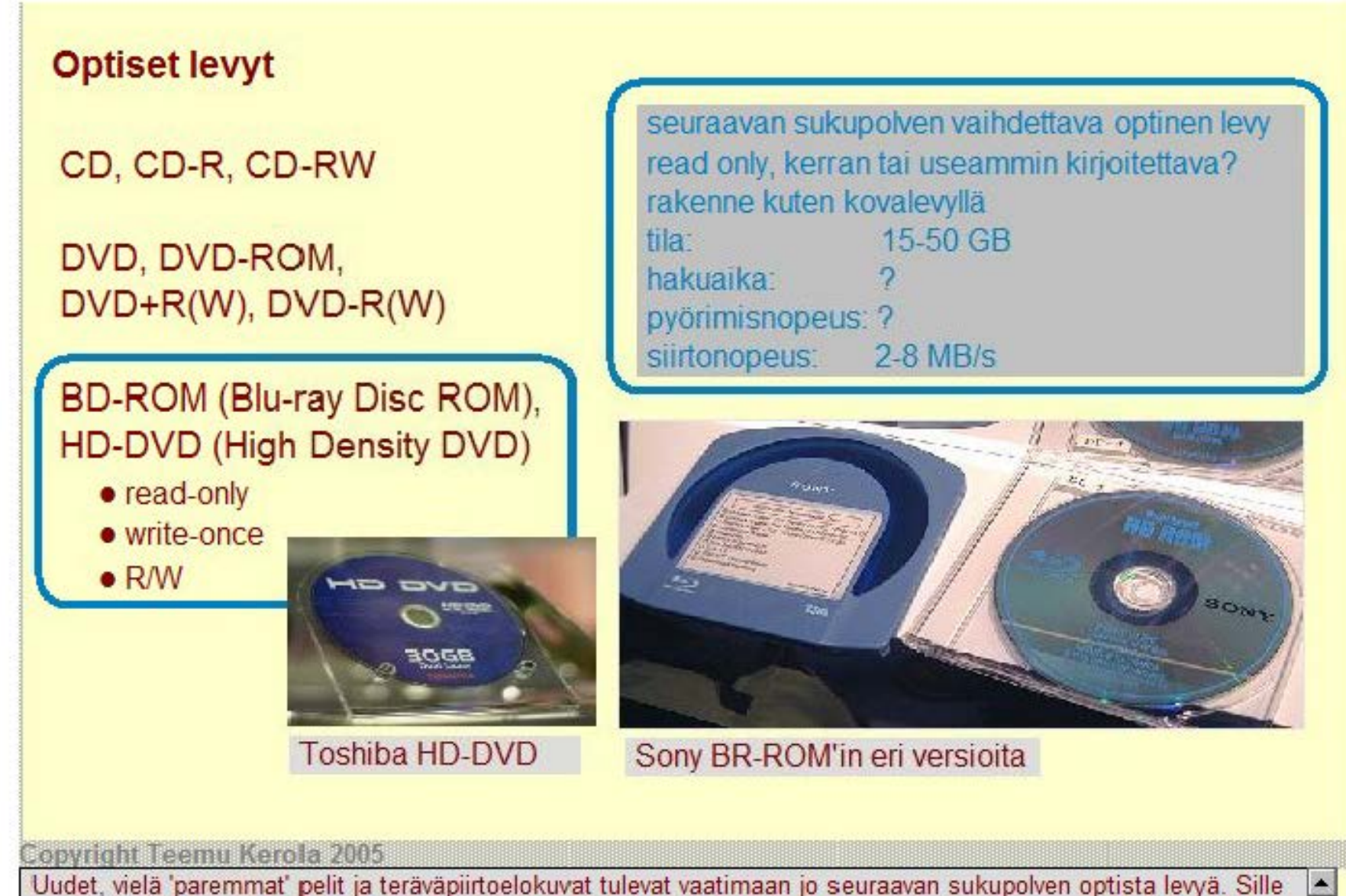

on kaksi kilpailijaa, 80-ROM ja HO-OVO. Esimerkiksi uusi Sony Playstation-3 tulee käyttämään 80-ROM levyjä. 'HO-OVO -levyjä voidaan valmistaa olemassaolevilla OVO-Ievyjen valmistuslinjoilla, joten ne tulevat olemaan halvempia. HO-OVO on DVO-Ievyjen valmistajien kehittäjien yhteisorganisaation, OVO Forumin hyväksymä seuraaja DVD-levyille. Luultavaa on siis, että DVD-levyistä tuttu usean standardin kilpailutilanne jatkuu myös tulevaisuudessa.

# **Flash-muisti levylaittena**

### Oikeasti toteutettu Flash-muistiteknologialla

- sisäinen rakenne Flash-muistia
- pysyväismuistia, eii tarvitse sähkövirtaa tiedon säilymiseen
- hitaampi kuin keskusmuisti
- paketoituna nopeus samaa luokkaa levyjen kanssa

#### Helpompi käyttää kuten magneettinen tai optinen levy

- paketoitu USB-Iiittymän (tms) kautta siirrettäväksi kovalevyksi
- käyttö kuten kovalevyllä
- ei voida käyttää kuten keskusmuistia
- ei tarvita omaa käyttöliittymää siirrettävälle keskusmuistille

### Kilpailee siirrettävien magneettisten ja optisten levyjen kanssa

- ei ole altis tärinälle
- hyvä hinta/laatu -suhde
- tämän hetken media henkilökohtaisesti siirrettävälle tiedolle

#### **Copyright Teemu Kerola 2005**

Siirrettävät flash-muisti -teknologiaan perustuvat muistit kuuluvat yllättäen samaan kategoriaan siirrettävien magneetttisten ja optisten levyjen kanssa. Niiden todellinen sisäinen rakenne on tietenkin tavallinen flash-muisti. Flash-muisti on selvästi hitaampaa kuin keskusmuisti, mutta sen erinomaisena hyvänä puolena on tietojen säilyminen ilman sähkövirtaa. Suoraan muistiväylään liitettynä ne olisivat suht'koht nopeita, mutta yleensä nämä siirrettävät flash-muistit on paketoitu hitaampien väyläliitosten läpi, jolloin liitosten nopeus useinkin määrittelee käytännössä siirrettävien flash-muistien nopeuden.

# **Flash-muisti levylaittena**

### Oikeasti toteutettu Flash-muistiteknologialla

- sisäinen rakenne Flash-muistia
- pysyväismuistia, ei tarvitse sähkövirtaa tiedon säilymi seen
- hitaampi kuin keskusmuisti
- paketoituna nopeus samaa luokkaa levyjen kanssa

#### Helpompi käyttää kuten magneettinen tai optinen levy

- paketoitu USB-Iiittymän (tms) kautta siirrettäväksi kovalevyksi
- käyttö kuten kovalevyllä
- ei voida käyttää kuten keskusmuistia
- ei tarvita omaa käyttöliittymää Siirrettävälie keskusmuisti IIe

#### Kilpailee siirrettävien magneettisten ja optisten levyjen kanssa

- ei ole altis täri nälle
- hwä hinta/laatu -suhde
- tämän hetken media henkilökohtaisesti siirrettävälle tiedolle

#### Copyright Teemu Kerola 2005

kautta siten, että niiden laiteajurit ovat kovalevyjen laiteajurien kaltaisia. Tiedostojärjestelmä voi nyt käyttää niitä kovalevyjen tapaan, mikä onkin hyvin kätevää. Erikoista kuitenkin on, että keskusmuistin kaltaisella teknologialla toteutettu muistialue näyttää käyttäjälle kovalevyltä! Flash-muisteja on erikseen siirrettävinä muistitikkuina ja myös erilaisille digitaalisille laitteille (esim. digikameroille) suunniteltuja pienemmän ulkomuodon omaavia muistilevyjä, joihin myös on olemassa tietokoneisiin liitettyjä USB-Iuku/kirjoitusasemia.

#### USB Flash muistitikku 32MB - 4GB

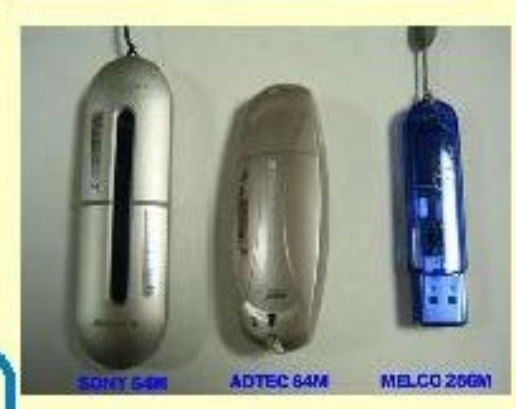

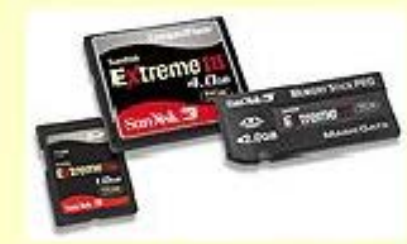

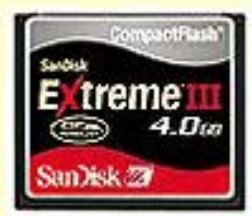

### **Flash-muisti levylaittena**

# Oikeasti toteutettu Flash-muistiteknologialla

- sisäinen rakenne Flash-muistia
- pysyväismuistia, ei tarvitse sähkövirtaa tiedon säilymiseen
- hitaampi kuin keskusmuisti
- paketoituna nopeus samaa luokkaa levyjen kanssa

### Helpompi käyttää kuten magneettinen tai optinen levy

- paketoitu USB-Iiittymän (tms) kautta siirrettäväksi kovalevyksi
- käyttö kuten kovalevyllä
- ei voida käyttää kuten keskusmuistia
- ei tarvita omaa käyttöliittymää siirrettävälle keskusmuistille

#### Kilpailee siirrettävien magneettisten ja optisten levyjen kanssa

- ei ole altis tärinälle
- hyvä hinta/laatu -suhde
- tämän hetken media henkilökohtaisesti siirrettävälle tiedolle

#### **Copyright Teemu Kerola 2005**

Flash-muistit kilpailevat tehokkaasti kaikkien siirrettävien magneettisten ja optisten levyjen kanssa. Niiden etuna on tärähdysten kestäminen ja pieni koko. Flash-muistien heikkoutena optisiin levyihin verrattuna on niiden kallis hinta. Elokuvat ja tietokonepelit on edelleenkin paljon halvempi levittää halvoilla DVD-Ievyillä muistitikkujen tai -levyjen asemesta.

#### **Ulkoinen muisti ja 1/0:n toteutus**

Muistihierarkia Virtuaalimuisti

Kiintolevyt ja muut pyörivät levyt

1/0:n toteutus ja 1/0:n tyypit Laiteajuri ja laiteohjain

Tiedostojärjestelmä

Erilaiset levymuistit

#### **Copyright Teemu Kerola 2005**

Olemme nyt käyneet läpi tietokonejärjestelmän ulkoisen muistin ja I/O:n perusideat. Aloitimme muistihierarkiasta ja virtuaalimuistista. Kävimme sen jälkeen läpi kovalevyjen rakenteen ja toiminnan tiedon taltioimiseksi levylle. Esittelimme myös, kuinka kovalevyt ja kaikki muutkin I/O-laitteet liitetään käyttöjärjestelmään laiteajurien avulla. Näytimme, kuinka laiteajuri ja laiteohjaimella suorittava laiteohjainprosessi yhdessä toteuttavat I/O:n. Lopuksi esittelimme tiedostojärjestelmän peruspiirteet ja lyhyesti erilaisten magneettisten ja optisten levyjen peruspiirteet.